# PODRĘCZNIK AKADEMICKI

Ewald Macha

**Adam Niesłony** 

Niezawodność systemów mechatronicznych

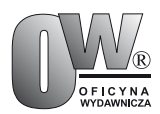

POLITECHNIKA OPOLSKA

Opole 2010

#### POLITECHNIKA OPOLSKA

KOMITET REDAKCYJNY: Andrzej KNAPIK, Jan KUBIK, Tadeusz ŁAGODA – przewodniczący, Mariusz MIGAŁA, Iwona MULICKA, Jan SADECKI, Małgorzata WRÓBLEWSKA

Redaktor: Andrzej KNAPIK

Recenzenci: Prof. dr hab. inż. Janusz SZPYTKO Prof. dr hab. inż. Jerzy JAŹWIŃSKI

Skład: Oficyna Wydawnicza Politechniki Opolskiej Nakład: 400 egz. Ark. wyd. 10,9. Ark. druk. 10,6. Druk i oprawa: Sekcja Poligrafii Politechniki Opolskiej.

ISBN 978-83-60691-87-8

Publikację wydano w ramach projektu: "Akademia Rozwoju Politechniki Opolskiej - Akropol"

www.akropol.po.opole.pl

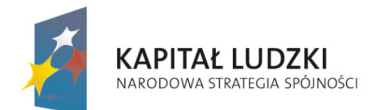

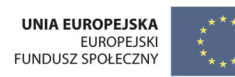

Publikacja współfinansowana przez Unię Europejską w ramach Europejskiego Funduszu Społecznego

Egzemplarz bezpłatny

# **Spis treści**

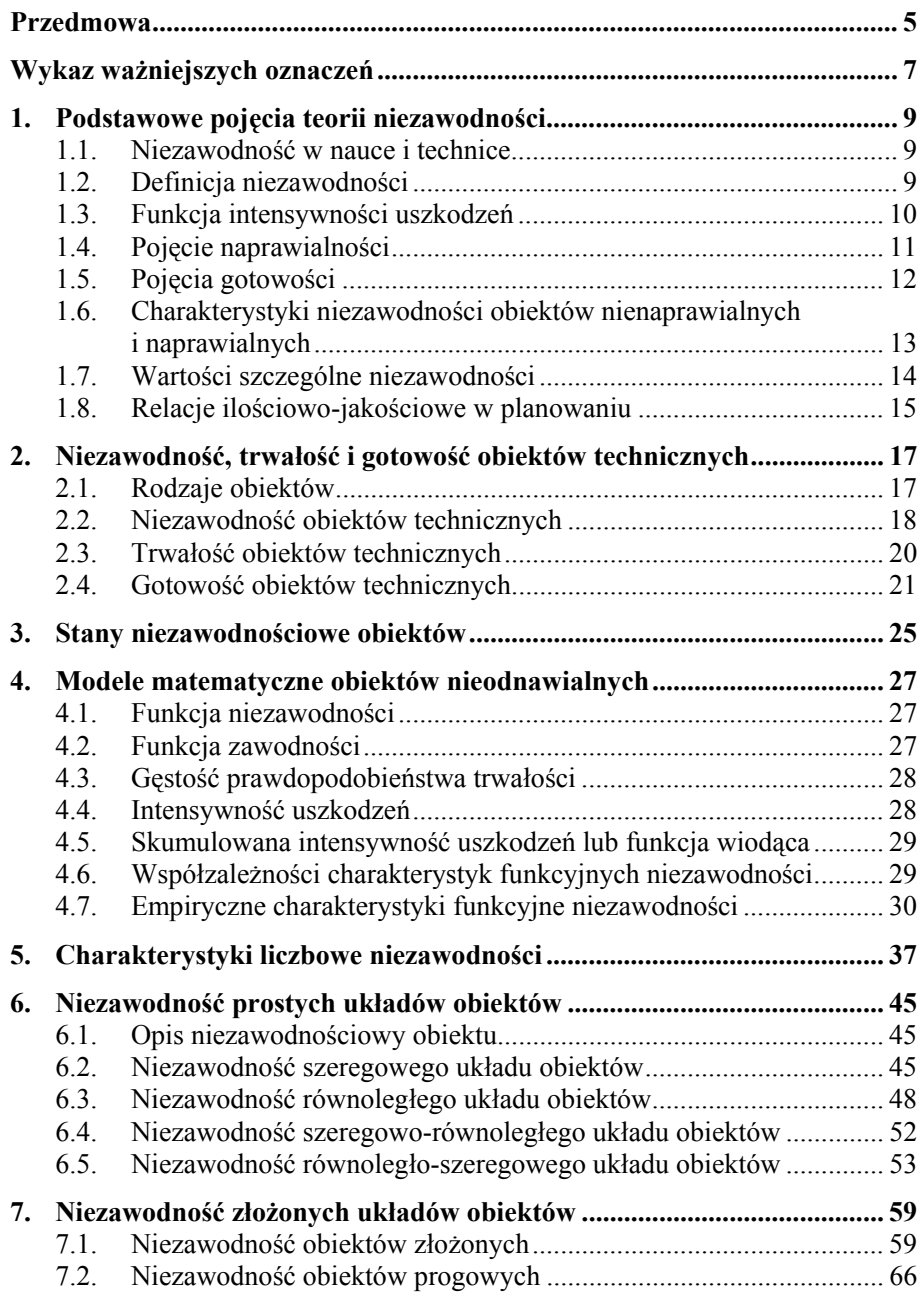

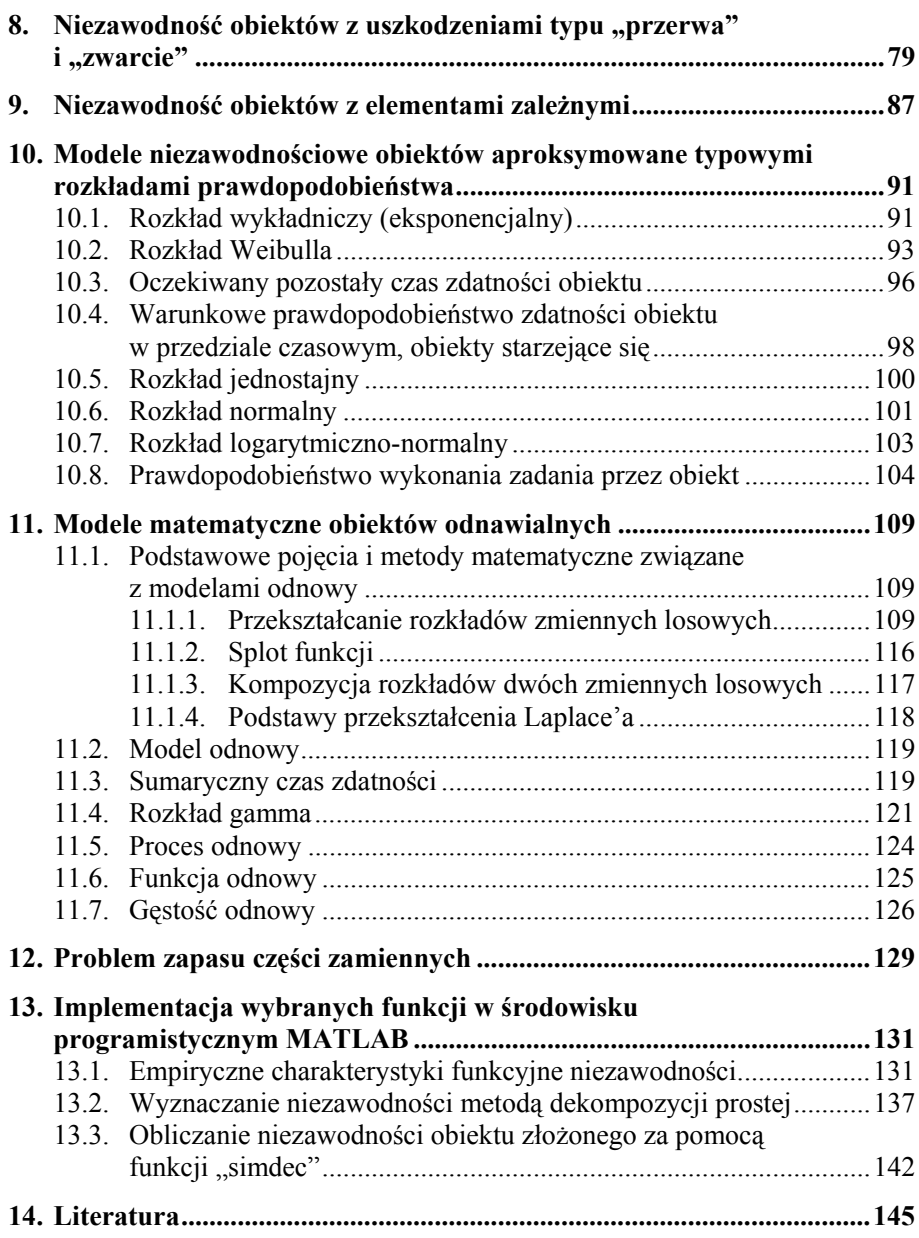

# <span id="page-4-0"></span>**Przedmowa**

W systemie mechatronicznym można wyróżnić zbiór wzajemnie powiązanych elementów mechanicznych, elektronicznych, hydraulicznych, pneumatycznych, komputerowych i innych, które składają się na urządzenie mechatroniczne o celowo dobranej strukturze do wykonywania określonych zadań. Działanie tych elementów przebiega według ustalonych reguł logicznych, które mają postać pewnych instrukcji, poleceń lub skomplikowanych algorytmów realizowanych za pomocą oprogramowania komputerowego. Stąd przez system mechatroniczny należy rozumieć zespół urządzeń technicznych i oprogramowanie komputerowe. Klasycznymi przykładami urządzeń mechatronicznych mogą być: robot, obrabiarka sterowana numerycznie, współczesna maszyna wytrzymałościowa, mikroskop elektronowy, symulator lotu dla trenowania pilotów i inne, których działanie jest niemożliwe bez odpowiedniego oprogramowania komputerowego.

Z punktu widzenia teorii niezawodności działanie systemu mechatronicznego można analizować osobno obliczając niezawodność urządzenia mechatronicznego (np. zwarcie w instalacji elektrycznej, pęknięcie w konstrukcji mechanicznej) i niezawodność oprogramowania komputerowego (np. błąd w programie, zatrzymanie obliczeń). Struktura urządzenia mechatronicznego może być modelowana za pomocą prostych lub złożonych układów połączeń elementów i do obliczenia jej niezawodności służą znane metody matematyczne. Obliczenie niezawodności oprogramowania komputerowego wydaje się być zagadnieniem bardziej złożonym, wymagającym specjalistycznej wiedzy informatycznej do wnikliwego przeanalizowania przyczyn niesprawności. Jednak w przypadku, gdy w urządzeniu mechatronicznym występuje na przykład kilka sterowników w prostych lub złożonych układach połączeń z własnymi, lokalnymi programami o znanych niezawodnościach, to niezawodność struktury oprogramowania takiego urządzenia można również obliczyć znanymi metodami matematycznymi jak elementów mechanicznych czy innych.

W niniejszym podręczniku niezawodność systemów mechatronicznych będzie analizowana jako niezawodność urządzeń o pojedynczych elementach (obiektach) lub ich prostych oraz złożonych układach połączeń bez rozdzielania przyczyn niezdatności, czyli uszkodzeń sprzętu i oprogramowania.

Podręcznik obejmuje podstawowe zagadnienia matematyczne teorii niezawodności przedstawione w przystępny sposób dla studentów studiów politechnicznych I stopnia (studia inżynierskie) i II stopnia (studia magisterskie) kierunków: (i) mechatronika oraz (ii) mechanika i budowa maszyn, na których w programach nauczania znajduje się zwykle niewielka liczba godzin zajęć dydaktycznych poświęconych tym zagadnieniom.

*Autorzy* 

# <span id="page-6-0"></span>**Wykaz ważniejszych oznaczeń**

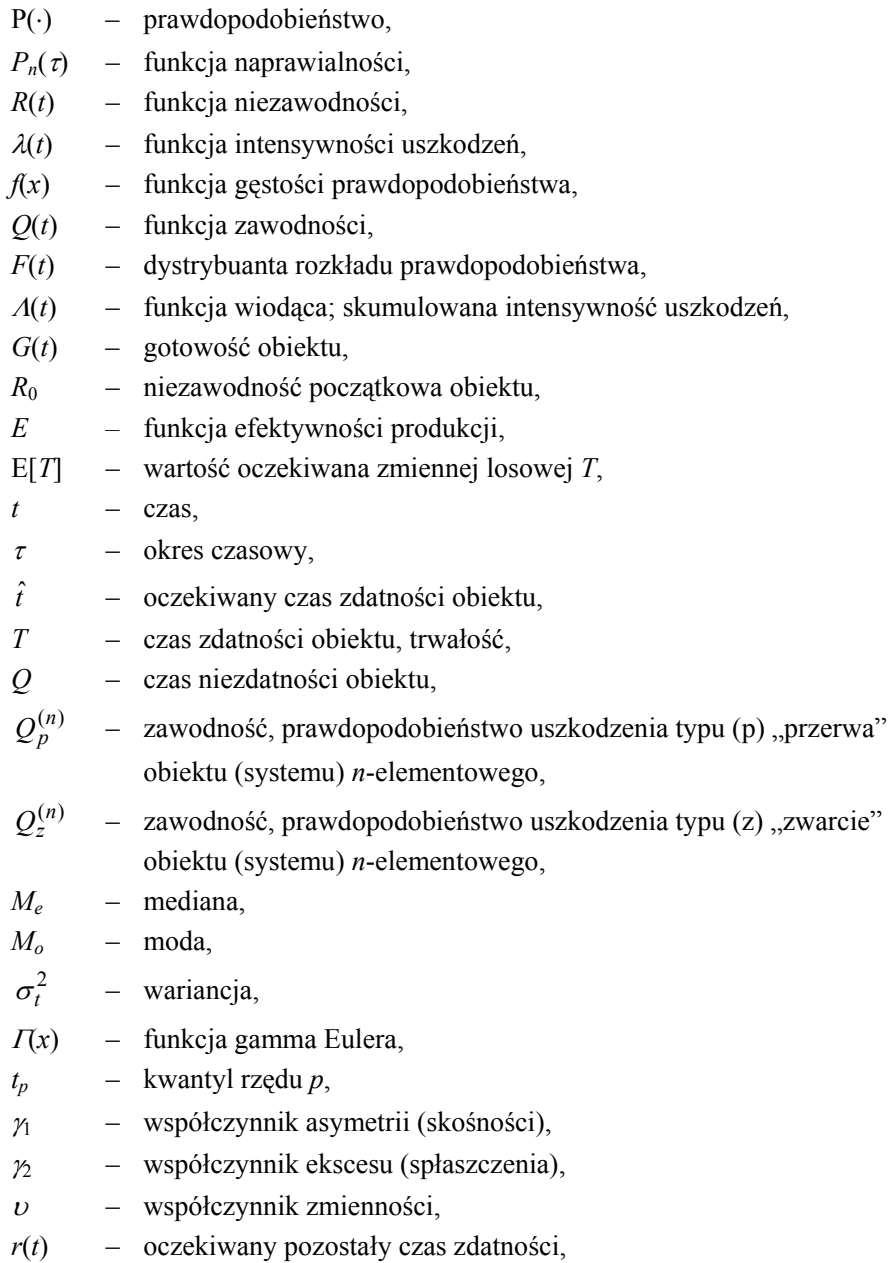

- $\mathcal{R}(t, \tau)$  warunkowe prawdopodobieństwo zdatności obiektu w przedziale czasowym  $[t, t + \tau]$ ,  $(\tau > 0)$ ,
- *Sn* sumaryczny czas zdatności obiektów odnawialnych,

$$
s = i\omega
$$
 – zmienna zespolona ( $i = \sqrt{-1}$ ),

- $\omega$  częstość kątowa,
- $H(t)$  funkcja odnowy,
- *h*(*t*) funkcja gęstości odnowy,
- $L[h(x)] = \tilde{h}(s)$  transformata Laplace'a funkcji  $h(x)$ ,
- $L^{-1}[\tilde{h}(s)] = h(x)$  odwrotna transformata Laplace'a funkcji  $\tilde{h}(s)$ ,
- *f*(*x*) \* *g*(*x*) splot funkcji *f*(*x*) i *g*(*x*).

# <span id="page-8-0"></span>**1. Podstawowe pojęcia teorii niezawodności**

## **1.1. Niezawodność w nauce i technice**

Niezawodność jest pojęciem bardzo szerokim i obejmuje analizy także spoza obszaru techniki. Znane są np. analizy niezawodnościowe inwestycji finansowych, przeprowadzania restrukturyzacji zakładów, projektowania linii produkcyjnych lub nawet planowania kampanii wyborczych. Jednak najczęściej stosowana i najszerzej opisana jest niezawodność w odniesieniu do obiektów technicznych. Pojęcie niezawodności pojawia się w różnych dziedzinach nauki i przemysłu i może obejmować różne wymagania opisane charakterystykami technicznymi, ekonomicznymi i socjologicznymi obiektów. W tym obszarze wyróżnia się trzy podstawowe pojęcia ze względu na zakres stawianych wymagań:

- − *niezawodność techniczną*, która uwzględnia wyłącznie charakterystyki techniczne,
- − *niezawodność techniczno-ekonomiczną*, która uwzględnia charakterystyki techniczne i ekonomiczne,
- − *niezawodność globalną*, która uwzględnia charakterystyki techniczne, ekonomiczne i socjologiczne obiektów.

Prawidłowe formułowanie działań niezawodnościowych polega na właściwym powiązaniu wiedzy praktycznej i teoretycznej. Wiedza praktyczna dotyczy obszaru inżynierii niezawodności i jest rozwijana przez inżynierów i eksperymentatorów. Natomiast obszar teorii niezawodności wykorzystuje aparat matematyczny do opisu zagadnień niezawodnościowych.

#### **1.2. Definicja niezawodności**

Niezawodność – bez dodatkowych określeń – jest rozumiana tu jako niezawodność techniczna. Najczęściej jest ona przedstawiana w odniesieniu do przedmiotu podlegającego poznaniu, czyli do obiektu technicznego. Niezawodność obiektu jest to jego zdolność do spełnienia stawianych mu wymagań. Najczęściej miarą charakteryzującą zdolność do spełnienia wymagań jest prawdopodobieństwo spełniania wymagań. Stąd definicja: "*niezawodność obiektu jest to prawdopodobieństwo spełnienia przez obiekt stawianych mu wymagań*".

Kiedy wymaganiem jest to, żeby obiekt był zdatny (sprawny) w przedziale (0, *t*), którego miarą może być czas, ilość wykonanej pracy, liczba wykonanych czynności, długość przebytej drogi itp. wtedy: "*niezawodność obiektu jest to prawdopodobieństwo, że obiekt jest zdatny (sprawny) w przedziale (0, t)*", lub <span id="page-9-0"></span>bardziej szczegółowo: "*niezawodność obiektu jest to prawdopodobieństwo, że wartości parametrów określających istotne właściwości obiektu nie przekroczą w ciągu okresu (0, t) dopuszczalnych granic w określonych warunkach eksploatacji obiektu*". W sensie probabilistycznym niezawodność obiektu *R*(*t*) w danej chwili *t* jest prawdopodobieństwem  $P(T \ge t)$ , że jego trwałość *T* jest większa od *t*, tj.

$$
R(t) = P(T \ge t) \tag{1.1}
$$

Na rys. 1.1 przedstawiono przykładowy wykres funkcji niezawodności *R*(*t*). Trwałość *T* może być wyrażona w jednostkach czasu np. sekundach lub odległości np. w kilometrach itp. Z tego wynika, że należy za każdym razem jednoznacznie wyjaśnić w odniesieniu do jakiej wielkości lub zdarzenia odnosi się funkcja niezawodności *R*(*t*).

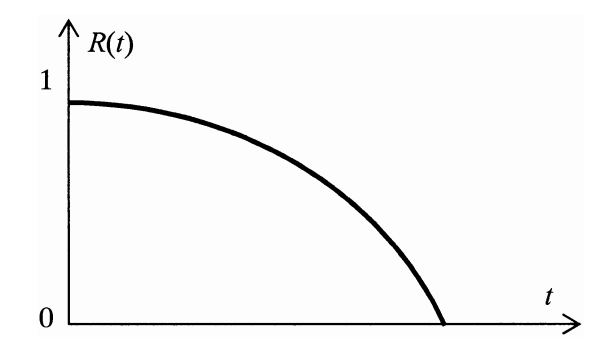

**Rys. 1.1.** Przykładowy przebieg funkcji niezawodności *R*(*t*)

## **1.3. Funkcja intensywności uszkodzeń**

Jednym ze sposobów charakteryzowania zdolności do spełnienia wymagań jest podanie prawdopodobieństwa, że obiekt, który spełnia wymagania przy danym *t*, np. w danej chwili *t*, w następnym przedziale *dt* lub Δ*t* przestanie je spełniać.

Rozważa się, jaka część obiektów, które są zdatne (sprawne) w przedziale (0, *t*), prawdopodobnie stanie się niezdatna (niesprawna) w przedziale (*t*, *t* + *dt*). Tę niezdatną część obiektów oznacza się przez λ(*t*)*dt*, zaś λ(*t*) nazywa się funkcją intensywności uszkodzeń lub funkcją intensywności ubywania. Wartości tej funkcji nazywa się odpowiednio ryzykiem, intensywnością uszkodzeń i intensywnością ubywania. Gdy λ(*t*) zwiększa się, ryzyko (intensywność uszkodzeń) zwiększa się – niezawodnościowe właściwości obiektów pogarszają się. Malejące wartości funkcji λ(*t*) wskazują, że niezawodnościowe właściwości obiektów polepszają się. W każdym następnym przedziale Δ*t* ubywa mniejszy <span id="page-10-0"></span>procent obiektów niezdatnych ze zbioru zdatnych. Przykład typowego przebiegu funkcji intensywności uszkodzeń λ(*t*) obiektów technicznych podano na rys. 1.2. Zaznaczono trzy charakterystyczne okresy, a mianowicie:

- − okres I dojrzewania do użytkowania, w którym ujawniają się ukryte wady materiałów, konstrukcji, montażu, niedokładności technologiczne, niedopatrzenia kontroli, omyłki itp.,
- − okres II normalnego użytkowania, podczas którego występują głównie niezdatności wywołane przez różne czynniki losowe nie dające się z góry zidentyfikować,
- − okres III starzenia się obiektu, gdzie ujawniają się niezdatności wskutek kumulowania się nieodwracalnych zmian fizycznych i chemicznych, ciągłego starzenia się materiałów, zużywania się ich, deformowania konstrukcji, stopniowej zmiany wartości parametrów obiektu, aż poza dopuszczalne granice (luzy, wycieranie się okładzin hamulców).

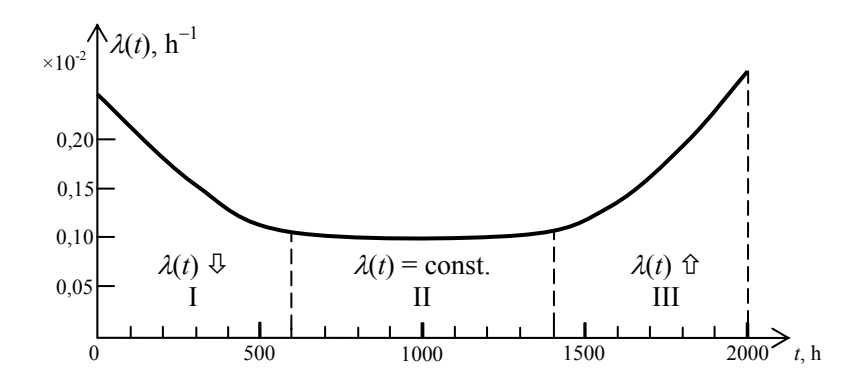

**Rys. 1.2.** Przykładowa funkcja intensywności uszkodzeń λ(*t*) dla obiektów technicznych, I – okres dojrzewania do użytkowania, II – okres normalnego użytkowania, III – okres starzenia się

## **1.4. Pojęcie naprawialności**

Cechy niezawodnościowe obiektu w całym okresie jego użytkowania mogą się różnić w zależności od stanu, w którym obiekt się znajduje. Zmiana stanu pojawia się przez ingerencję zewnętrzną, np. gdy obiektowi przywraca się sprawność po jej utraceniu lub mechanizmy wewnętrzne obiektu, np. włączenie awaryjnego układu zasilania. Celowe jest w tym przypadku charakteryzowanie niezawodności obiektu kilkoma rodzajami charakterystyk odpowiednich do stanu. Wtedy niezawodność obiektu jest to jego właściwość określona przez

<span id="page-11-0"></span>prawdopodobieństwo  $P(T \ge t)$ , że obiekt będzie sprawny w ciągu określonego okresu (0, *t*) oraz przez prawdopodobieństwo  $P(T \le \tau)$ , że gdy stanie się niesprawny, przywrócona mu zostanie sprawność w ciągu określonego okresu (0, τ) mierzonego czasem, ilością wykonanej pracy, kosztem przywracania sprawności itp.

Prawdopodobieństwo przywrócenia sprawności obiektowi w określonym czasie  $(0, \tau)$  jest miarą naprawialności. Na rysunku 1.3 pokazano wykres funkcji naprawialności

$$
P_n(\tau) = P(T < \tau) \tag{1.2}
$$

W przypadku ogólnym naprawialność zależy od właściwości samego obiektu i od warunków, w jakich przywraca mu się sprawność.

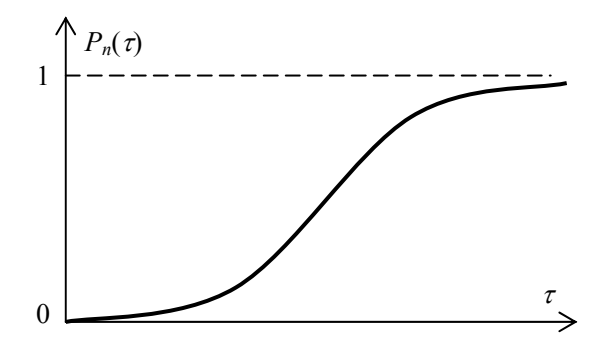

**Rys. 1.3.** Przykładowy przebieg funkcji naprawialności  $P_n(\tau)$ 

## **1.5. Pojęcia gotowości**

Miarą gotowości obiektu  $G(t)$  jest prawdopodobieństwo  $P(T \le t)$ , że obiekt będzie gotowy do spełnienia swych zadań w chwili *t*, tj.

$$
G(t) = P(T < t). \tag{1.3}
$$

Wykres funkcji gotowości przedstawiono na rys. 1.4. Gotowość obiektu naprawialnego, tj. obiektu, któremu przywraca się sprawność, gdy ją utraci, może być definiowana w różny sposób, np. przez:

- − frakcję danego okresu (np. 1 roku), w ciągu którego obiekt jest zdolny do pełnienia swych funkcji lub je pełni,
- − frakcję sumy okresów eksploatacji obiektu, w ciągu której obiekt pełni swe funkcje lub jest zdolny do pełnienia swych funkcji,
- − frakcję całego życia obiektu, w ciągu której obiekt jest zdolny do pełnienia funkcji lub ją pełni.

<span id="page-12-0"></span>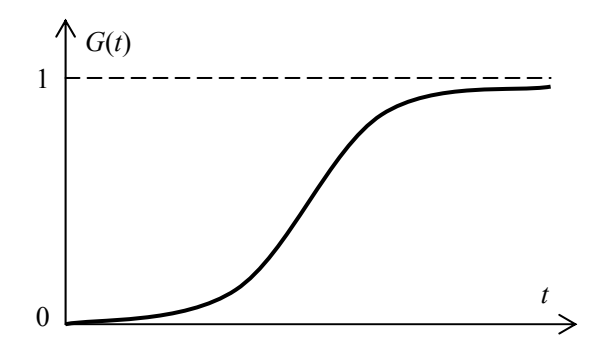

**Rys. 1.4.** Przykładowy przebieg funkcji gotowości *G*(*t*)

#### **Przykład 1.1**

Obrabiarka sterowana numerycznie podlega w ciągu roku czterem przeglądom doraźnym i jednemu przeglądowi generalnemu, które trwają odpowiednio 2 i 3 dni. Obliczyć gotowość obrabiarki.

W tym przypadku najprościej przedstawić gotowość jako frakcję okresów sprawności. Zakładając, że w roku jest 365 dni, otrzymuje się:

$$
G = \frac{T_s}{T_s + T_n} = \frac{365 - (4 \cdot 2 + 3)}{365} = \frac{354}{365} \approx 0.97,
$$

gdzie: *Ts* jest średnią długością okresów sprawności, a *Tn* – średnią długością okresów niesprawności.

## **1.6. Charakterystyki niezawodności obiektów nienaprawialnych i naprawialnych**

Kres życia obiektu przychodzi, gdy nie przywraca się jego sprawności. Obiektowi nie przywraca się sprawności ze względów ekonomicznych, a także nieracjonalnych, np.: ze względów na modę, gust, estetykę, obyczaje itp. Wyróżnia się także obiekty, dla których zakłada się, że nie będzie się przywracać utraconej sprawności, np. rezystor lub żarówka. Taką klasę obiektów nazywa się nienaprawialnymi. Kres życia takich obiektów nadchodzi z chwilą zjawienia się pierwszej niesprawności.

Niezawodność obiektu nienaprawialnego, zdefiniowana jako prawdopodobieństwo przeżycia, określają funkcje *R*(*t*), λ(*t*) lub *f*(*t*) lub parametry tych funkcji, przy czym:

- − *R*(*t*) jest funkcją niezawodności wyrażoną przez prawdopodobieństwo przeżycia okresu (0, *t*),
- − λ(*t*) jest funkcją intensywności uszkodzeń,

<span id="page-13-0"></span>− *f*(*t*) jest funkcją gęstości prawdopodobieństwa, która opisuje rozkład trwałości obiektów.

Niezawodność obiektu może być scharakteryzowana również przez zbiór danych z obserwacji zbioru obiektów lub otrzymanych z prób niezawodności obiektów. W tym wypadku należy jednak przeprowadzić analizę statystyczną danych w celu określenia ich jakości.

Obiektami naprawialnymi nazywa się takie, którym przywraca się sprawność, gdy ją utracą. W przypadku tych obiektów, oprócz wymienionych charakterystyk, istotne są naprawialność i gotowość. Tak więc charakterystykami niezawodnościowymi obiektów naprawialnych mogą być:

- − funkcje *R*(*t*) lub *f*(*t*) lub λ(*t*), bądź też wartości tych funkcji dla określonego przedziału (0, *t*), albo parametry rozkładów trwałości,
- − funkcje *R*(*t*) lub *f*(*t*) lub λ(*t*) dotyczące okresów sprawności lub wartości tych funkcji dla określonego przedziału (0, *t*) albo parametrów rozkładu długości okresów sprawności,
- − analogiczne funkcje dotyczące przywracania sprawności,
- − funkcje naprawialności *Pn*(τ),
- − funkcje gotowości *G*(*t*),
- − sensowne kombinacje powyższych charakterystyk,
- − zbiory danych z obserwacji zbioru obiektów.

Zagadnieniami wyznaczania ekonomicznego okresu użytkowania obiektu zajmuje się teoria odnowy, która bada właściwości zbiorów, z których poszczególne elementy ubywają, a na ich miejsce przybywają nowe. Teoria odnowy odpowiada m.in. na pytanie, kiedy obiekt lub jego element powinien być zastąpiony nowym ze względów ekonomicznych. Z teorii odnowy wynika, że nie zawsze opłaca się wymieniać obiekt czy jego element na nowy dopiero wtedy, gdy stanie się niesprawny lub gdy nie ma już możliwości fizycznych (biologicznych) przywrócenia sprawności. W pewnych przypadkach lepiej wymienić go wcześniej, unikając kosztów wynikających z przestojów lub napraw podzespołów mogących ulec uszkodzeniu w wyniku awarii analizowanego obiektu.

## **1.7. Wartości szczególne niezawodności**

Na etapie konstruowania i wytwarzania obiektów możemy w dosyć dużym stopniu wpływać na ich charakterystyki niezawodnościowe. Nierozłącznie jest to związane z kosztami generowanymi przez zaawansowane badania, precyzyjne obróbki lub wyższej klasy materiały. Dlatego też wartości szczególne niezawodności przedstawia się w kontekście kosztów. Do wartości szczególnych niezawodności należą:

- − *Rtk*, wartość krytyczna niezawodności (nietolerowana przez użytkowników),
- − *Rte*, ekonomicznie optymalna wartość niezawodności,
- − *Rtml*, wartość maksymalna niezawodności uzyskiwana lokalnie, np. w skali zakładu produkcyjnego, konsorcjum lub kraju,

<span id="page-14-0"></span>− *Rtmg*, największa wartość niezawodności uzyskiwana w technice światowej.

Na rys. 1.5 przedstawiono typowy wykres zależności kosztów od niezawodności obiektu technicznego.

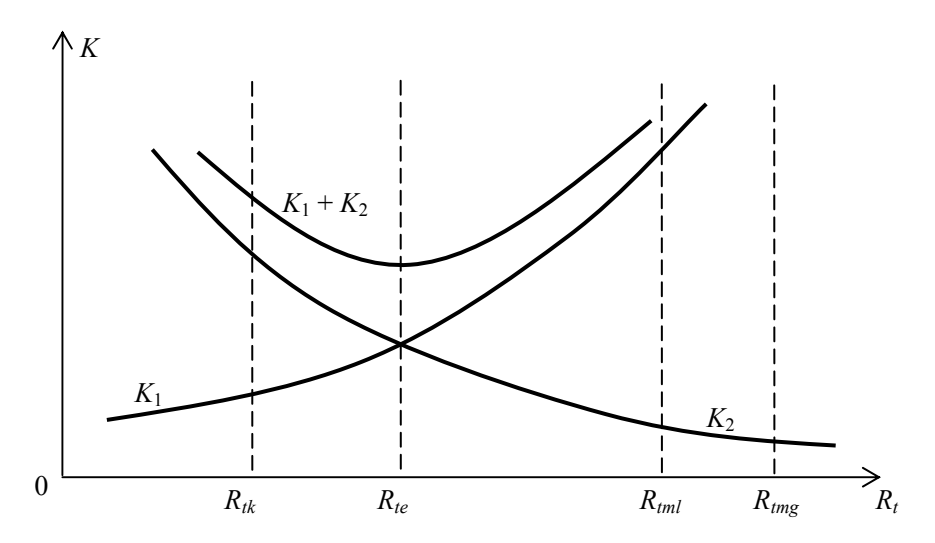

**Rys. 1.5.** Zależność kosztów *K* od niezawodności  $R_t$ ;  $K_1$  – koszty zwiększenia  $R_t$ , *K*2 – koszty postojów, gwarancji, serwisu, itp.

Z rysunku 1.5 wynika, że koszty *K*1 uzyskania większej niezawodności *Rt* rosną, natomiast przy dużej niezawodności maleją koszty *K*2 postojów, gwarancji, serwisu itp. Istnieje zatem minimalna suma kosztów  $K_1 + K_2$ , przy których uzyskuje się ekonomicznie optymalną wartość niezawodności *Rte*. Istnieją przypadki, w których parametry ekonomiczne nie decydują o niezawodności produkowanego elementu lub obiektu. Przykładem może tu być technologia wykorzystywana w budowie elektrowni atomowych, gdzie bezpieczeństwo konstrukcji jest głównym priorytetem.

## **1.8. Relacje ilościowo-jakościowe w planowaniu**

Obiekty o podwyższonej jakości z zasady eksploatuje się dłużej niż te o jakości typowej. Stąd zapotrzebowanie rynku jest uzależnione od jakości obiektów. Problemy ilościowo-jakościowe w świetle teorii niezawodności można sformułować następująco. W celu zaspokojenia potrzeb w ciągu określonego czasu *t* należy dostarczyć pewną liczbę *N* obiektów (wyrobów) o określonej niezawodności *R*. Najczęściej realizuje się to jednym z trzech sposobów, dostosowując jakość produktów do oczekiwań rynku lub długoplanowej strategii produkcji realizowanej w zakładzie. Na rys. 1.6 przedstawiono funkcję efektywności produkcji z zaznaczonymi wariantami produkcji ilościowo-jakościowej. Strzałki ↓ i ↑ przy symbolach *N* i *R* wskazują odpowiednio na podwyższoną

i obniżoną liczbę obiektów lub niezawodność w stosunku do wielkości występujących w wariancie podstawowym.

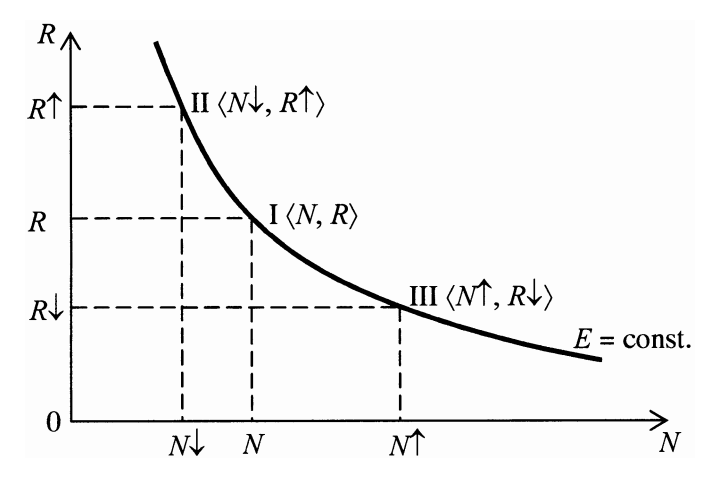

**Rys. 1.6.** Ilustracja wielowariantowego planu produkcji ilościowo-jakościowej, I – wariant podstawowy, II – wariant jakościowy, III – wariant ilościowy, *E* – funkcja efektywności produkcji

Dla wyszczególnionych wariantów produkcji funkcje efektywności produkcji przyjmują postać

$$
E_I = NR, \t\t(1.4)
$$

$$
E_H = N\downarrow R\uparrow = (N - \Delta N)(R + \Delta R), \qquad (1.5)
$$

$$
E_{III} = N \uparrow R \downarrow = (N + \Delta N)(R - \Delta R). \tag{1.6}
$$

Aby zachowany został postulat zaspokojenia potrzeb społecznych, wymienione sposoby produkcji powinny być efektywne, czyli muszą spełniać relację

$$
E_I = E_{II} = E_{III} = E = \text{const.}
$$
\n
$$
(1.7)
$$

# <span id="page-16-0"></span>**2. Niezawodność, trwałość i gotowość obiektów technicznych**

## **2.1. Rodzaje obiektów**

Każdy obiekt techniczny ma określoną niezawodność (R), trwałość (T) i gotowość (G) [1]. Zależnie od konkretnego zastosowania oraz wymagań podawanych zwykle w normach, przepisach, umowach handlowych itp. coraz częściej żąda się od wytwórców podawania wartości liczbowych odpowiednich wskaźników dotyczących niezawodności, trwałości i gotowości. Mając takie dane, można racjonalniej podejmować decyzje związane z produkcją wyrobów oraz ich długotrwałą eksploatacją.

Ze względu na rodzaj charakterystyki, która jest istotna dla danego obiektu technicznego, można wyróżnić 8 klas obiektów wyrażonych przez niezawodność, trwałość i gotowość (tab. 2.1). Są to:

- I. obiekty typu I (ilość), to obiekty, którym nie stawia się wymagań jakościowych związanych z ich niezawodnością, trwałością i gotowością,
- II. obiekty typu R (niezawodność), od których wymaga się dużej niezawodności. Typowymi przykładami takich obiektów są obiekty specjalnego przeznaczenia, np. samoloty, rozruszniki serca, w których może dojść do utraty życia ludzi,
- III. obiekty typu T (trwałość), od których wymaga się przede wszystkim dużej trwałości. Są to drogie i ważne gospodarczo obiekty techniczne, np. budynki, mosty, wiadukty itp.,
- IV. obiekty typu RT (niezawodność i trwałość), dla których podstawowymi wymaganiami są jednocześnie duża niezawodność i duża trwałość. Są to drogie i ważne gospodarczo obiekty o długotrwałej i ciągłej eksploatacji, np. elektrownie (zwłaszcza jądrowe), zapory wodne, statki i inne,
- V. obiekty typu G (gotowość), od których wymaga się dużej gotowości. Są to głównie pogotowia – medyczne (karetka reanimacyjna), straż pożarna (samochód strażacki) i inne,
- VI. obiekty typu RG (niezawodność i gotowość), które cechują się zarówno dużą niezawodnością jak i dużą gotowością, np. helikopter pogotowia medycznego, aparaty ratownictwa górniczego i inne,
- VII. obiekty typu TG (trwałość i gotowość), od których wymaga się głównie dużej trwałości i gotowości, np. statki ratownictwa morskiego i inne,
- VIII. obiekty typu RTG (niezawodność, trwałość, gotowość). Są to różnego rodzaju obiekty pogotowia, charakteryzujące się dużą trwałością i niezawodnością.

#### **Tabela 2.1.**

<span id="page-17-0"></span>

| R |   | G | Klasy | Oznaczenie klasy |
|---|---|---|-------|------------------|
|   |   |   |       | typu I           |
| R |   |   | П     | typu R           |
|   | T |   | Ш     | typu T           |
| R |   |   | IV    | typu RT          |
|   |   | G | V     | typu G           |
| R |   | G | VI    | typu RG          |
|   |   | G | VII   | typu TG          |
| R |   |   | VIII  | typu RTG         |

Podstawowe klasy obiektów technicznych [1]

## **2.2. Niezawodność obiektów technicznych**

W teorii i inżynierii niezawodności przyjmuje się, że funkcją, która najlepiej charakteryzuje zmiany niezawodności dowolnego obiektu technicznego jest funkcja intensywności uszkodzeń λ(*t*). Z jej przebiegu można wyciągnąć wiele wniosków natury teoretycznej i praktycznej, a także wyznaczyć:

− funkcję niezawodności

$$
R(t) = P(T \ge t) = \exp\left[-\int_{o}^{t} \lambda(x)dx\right],
$$
 (2.1)

 $\sim$ 

− funkcję zawodności (dystrybuantę)

$$
Q(t) = F(t) = P(T < t) = 1 - R(t) = 1 - \exp\left[-\int_{0}^{t} \lambda(x)dx\right],
$$
 (2.2)

− funkcję gęstości prawdopodobieństwa trwałości

$$
f(t) = \frac{dF(t)}{dt} = \lambda(t) \exp\left[-\int_{0}^{t} \lambda(x)dx\right],
$$
 (2.3)

− funkcję wiodącą (skumulowaną intensywność uszkodzeń)

$$
\Lambda(t) = \int_{0}^{t} \lambda(x) dx.
$$
 (2.4)

Przykładowe przebiegi tych funkcji pokazano na rys. 2.1.

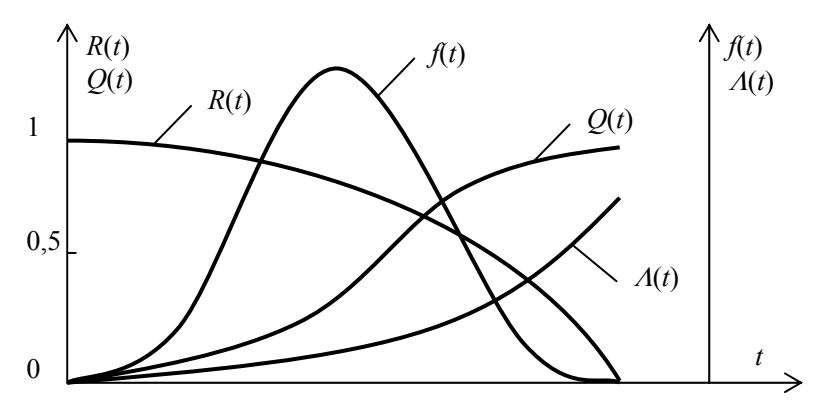

**Rys. 2.1.** Przykładowe przebiegi funkcji niezawodności *R*(*t*), zawodności *Q*(*t*), gęstości prawdopodobieństwa *f*(*t*) i funkcji wiodącej Λ(*t*)

Znajomość przebiegu funkcji intensywności uszkodzeń λ(*t*) umożliwia producentowi i użytkownikowi podejmowanie ważnych decyzji praktycznych w zakresie:

- − ustalania niezbędnych okresów starzenia wstępnego produkowanych obiektów,
- − ustalenia wielkości i asortymentu części zamiennych,
- − planowania optymalnej pracy serwisu technicznego, służb remontowych,
- − ustalenia optymalnych okresów wymian profilaktycznych elementów i zespołów,
- − ustalania optymalnych okresów eksploatacji obiektów (teoria odnowy),
- − innych działań techniczno-ekonomicznych (okres gwarancji).

W wielu przypadkach eksperymentalne przebiegi funkcji λ(*t*) można aproksymować funkcjami analitycznymi. Umożliwia to bezpośrednie skorzystanie z wzorów  $(2.1) \div (2.4)$  i usprawnia analizę niezawodnościową obiektu. Najczęściej stosowanymi wielkościami opisującymi przebieg funkcji λ(*t*) są teoretyczne rozkłady prawdopodobieństwa takie jak np. rozkład wykładniczy, beta, równomierny, Weibulla lub kompozycja tych rozkładów.

Rzeczywiste przebiegi funkcji λ(*t*) konkretnego obiektu, zależnie od przyjętej strategii eksploatacji, mogą być bardzo różne i mogą być celowo kształtowane. Na rys. 2.2 pokazano dwa różne przebiegi funkcji λ(*t*) dla obiektów typu  $\lambda(t; r, r, r)$  oraz  $\lambda(t; m, c, r)$  uzyskane w wyniku stosowania starzenia wstępnego i wymian profilaktycznych. Funkcja λ(*t*; *x*, *y*, *z*) wyróżnia trzy przedziały czasowe oznaczone odpowiednio przez *x*, *y*, z, w których może przyjmować wartości malejące (m), stałe (c) i rosnące (r).

<span id="page-19-0"></span>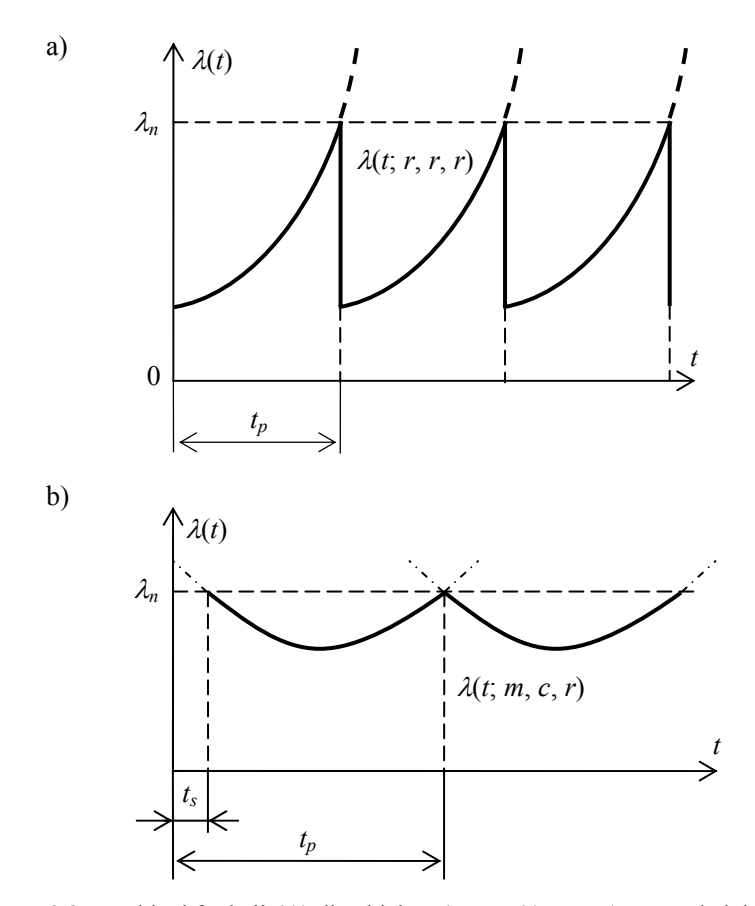

**Rys. 2.2.** Przebiegi funkcji λ(*t*) dla obiektu a) typu λ(*t*; *r*, *r*, *r*) z uwzględnieniem wymian profilaktycznych po czasie *tp*; b) typu λ(*t*; *m*, *c*, *r*) z uwzględnieniem starzenia wstępnego przez czas *ts* i wymian profilaktycznych po czasie *tp* [1]

## **2.3. Trwałość obiektów technicznych**

Trwałość obiektu jest nierozerwalnie związana z jego zasobem (resursem) i czasem użytkowania. Zasób obiektu należy rozumieć jako ustalony doświadczalnie lub teoretycznie okres pracy, w czasie którego zagwarantowane jest bezpieczeństwo i sprawność eksploatacji. Czas użytkowania obiektu zależy od charakteru pracy, wielkości zasobu i częstości korzystania z resursu. W tabelach 2.2 i 2.3 podano przykłady trwałości wybranych obiektów.

Znając trwałość obiektu i jego części składowych można w sposób racjonalny prowadzić gospodarkę w zakresie wyposażenia obiektów w części zapasowe, produkowania wyłącznie potrzebnych części zamiennych, stosowania racjonalnych wymian profilaktycznych części, ustalania optymalnej trwałości obiektów, planowania odzysku części deficytowych o dużej trwałości itp.

#### **Tabela 2.2.**

| Urzadzenie                                | Trwałość<br>w latach | Czas pracy<br>w roku w [h] | Zasób pracy<br>- resurs $w[h]$ |
|-------------------------------------------|----------------------|----------------------------|--------------------------------|
| Robot kuchenny                            | 15                   | $20 - 50$                  | 750                            |
| Kosiarka do trawników                     | 14                   | $20 - 50$                  | 700                            |
| Wiertarka                                 | 5                    | 300-600                    | 3000                           |
| Pralka automatyczna                       | 10                   | $30 - 200$                 | 2000                           |
| Wentylator w urządzeniu<br>elektronicznym | 5                    | $10 - 600$                 | 3000                           |

<span id="page-20-0"></span>Przykładowa trwałość wybranych urządzeń napędzanych silnikami elektrycznymi

#### **Tabela. 2.3.**

Przeciętna trwałość wybranych urządzeń powszechnego użytku

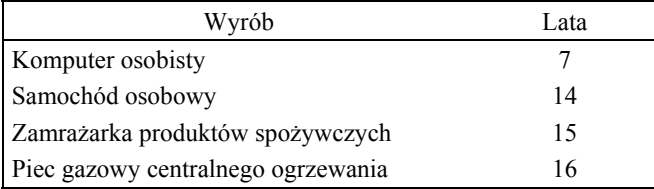

#### **2.4. Gotowość obiektów technicznych**

Przez gotowość obiektu rozumie się jego zdolność do natychmiastowego wykonywania zadań zjawiających się zwykle w losowych chwilach i w losowych punktach przestrzeni np. wezwanie karetki pogotowia do wypadku, jednostki straży pożarnej do pożaru.

Gotowość obiektu wyraża się prawdopodobieństwem *G*(*t*), że obiekt przystąpi do realizacji ustalonego zbioru zadań we właściwym czasie *T* < *t* i we właściwym miejscu przestrzeni, a po ich zakończeniu będzie gotowy do realizacji zadań następnych. Zatem

$$
G(t) = P(T < t),\tag{2.5}
$$

gdzie *t* jest wymaganym czasem gotowości, to jest czasem, w ciągu którego obiekt powinien przystąpić do realizacji zleconych mu zadań.

Obiekty techniczne przeznaczone do realizowania takich samych zadań mogą mieć różną gotowość. Obiekt ma tym większą gotowość, im w krótszym czasie może przystąpić do realizacji określonego zadania, np. przygotowanie do pracy obrabiarki sterowanej numerycznie, robota spawalniczego lub hydraulicznej maszyny wytrzymałościowej. Zależnie od zleconego zadania czas T przygotowania tych urządzeń mechatronicznych do pracy (dobór narzędzi, zaprogra-

mowanie obrabiarki, robota, maszyny wytrzymałościowej, nagrzanie oleju agregatu hydraulicznego do wymaganej temperatury) jest zmienną losową i w przypadku, gdy jest on mniejszy od *t*, uznaje się, że urządzenie jest w stanie gotowości, natomiast w przypadku przeciwnym uznaje się, że urządzenie jest w stanie niegotowości. Gdy *G* = 1, urządzenie jest w stanie absolutnej gotowości, a gdy *G* = 0 – w stanie absolutnej niegotowości. Przykładem systemu o dużej gotowości jest system człowiek – maszyna, kiedy personel obsługujący maszynę znajduje się zawsze w stanie pracy (absolutnej gotowości), natomiast maszyna jest uruchamiana zależnie od potrzeby, np. podczas dyżurowania pilota samolotu pogotowia ratunkowego. Utrzymanie obiektu w wyższych stanach gotowości zawsze odbywa się kosztem zmniejszenia jego trwałości i niezawodności.

Znając gotowość elementów składowych urządzenia oraz jego strukturę gotowościową można wyznaczyć gotowość całego systemu mechatronicznego. W tym celu można skorzystać ze wzorów podanych w tablicy 2.4.

#### **Tablica 2.4.**

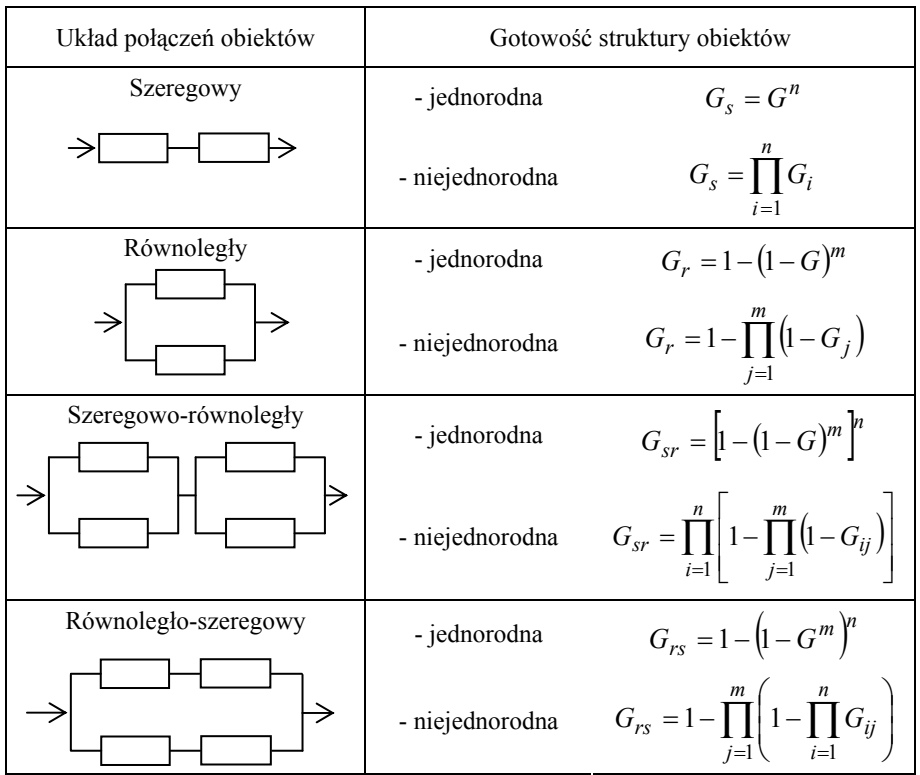

Wzory do wyznaczania gotowości prostych układów obiektów technicznych\* [1]

\* Dla uproszczenia zapisu funkcji gotowości *G*(*t*) we wzorach pominięto parametr czasu *t*.

W praktyce inżynierskiej ważnym zagadnieniem staje się wyznaczenie gotowości do pracy dużych obiektów przemysłowych na przykład przy uruchamianiu bloku energetycznego w elektrowni, przygotowanie pieca hutniczego do wytopu surówki po remoncie lub wznowienie po przerwie produkcji taśmowej samochodów.

#### **Przykład 2.1**

Obliczyć gotowość systemu mechatronicznego o szeregowo-równoległym układzie połączeń elementów składowych pokazanym na rys. 2.3. Znane są gotowości elementów składowych  $G_1$ ,  $G_2$  i  $G_3$ .

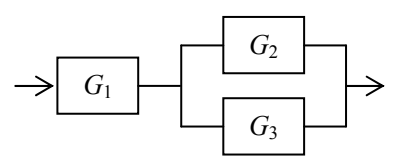

**Rys. 2.3.** Przykład struktury gotowościowej systemu mechatronicznego o szeregowo-równoległym układzie elementów składowych

Równolegle połączone elementy o gotowościach *G*2 i *G*3 zastępuje się jednym o gotowości

$$
G_{2,3} = 1 - (1 - G_2)(1 - G_3) = G_2 + G_3 - G_2G_3.
$$

Następnie oblicza się gotowość połączonych szeregowo elementów o gotowościach *G*1 i *G*2,3, co daje wynikową gotowość całego systemu

$$
G_{sr} = G_1 G_{2,3} = G_1 G_2 + G_1 G_3 - G_1 G_2 G_3.
$$

W przypadku jednorodnej struktury systemu o gotowościach elementów  $G_1 = G_2 = G_3 = G$  otrzymuje się

$$
G_{sr}=2G^2-G^3.
$$

#### **Przykład 2.2**

Obliczyć gotowość systemu mechatronicznego o równoległo-szeregowym układzie połączeń elementów składowych pokazanym na rys. 2.4. Znane są gotowości elementów składowych *G*1, *G*2 i *G*3.

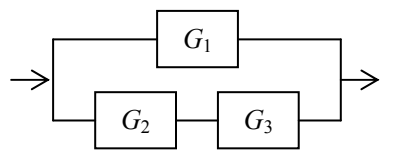

**Rys. 2.4.** Przykład struktury gotowościowej systemu mechatronicznego o równoległo-szeregowym układzie elementów składowych

Szeregowo połączone elementy o gotowościach  $G_2$  i  $G_3$  zastępuje się jednym o gotowości

$$
G_{2,3}=G_2G_3.
$$

Następnie oblicza się gotowość połączonych równolegle elementów o gotowościach *G*1 i *G*2,3, co daje wynikową gotowość całego systemu

$$
G_{rs} = 1 - (1 - G_1)(1 - G_{2,3}) = G_1 + G_2G_3 - G_1G_2G_3.
$$

W przypadku jednorodnej struktury systemu o gotowościach elementów  $G_1 = G_2 = G_3 = G$  otrzymuje się

$$
G_{rs} = G + G^2 - G^3.
$$

## <span id="page-24-0"></span>**3. Stany niezawodnościowe obiektów**

Na podstawie danych serwisowych i zaplanowanych doświadczeń laboratoryjnych można stwierdzić, że moment pojawienia się uszkodzenia obiektu, czas trwania naprawy, czas użytkowania itp. mają charakter przypadkowy, a zatem mogą być rozpatrywane jako zmienne losowe. Stąd cechy niezawodnościowe obiektów są traktowane jako zmienne losowe i powinny być badane i opisywane metodami znanymi z teorii funkcji losowych.

Stan fizyczny obiektu można opisać funkcją wektorową  $x(t) = [x_1(t), ..., x_n(t)]$ w każdej chwili *t*∈[*t*<sub>0</sub>, *t<sub><i>e*</sub>], gdzie *x*<sub>1</sub>(*t*), …, *x<sub>n</sub>*(*t*) są wyróżnionymi zmiennymi – są to parametry opisujące właściwości obiektu. W różnych chwilach stan ten jest na ogół różny. Różnym stanom fizycznym obiektu odpowiadają różne stany niezawodnościowe. W najprostszym ujęciu rozróżnia się dwa stany niezawodnościowe: stan zdatności *S*1 oraz stan niezdatności *S*0.

W przypadku, gdy funkcja wektorowa *x*(*t*) jest dwuwymiarowa, łatwo można zobrazować trajektorię obiektu. Na rys. 3.1 zakreślono linią przerywaną obszar, w którym obiekt pozostaje w stanie zdatności *S*1. Poza tym obszarem obiekt znajduje się w stanie niezdatności *S*0. Przejście z *S*1 do *S*0 nazywa się uszkodzeniem obiektu, natomiast przejście z *S*0 do *S*1 nazywa się odnowieniem obiektu. Krzywa (a) odnosi się do obiektu nieodnawialnego (jednorazowego użycia), dla którego istnieje tylko jednorazowe przejście ze stanu zdatności do niezdatności. Krzywa (b) odnosi się do obiektu odnawialnego. Przedział  $(t_0, t_1)$ nosi nazwę czasu zdatności obiektu do powstania pierwszego uszkodzenia. Przedział (*t*<sub>0</sub>, *t<sub>u</sub>*) nazywa się czasem zdatności obiektu nieodnawialnego. Każdy z przedziałów  $(t_2, t_3), \ldots, (t_{2k}, t_{2k+1})$  nazywa się czasem zdatności obiektu między kolejnymi uszkodzeniami. Każdy z przedziałów (*t*1, *t*2),…,(*t*2*k*-1, *t*2*k*) nazywa się czasem odnowienia obiektu. Stąd można obliczyć sumaryczny czas zdatności obiektu  $\Sigma(t_{2k}, t_{2k+1})$  oraz sumaryczny czas odnowienia obiektu  $\Sigma(t_{2k-1}, t_{2k})$ .

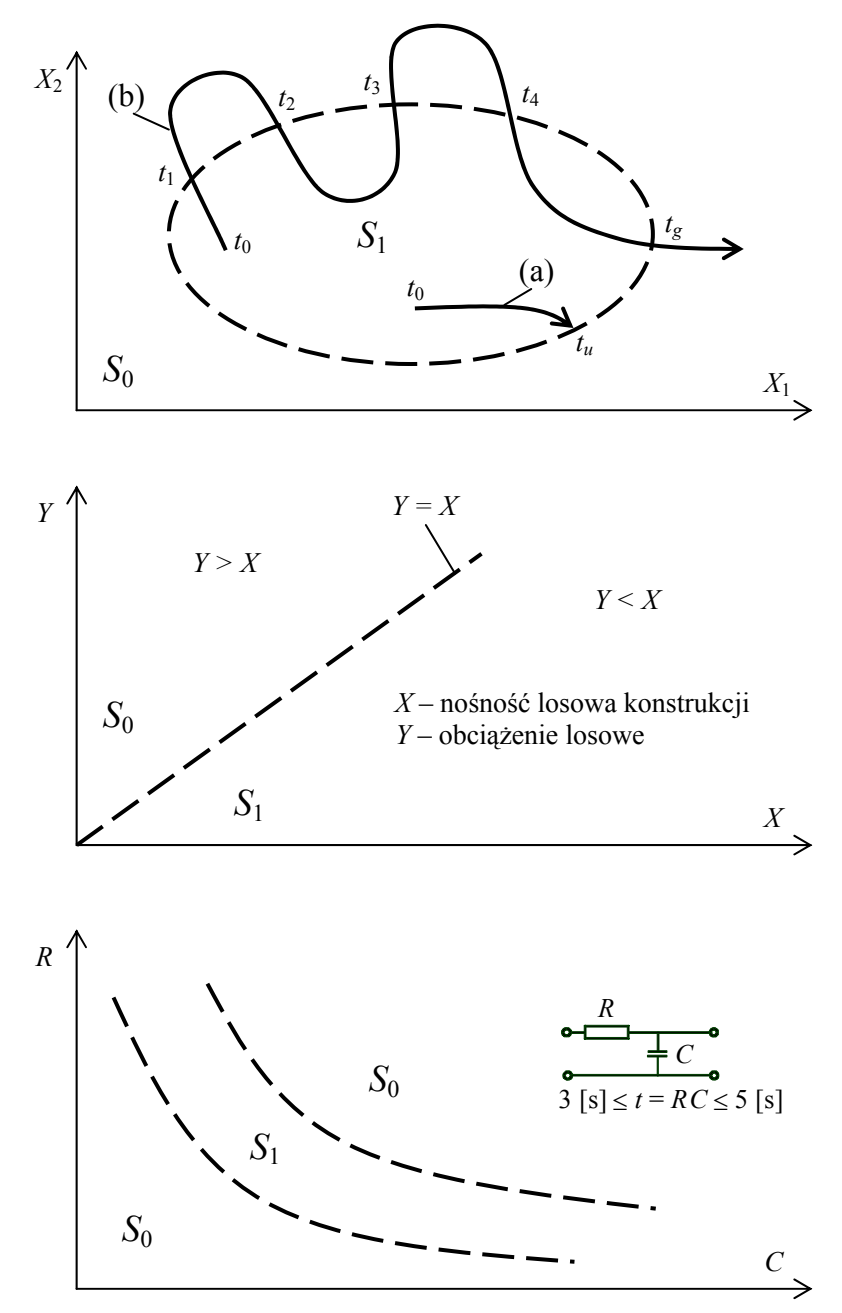

**Rys. 3.1.** Ogólna ilustracja graficzna trajektorii obiektu w przestrzeni dwuwymiarowej dla konstrukcji mechanicznej i układu elektronicznego [1]

# <span id="page-26-0"></span>**4. Modele matematyczne obiektów nieodnawialnych**

#### **4.1. Funkcja niezawodności**

Niech pewien obiekt nieodnawialny znajduje się w chwili  $t_0 = 0$  w stanie zdatności i pozostaje w tym stanie aż do chwili *tu*, w której następuje jego uszkodzenie. Wówczas przedział czasowy  $t_u - t_0 = T$  jest czasem zdatności obiektu i równocześnie jego trwałością. Zmienna losowa *T*, oznaczająca czas zdatności obiektów z pewnej populacji, w pełni charakteryzuje dwustanowy proces stochastyczny będący modelem niezawodnościowym obiektu nieodnawialnego.

Podstawową charakterystyką funkcyjną niezawodności obiektu nieodnawialnego jest funkcja

$$
R(t) = P(T \ge t), \quad t \ge 0,
$$
\n
$$
(4.1)
$$

zwana funkcją niezawodności (rys. 1.1). Funkcja niezawodności obiektu dla każdego ustalonego *t* ≥ 0 ma wartość równą prawdopodobieństwu zdarzenia, polegającego na nieuszkodzeniu się obiektu co najmniej do tej chwili, czyli prawdopodobieństwu znajdowania się obiektu do chwili *t* w stanie zdatności. Jeżeli w chwili *t* = 0 rozpoczynania pracy obiektu następuje jego uszkodzenie, mówi się wówczas o tzw. niezawodności początkowej obiektu:

$$
R(0) = P(T = 0). \tag{4.2}
$$

W większości przypadków zdarza się, że obiekt rozpoczynając pracę jest zdatny, czyli  $R(0) = 1$ . Istnieją jednak wyjątki, np. w przypadku dostawy dużej partii rezystorów w celu ich selekcji ze względu na wartość impedancji. W tym przypadku pewna liczba dostarczonych rezystorów będzie niesprawna, ponieważ rzeczywista wartość ich impedancji nie będzie mieścić się w założonych granicach.

## **4.2. Funkcja zawodności**

Funkcję, która dla każdego ustalonego *t* ≥ 0 przyjmuje wartość prawdopodobieństwa zdarzenia przeciwnego do opisanego wzorem (4.1)

$$
Q(t) = F(t) = P(T < t) = 1 - R(t); \quad t \ge 0,
$$
\n(4.3)

<span id="page-27-0"></span>nazwano funkcją zawodności obiektu (rys. 2.1). Jest ona dystrybuantą *F*(*t*) zmiennej losowej *T* – zdatności obiektu.

Jeżeli obiekt przechodzi w stan niezdatności już w chwili *t* = 0, mówi się wówczas o tzw. zawodności początkowej *Q*(0), lub – w odniesieniu do partii obiektów – o wadliwości początkowej. Najczęściej zdarza się, że *Q*(0) = 0. Ze względu na proste przekształcenia pozwalające na wyznaczenie niezawodności z zawodności i odwrotnie, wielkości te stosuje się zamiennie w celu uzyskania czytelności wzorów końcowych. Mówimy wtedy o opisie pozytywowym przy wykorzystywaniu niezawodności *R* i negatywowym przy stosowaniu zawodności *Q*.

#### **4.3. Gęstość prawdopodobieństwa trwałości**

Jeżeli funkcja niezawodności jest bezwzględnie (absolutnie) ciągła, to można ją przedstawić w postaci

$$
R(t) = \int_{t}^{\infty} f(x)dx, \quad t \ge 0,
$$
\n(4.4)

gdzie *f*(*x*) (rys. 2.1) jest funkcją gęstości prawdopodobieństwa trwałości obiektu i jest określona następująco

$$
f(t) = \frac{d}{dt}F(t) = -\frac{d}{dt}R(t).
$$
 (4.5)

## **4.4. Intensywność uszkodzeń**

Funkcję tę (rys. 1.2) definiuje się następująco:

$$
\lambda(t) = -\frac{d}{dt} \left[ \ln R(t) \right] \quad t > 0 \,, \tag{4.6}
$$

czyli

$$
\lambda(t) = \frac{f(t)}{R(t)}\,. \tag{4.7}
$$

Ze wzoru (4.6) otrzymuje się również

$$
\lambda(t) = -\frac{d}{dt} [\ln R(t)] = -\frac{1}{R(t)} \frac{d}{dt} R(t) = -\frac{R'(t)}{R(t)}.
$$
 (4.8)

Można napisać, że

$$
R(t + \Delta t) \approx R(t) + R'(t)\Delta t, \qquad (4.9)
$$

<span id="page-28-0"></span>stąd

$$
R(t + \Delta t) - R(t) \approx R'(t)\Delta t = -R(t)\lambda(t)\Delta t, \qquad (4.10)
$$

czyli

$$
\lambda(t) \approx \frac{R(t) - R(t + \Delta t)}{R(t)\Delta t}.
$$
\n(4.11)

Tak więc intensywność uszkodzeń λ(*t*) charakteryzuje w każdej chwili *t* względne pogorszenie się niezawodności obiektu przypadające na jednostkę czasu. Dla porównania gęstość

$$
f(t) \approx \frac{R(t) - R(t + \Delta t)}{\Delta t}
$$
 (4.12)

wyraża bezwzględne pogorszenie niezawodności obiektu w jednostce czasu.

## **4.5. Skumulowana intensywność uszkodzeń lub funkcja wiodąca**

Funkcja ta (rys. 2.1) jest miarą wyczerpywania się zapasu możliwości wykonania przez obiekt zadania

$$
\Lambda(t) = \int_{0}^{t} \lambda(x) dx, \quad t \ge 0.
$$
\n(4.13)

## **4.6. Współzależności charakterystyk funkcyjnych niezawodności**

Każdą z omawianych pięciu charakterystyk funkcyjnych niezawodności obiektu można wyrazić przez dowolną pozostałą. Przykładowy przebieg funkcji niezawodności obiektu *R*(*t*) w powiązaniu z innymi funkcjami niezawodności pokazano na rys. 4.1. W tabeli 4.1 zamieszczono wzory pozwalające na wyznaczenie wybranej charakterystyki niezawodnościowej na podstawie innej danej. Łatwo zauważyć, że znajomość jednej charakterystyki obiektu pozwala w pełni na jego opis niezawodnościowy. Budując matematyczny model niezawodności obiektu, zakłada się zazwyczaj z góry postać funkcji intensywności uszkodzeń λ(*t*) i w konsekwencji otrzymuje się teoretyczną funkcję niezawodności *R*(*t*), odpowiadającą rozkładowi zmiennej losowej *T* o dystrybuancie *F*(*t*) i gęstości prawdopodobieństwa *f*(*t*) [1, 2, 3].

## <span id="page-29-0"></span>**4.7. Empiryczne charakterystyki funkcyjne niezawodności**

Charakterystyki funkcyjne niezawodności zebrane w tabeli 4.1 zdefiniowane są dla zmiennych o charakterze ciągłym. Wykorzystuje się je także podczas przekształceń matematycznych, pozwalając wyznaczyć pewne funkcje analitycznie. Często jednak istnieje potrzeba estymacji charakterystyk funkcyjnych niezawodności na podstawie danych empirycznych, pochodzących z eksploatacji urządzeń lub badań eksperymentalnych. Przyjmując oznaczenie:

*n* – liczba obiektów badanych,

*n*(*t*) – liczba obiektów zdatnych w chwili *t*,

*m*(*t*) – liczba obiektów niezdatnych w chwili *t*, otrzymuje się

$$
n(t) + m(t) = n \tag{4.14}
$$

Empiryczna funkcja niezawodności

$$
\overline{R}(t) = \frac{n(t)}{n} = \frac{n - m(t)}{n} = 1 - \frac{m(t)}{n}.
$$
\n(4.15)

Empiryczna funkcja zawodności

$$
\overline{Q}(t) = \overline{F}(t) = 1 - \overline{R}(t) = \frac{n - n(t)}{n} = \frac{m(t)}{n} = 1 - \frac{n(t)}{n}.
$$
 (4.16)

#### **Tabela 4.1**

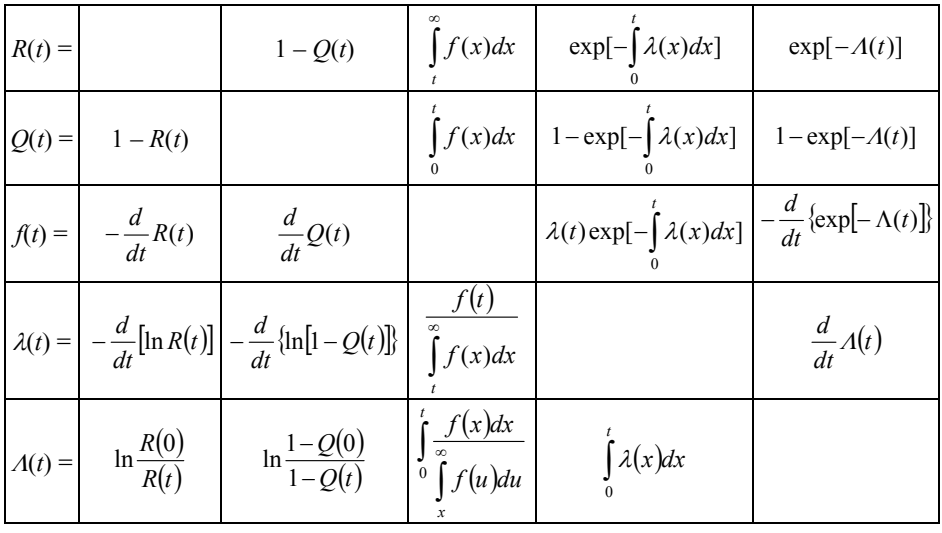

Charakterystyki funkcyjne niezawodności [1]

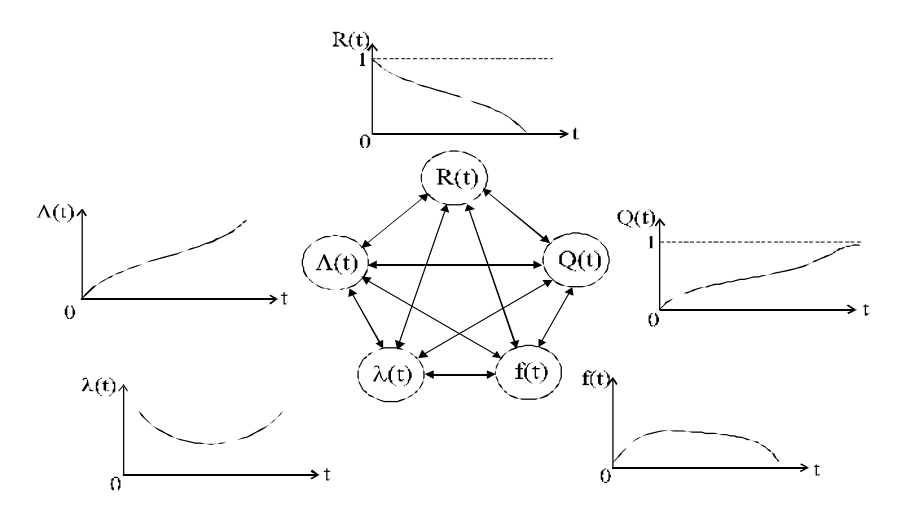

**Rys. 4.1.** Ilustracja graficzna współzależności funkcji niezawodności i ich typowe przebiegi [1]

Empiryczna funkcja gęstości prawdopodobieństwa trwałości

$$
\bar{f}(t) = \frac{n(t) - n(t + \Delta t)}{n\Delta t} = \frac{m(\Delta t)}{n\Delta t}.
$$
\n(4.17)

Empiryczna intensywność uszkodzeń (dla środków przedziałów Δ*ti*)

$$
\overline{\lambda}(t) = \frac{n(t) - n(t + \Delta t)}{\hat{n}(t)\Delta t} = \frac{m(\Delta t)}{\hat{n}(t)\Delta t},
$$
\n(4.18)

gdzie

$$
\hat{n}(t) = \frac{n_i + n_{i+1}}{2} \,. \tag{4.19}
$$

Empiryczna funkcja wiodąca

$$
\overline{\Lambda}(t) = \sum_{i} \overline{\lambda}(t_i) \Delta t \,. \tag{4.20}
$$

#### **Przykład 4.1**

Badaniem objęto *n* = 6 akumulatorów elektrycznych (obiekty nienaprawialne) przez czas *t* = 12 umownych jednostek czasu [ujc]. W wyniku przeprowadzonych badań stwierdzono, że w chwili rozpoczynania badania (*t* = 0) jeden obiekt był już niezdatny, a pozostałe ulegały uszkodzeniu w sposób przedstawiony w tabeli.

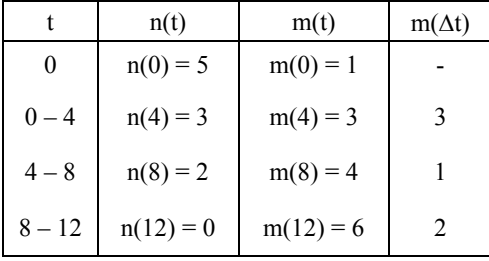

Niezawodność początkowa

$$
\overline{R}(0) = \frac{n(0)}{n} = \frac{5}{6}
$$

Zawodność początkowa, czyli wadliwość badanej partii obiektów

$$
\overline{Q}(0) = \overline{F}(0) = 1 - \overline{R}(0) = 1 - \frac{5}{6} = \frac{1}{6}
$$

W chwili  $t = 8$  [ujc]

Niezawodność 
$$
\overline{R}(8) = \frac{n(8)}{n} = \frac{2}{6}
$$
.  
Zawodność  $\overline{Q}(8) = \frac{m(8)}{n} = \frac{4}{6}$ .

Funkcja gęstości prawdopodobieństwa trwałości (dla środka przedziału)

$$
\bar{f}(6) = \frac{m(\Delta t)}{n\Delta t} = \frac{1}{6.4} \left[ \frac{1}{ujc} \right]
$$

$$
\hat{n}(6) = \frac{n_4 + n_8}{2} = \frac{3 + 2}{2} = 2.5
$$

Intensywność uszkodzeń (dla środka przedziału) ⎥

$$
\overline{\lambda}(6) = \frac{m(\Delta t)}{\hat{n}(t)\Delta t} = \frac{1}{2,5 \cdot 4} = \frac{1}{10} \left[ \frac{1}{u/c} \right]
$$

$$
\overline{\lambda}(2) = \frac{3}{\frac{5+3}{2} \cdot 4} = \frac{3}{16} \left[ \frac{1}{u/c} \right]
$$

Funkcja wiodąca, skumulowana intensywność uszkodzeń (dla środka przedziału)

$$
\overline{\Lambda}(6) = [\overline{\lambda}(2) + \overline{\lambda}(6)]\Delta t = \left[\frac{3}{\frac{5+3}{2}\Delta t} + \frac{1}{\frac{3+2}{2}\Delta t}\right]\Delta t = \frac{6}{8} + \frac{2}{5} = 1,15.
$$

W analogiczny sposób prowadzi się obliczenia dla pozostałych chwil *t* = 4  $i t = 12$  [ujc].

#### **Przykład 4.2**

Badano  $n = 50$  żarówek przez czas  $t = 21$  [ujc]. W momencie rozpoczęcia badań trzy żarówki były już uszkodzone. Reszta uszkadzała się w następujący sposób:

Dane:  $n = 50$ ;  $t = 21$  [ujc];  $\Delta t = 3$  [ujc].

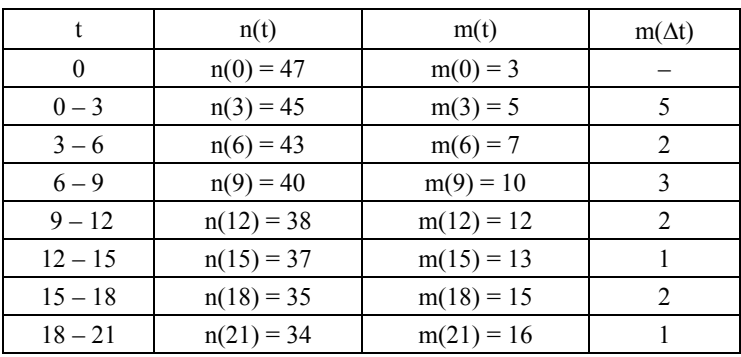

#### **Obliczenia**

niezawodność początkowa  $\overline{R}$ 

$$
\overline{R}(0) = \frac{n(0)}{n} = \frac{47}{50} = 0.94,
$$

zawodność początkowa  $\overline{Q}(0) = \overline{F}(0) = 1 - \overline{R}(0) = 0,06$ .

Estymator niezawodności

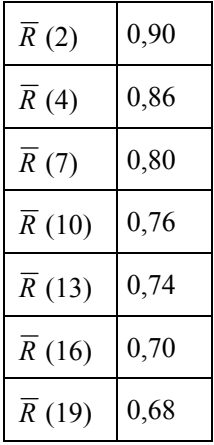

Estymator zawodności

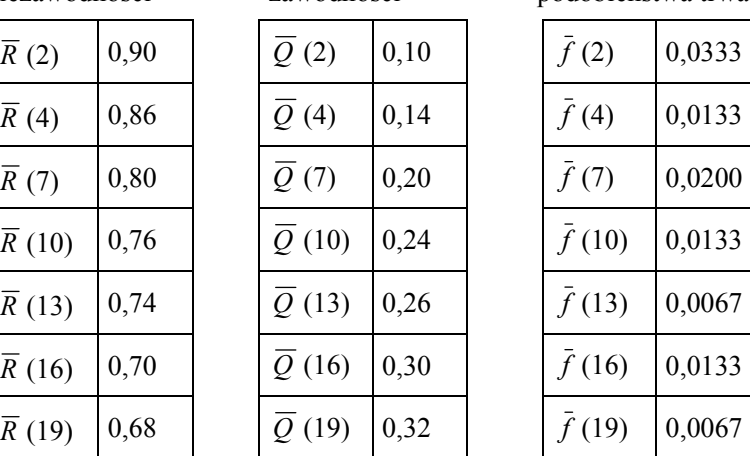

Estymator gęstości prawdopodobieństwa trwałości

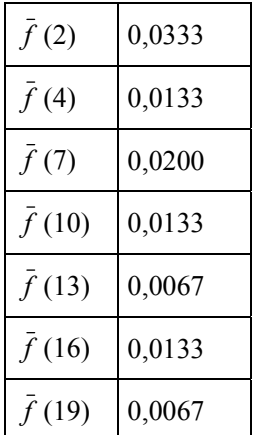

Estymator intensywności uszkodzeń

| $\overline{\lambda}(2)$  | 0,03623 | $\hat{n}(2)$  | 46,0 | $\overline{\Lambda}(2)$  | 0,10870 |
|--------------------------|---------|---------------|------|--------------------------|---------|
| $\lambda(4)$             | 0,01515 | $\hat{n}(4)$  | 44,0 | $\Lambda(4)$             | 0,15415 |
| $\overline{\lambda}(7)$  | 0,02410 | $\hat{n}(7)$  | 41,5 | $\overline{\Lambda}(7)$  | 0,22644 |
| $\lambda(10)$            | 0,01709 | $\hat{n}(10)$ | 39,0 | $\overline{\Lambda}(10)$ | 0,27772 |
| $\lambda(13)$            | 0,00889 | $\hat{n}(13)$ | 37,5 | $\overline{\Lambda}(13)$ | 0,30439 |
| $\overline{\lambda}(16)$ | 0,01852 | $\hat{n}(16)$ | 36,0 | $\overline{\Lambda}(16)$ | 0,35994 |
| $\lambda(19)$            | 0,00966 | $\hat{n}(19)$ | 34,5 | $\overline{\Lambda}(19)$ | 0,38893 |

Estymator skumulowanej intensywności uszkodzeń

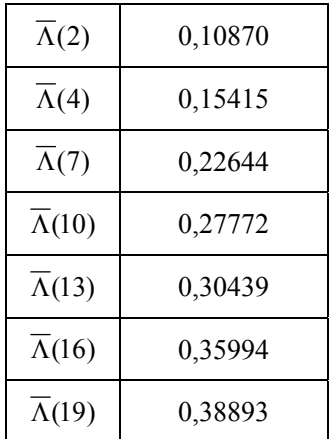

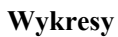

1. Niezawodność  $\overline{R}(t)$  – rys. 4.2

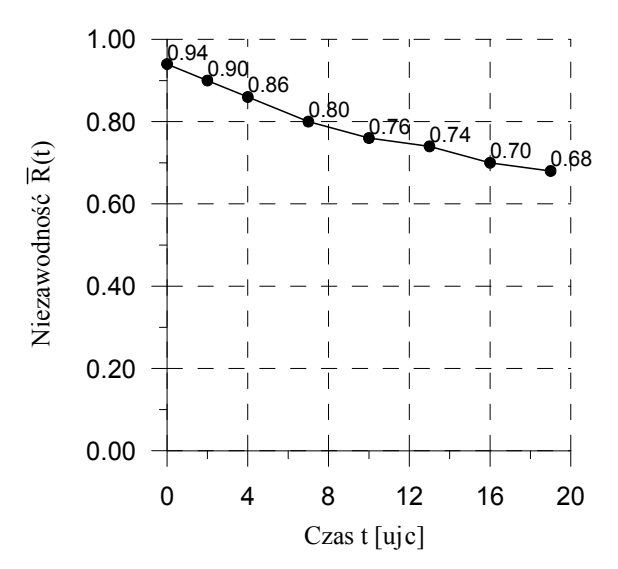

**Rys. 4.2.** Wykres empirycznej funkcji niezawodności

# 2. Zawodność  $\overline{Q}(t)$  – rys. 4.3

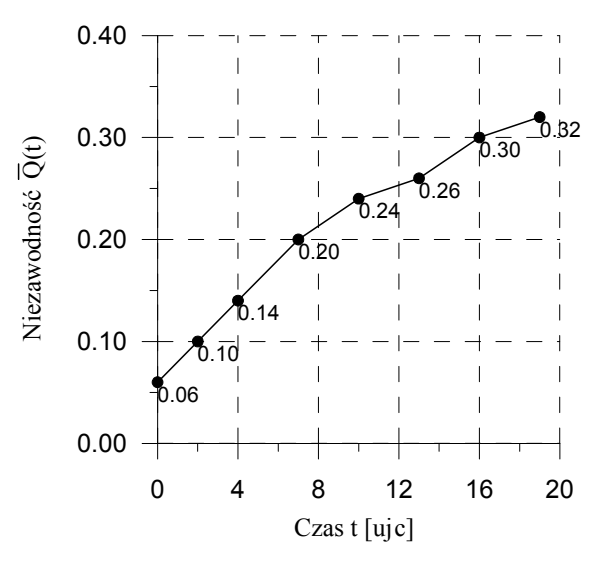

**Rys. 4.3.** Wykres empirycznej funkcji zawodności

3. Gęstość prawdopodobieństwa trwałości *f* (*t*) – rys. 4.4

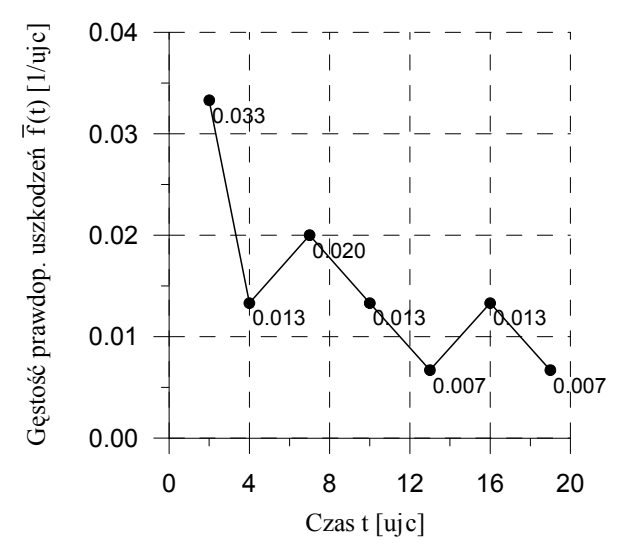

**Rys. 4.4.** Wykres empirycznej funkcji gęstości prawdopodobieństwa trwałości

## 4. Intensywność uszkodzeń  $\overline{\lambda}(t)$  – rys. 4.5

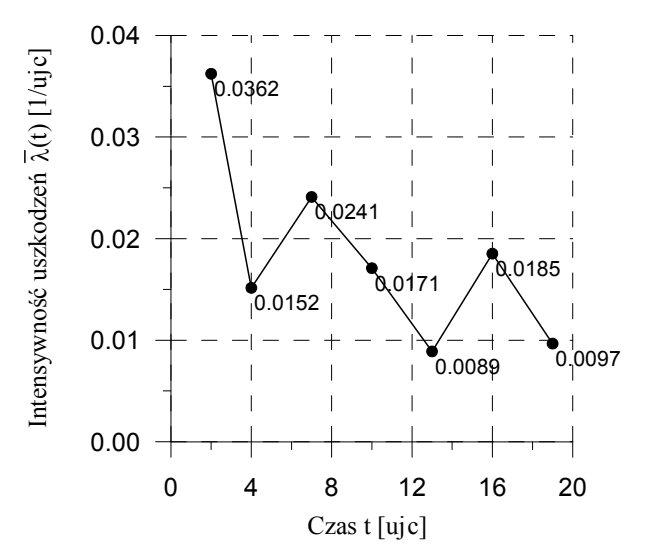

**Rys. 4.5.** Wykres empirycznej funkcji intensywności uszkodzeń

5. Skumulowana intensywność uszkodzeń  $\overline{\Lambda}(t)$  – rys. 4.6

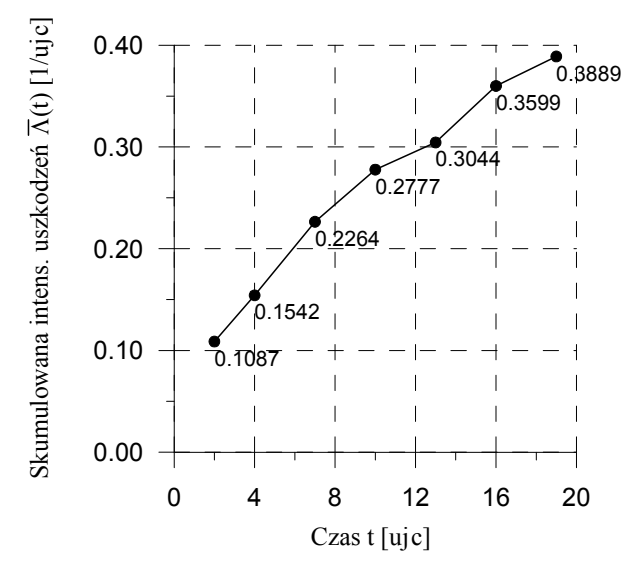

**Rys. 4.6.** Wykres empirycznej funkcji skumulowanej intensywności uszkodzeń
# **5. Charakterystyki liczbowe niezawodności**

Na gruncie teorii zmiennych losowych [2] wyróżnić można dwie grupy charakterystyk liczbowych niezawodności. Są to charakterystyki pozycyjne i charakterystyki zmienności.

a) Charakterystyki pozycyjne (miary położenia) to wielkości, wokół których grupują się realizacje zmiennej losowej *T*.

1. Wartość oczekiwana w teorii niezawodności nazywana jest oczekiwanym czasem zdatności

$$
E[T] = \hat{t} = \int_{0}^{+\infty} t f(t)dt
$$
 dla ciągłej zmiennej losowej, (5.1)

 $E[T] = \sum t_i p_i$  dla dyskretnej zmiennej losowej ( $p_i$  – częstość zdarzeń). (5.2)

Można wykazać, że

$$
E[T] = \int_{0}^{\infty} R(t)dt
$$
 (5.3)

2. Mediana to taka wartość zmiennej losowej *T* oznaczona przez *Me*, dla której

$$
P\{T < M_e\} = P\{T \ge M_e\} = 0.5\tag{5.4}
$$

$$
F(M_e) = 0.5 \text{ lub} \int_{0}^{M_e} f(t)dt = \int_{M_e}^{+\infty} f(t)dt = 0.5. \tag{5.5}
$$

3. Wartością modalną lub krótko modą nazywa się taką wartość zmiennej losowej *T* oznaczoną przez *Mo*, dla której gęstość prawdopodobieństwa *f*(*Mo*) ma największą wartość.

Wyróżnia się:

- − rozkłady jednomodalne (unimodalne, 1 maksimum),
- − rozkłady bimodalne (2 maksima),
- − rozkłady wielomodalne (polimodalne, kilka maksimów).

Rozkład jest symetryczny (rys. 5.1), gdy

$$
F(M_e - t) = 1 - F(M_e + t),
$$
\n(5.6)

$$
f(M_e - t) = f(M_e + t).
$$
 (5.7)

Dla rozkładów symetrycznych

$$
E[T] = M_e = M_o. \tag{5.8}
$$

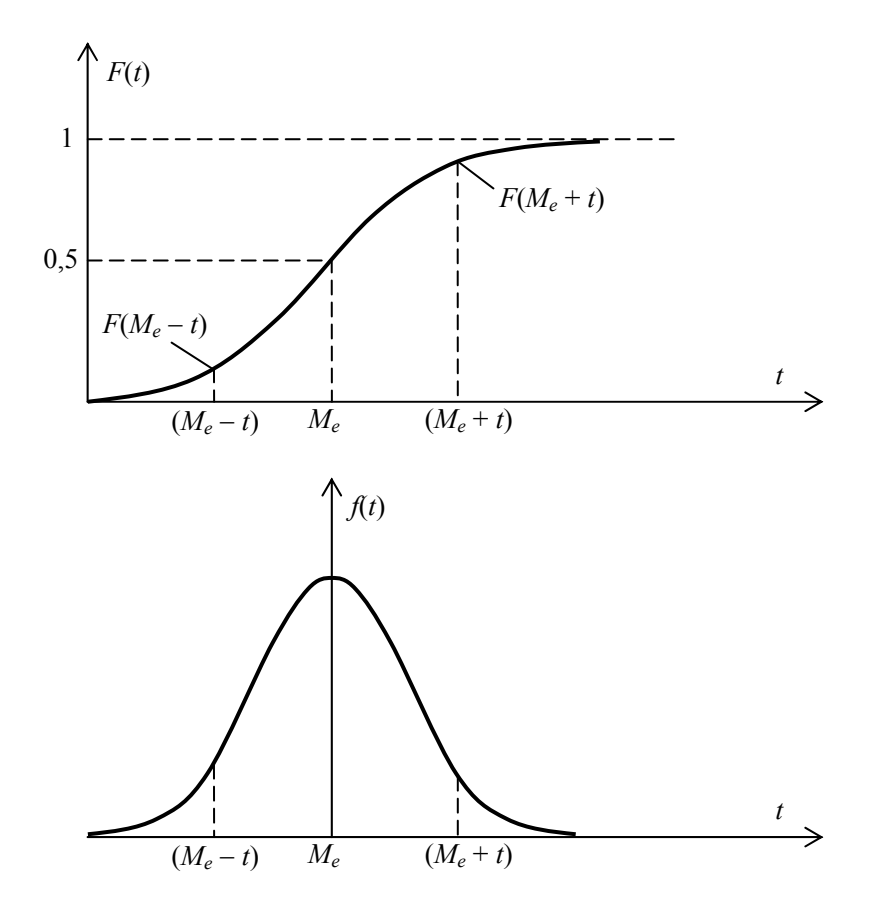

**Rys. 5.1.** Dystrybuanta i gęstość prawdopodobieństwa rozkładu symetrycznego

b) Charakter odchylania się zmiennej losowej od jej wartości oczekiwanej opisuje się momentami (miary zmienności)

1. Moment zwykły rzędu *k* zmiennej losowej *T*

$$
\alpha_k[T] = E\Big[T^k\Big] = \int_0^{+\infty} t^k f(t)dt \ . \tag{5.9}
$$

Np.  $\alpha_0 = 1$ ;  $\alpha_1 = E[T] = \hat{t}$  – wartość oczekiwana.

2. Moment centralny rzędu *k* zmiennej losowej *T*

$$
\mu_k[T] = E\left[\left(T - \hat{t}\right)^k\right] = \int_0^\infty \left(t - \hat{t}\right)^k f(t)dt.
$$
\n(5.10)

Np.  $\mu_0[T] = 1;$   $\mu_1[T] = 0;$ 

$$
\mu_2[T] = \sigma_t^2 = E\left[ (T - \hat{t})^2 \right] \quad \text{-varianceja (dyspersja).} \tag{5.11}
$$

Dla rozkładów symetrycznych  $\mu_1 = \mu_3 = \mu_5 = ... = 0$ .

Odchylenie standardowe

$$
\sigma_t = \sigma = +\sqrt{{\sigma_t}^2} \tag{5.12}
$$

Związki między <sup>α</sup>*k* i <sup>μ</sup>*k* początkowych rzędów są następujące:

$$
\mu_2 = \alpha_2 - \alpha_1^2, \tag{5.13}
$$

$$
\mu_3 = \alpha_3 - 3\alpha_2 \alpha_1 + 2\alpha_1^3, \tag{5.14}
$$

$$
\mu_4 = \alpha_4 - 4\alpha_3 \alpha_1 + 6\alpha_2 \alpha_1^2 - 3\alpha_1^4 \,. \tag{5.15}
$$

Z zależności (5.13) otrzymuje się

$$
\sigma_t^2 = E\left[T^2\right] - \left(E\left[T\right]\right)^2 = \int_0^{+\infty} t^2 f(t)dt - \hat{t}^2.
$$
 (5.16)

39

3. Współczynnik asymetrii (skośności) (rys. 5.2)

$$
\gamma_1 = \frac{\mu_3}{\sigma_i^3} \,. \tag{5.17}
$$

Gdy:

- <sup>γ</sup><sup>1</sup> > 0 asymetria dodatnia, *Mo* < *Me*,
- <sup>γ</sup><sup>1</sup> < 0 asymetria ujemna, *Mo* > *Me*,

 $y_1 = 0$  dla rozkładów symetrycznych.

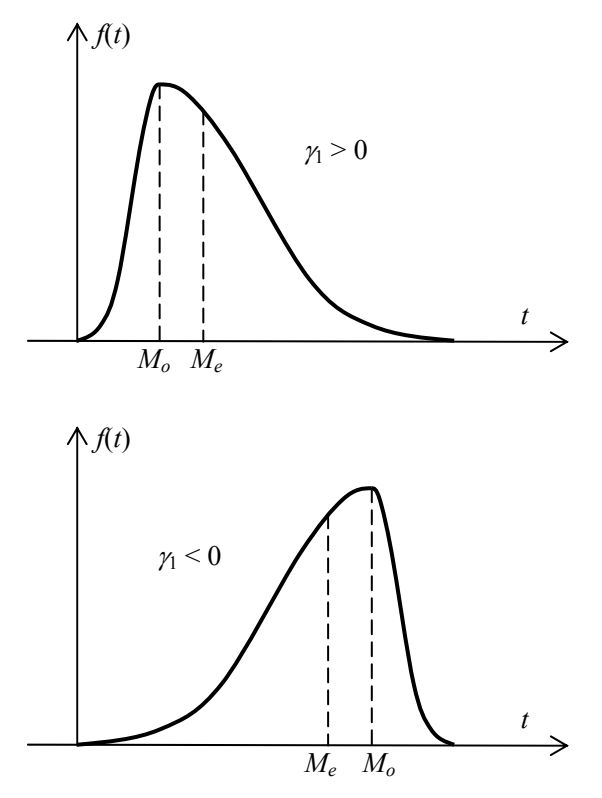

**Rys. 5.2.** Przykłady rozkładów prawdopodobieństwa o dodatniej i ujemnej asymetrii

4. Współczynnik ekscesu (spłaszczenia) (rys. 5.3)

$$
\gamma_2 = \frac{\mu_4}{\sigma_t^4} - 3 \,. \tag{5.18}
$$

Gdy wierzchołek rozkładu jest wyższy lub niższy od wierzchołka rozkładu normalnego, wtedy jest odpowiednio  $\gamma_2 > 0$  lub  $\gamma_2 < 0$ . Dla rozkładu normalnego  $\gamma_2 = 0$ .

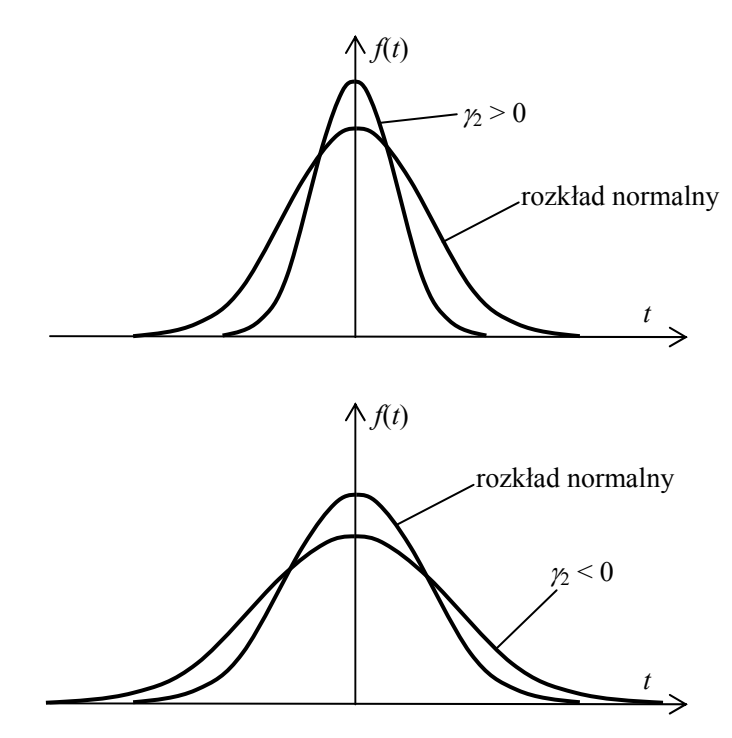

**Rys. 5.3.** Przykłady rozkładów prawdopodobieństwa o różnych współczynnikach ekscesu

5. Współczynnik zmienności

$$
\mathcal{G} = \frac{\sigma_t}{\hat{t}} \tag{5.19}
$$

Jeżeli wartości oczekiwane porównywanych rozkładów nie są równe, wtedy za miarę zmienności służy  $9$ .

Gdy  $\hat{t} = 1$ , to  $\theta = \sigma_t$  inaczej mówiąc,  $\theta$  jest miarą rozproszenia, w której za jednostkę przyjęto wartość oczekiwaną *t* ˆ .

6. Odchylenie przeciętne

$$
\sigma_p[T] = E\Big[ \Big|T - \hat{t}\Big| \Big] = \int_0^{+\infty} \Big|t - \hat{t}\Big| f(t)dt \tag{5.20}
$$

41

### 7. Kwantyl

Kwantylem  $t_p$  rzędu  $p \in (0, 1)$  czasu zdatności nazywa się pierwiastek równania

$$
Q(t_p) = F(t_p) = p,\tag{5.21}
$$

czyli wartość argumentu funkcji zawodności i dystrybuanty, która spełnia równanie (5.21). Jest to zatem trwałość obiektu  $T = t_p$  określona z prawdopodobieństwem *p* zaznaczona na rys. 5.4.

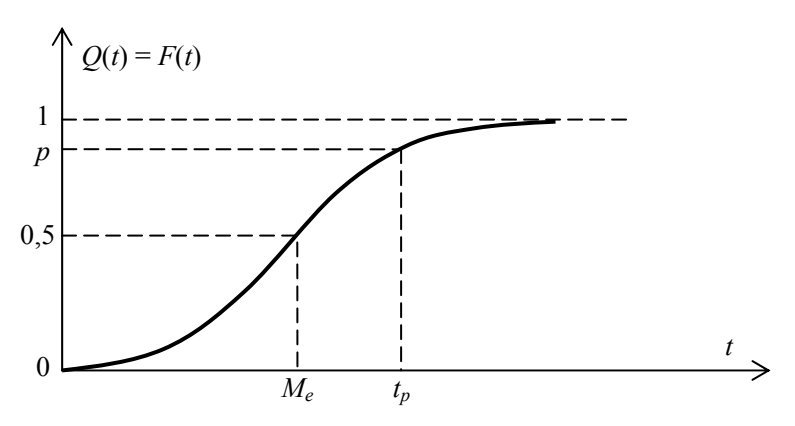

**Rys. 5.4.** Wykres funkcji zawodności i dystrybuanty z zaznaczonym kwantylem *tp* rzędu *p* i medianą *Me*

Kwantyl *t*0,5 (rzędu *p* = 0,5) jest medianą, a kwantyle rzędu 0,25 i 0,75 są odpowiednio kwantylem dolnym  $t_{0,25}$  i kwantylem górnym  $t_{0,75}$ .

Zakładając, że w chwili początkowej obiekt ma 100% "zapasu zdatności", kwantyl *tp* nazywany jest (1-*p*) 100% zapasem zdatności obiektu. Pojęcie kwantyla może też służyć do określenia maksymalnego czasu zdatności obiektów nieodnawialnych, ponieważ czasowi temu jest równy kwantyl rzędu 1.

Operacja centrowania zmiennej losowej  $T$  daje zmienną losową  $T_1$  o wartości oczekiwanej  $\hat{t}_1 = 0$ 

$$
T_1 = T - \hat{t} \tag{5.22}
$$

Operacja standaryzowania zmiennej losowej *T* daje zmienną losową *T*<sup>2</sup> o wartości oczekiwanej  $\hat{t}_2 = 0$  i odchyleniu standardowym  $\sigma_{t_2} = 1$ 

$$
T_2 = \frac{T - \hat{t}}{\sigma_t} = \frac{T_1}{\sigma_t}.
$$
\n(5.23)

Powyższe miary położenia a) i miary zmienności b) służą do definiowania różnych wskaźników niezawodności obiektów technicznych stosowanych w normach [4 – 11]. Dla przykładu norma polska PN-77/N-04005 wyróżnia łącznie 22 wskaźniki [4]. Są to:

- (i) wskaźniki dotyczące zdatności i trwałości (13 wskaźników),
- (ii) wskaźniki dotyczące napraw (3 wskaźniki),
- (iii) wskaźniki dotyczące przechowywania lub transportu (3 wskaźniki),
- (iv) inne wskaźniki.

A oto niektóre z nich:

ad. (i) Zasób *γ*-procentowy *t*<sub>γ</sub> do pierwszego uszkodzenia.

Wskaźnik ten określa ilość pracy, jaką może wykonać obiekt, odpowiadająca γprocentom prawdopodobieństwa poprawnej pracy, tzn. jest to rozwiązanie równania

$$
R(t_{\gamma}) = \frac{\gamma}{100},
$$
\n(5.24)

gdzie  $\gamma$  jest wyrażone w%. Można zauważyć, że wskaźnik ten jest zdefiniowany podobnie jak kwantyl (5.21), lecz na bazie funkcji niezawodności *R*(*t*), (rys. 5.5).

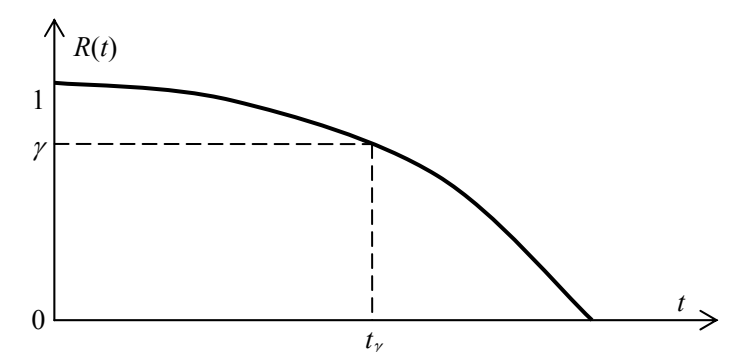

**Rys. 5.5.** Wykres funkcji zawodności z zaznaczonym zasobem γ*-*procentowym *t*<sup>γ</sup>

**ad. (ii)** Prawdopodobieństwo naprawy  $P_n(t)$  po czasie  $t$ 

Definicja tego wskaźnika opiera się na określeniu funkcji naprawialności (1.2), (rys. 1.3). Zgodnie z nią prawdopodobieństwo zdarzenia, że w przedziale czasu (0, *t*) obiekt zostanie naprawiony

$$
P_n(t) = \mathbf{P}(T_{pn} < t),\tag{5.25}
$$

- gdzie: *Tpn* = *Tn* + *To* zmienna losowa oznaczająca czas przestoju naprawczego obiektu od chwili wystąpienia uszkodzenia do chwili przywrócenia obiektowi zdatności,
	- *Tn* zmienna losowa oznaczająca czas właściwej naprawy,
	- *To* zmienna losowa będąca różnicą między *Tpn* i *Tn*.

**ad. (iii)** Odporność na przechowywanie (transport)  $R_p(t)$ 

Wskaźnik ten określa prawdopodobieństwo zdarzenia, że obiekt w trakcie przechowywania (transportu) w określonych warunkach nie uszkodzi się w przedziale czasu (0, *t*)

$$
R_p(t) = P(T_p \ge t),\tag{5.26}
$$

gdzie *Tp* jest zmienną losową oznaczającą czas przechowywania (transportu) obiektu, podczas którego obiekt zachowuje określone dla niego wartości wskaźników eksploatacyjnych. Wzór (5.26) określa więc funkcję niezawodności wyrażoną wzorem (4.1), (rys. 1.1).

**ad. (iv)** Wskaźnik wykorzystania technicznego *Kw*

Istotą tego wskaźnika jest prawdopodobieństwo zdarzenia, że w dowolnej chwili czasu obiekt znajduje się w stanie zdatności i wykonuje zadanie, do którego jest przeznaczony

$$
K_w = P(T_t < t),\tag{5.27}
$$

gdzie *Tt* jest zmienną losową opisującą powyższe zdarzenie. Bardziej przejrzyste znaczenie tego wskaźnika oddaje jego estymator

$$
K_w = \frac{t_s}{t_s + t_{ns} + t_{ps}},
$$
\n(5.28)

gdzie:

- *ts* sumaryczny czas poprawnej pracy obiektu w rozpatrywanym okresie eksploatacji,
- *tns* sumaryczny czas napraw badanego obiektu w rozpatrywanym okresie eksploatacji,
- *tps* sumaryczny czas zużyty na zabiegi profilaktyczne badanego obiektu w rozpatrywanym okresie eksploatacji.

# **6. Niezawodność prostych układów obiektów**

Obiektami o prostych układach połączeń elementów składowych lub krótko obiektami prostymi nazywa się obiekty, mające szeregową, równoległą, szeregowo-równoległą lub równoległo-szeregową strukturę niezawodnościową. W latach 1952 – 56 wykazano, że jest możliwa budowa dostatecznie niezawodnych obiektów z zawodnych elementów. Obiekty niezawodne otrzymujemy głównie w wyniku właściwego zastosowania tzw. "nadmiaru przestrzennego", polegającego na umiejętnym wprowadzeniu do obiektu pewnej liczby elementów nadmiarowych. Wynika z tego, że odpowiedni sposób połączenia elementów obiektu wpływa znacząco na jego niezawodność [12 – 14]. W tym rozdziale i kolejnych dla uproszczenia zapisu we wzorach funkcji niezawodności *R*(*t*) i zawodności *Q*(*t*) pominięty zostanie parametr *t*.

# **6.1. Opis niezawodnościowy obiektu**

Do opisu niezawodnościowego stosowane są następujące metody:

- − pozytywowa (zdatność obiektu) *R*(*t*),
- − negatywowa (niezdatność obiektu) *Q*(*t*),
- − kombinowana, pozytywowo-negatywowa.

W opisie logicznym, zarówno pozytywowym jak i negatywowym, strukturę niezawodnościową obiektu podaje się w konwencji zerojedynkowej:

> $\overline{\mathcal{L}}$ ⎪ ⎨  $\sqrt{2}$ − − = 0, kiedy  $i - ty$  element jest niezdatny, 1, kiedy  $i - ty$  element jest zdatny, *i i Ai*

lub przez odpowiedni zapis:

*Ai* – obiekt zdatny,

 $\overrightarrow{A}_i$  (nie  $A_i$ ) – obiekt niezdatny.

# **6.2. Niezawodność szeregowego układu obiektów**

Obiektem o strukturze szeregowej (obiekt szeregowy) nazywa się obiekt, który funkcjonuje poprawnie, gdy wszystkie jego elementy składowe są sprawne. Typowymi przykładami takich obiektów są:

− systemy pomiarowo-przetwarzające składające się z szeregowo połączonych czujników, wzmacniaczy, filtrów, mikrokomputerów, drukarek,

- − linie technologiczne do taśmowej produkcji wyrobów masowych z szeregowo ustawionymi urządzeniami (np. robotami, obrabiarkami) do jednostkowych operacji,
- − łańcuchy mechaniczne, w których ogniwa są połączone szeregowo,
- − zestaw wagonów pociągu kolejowego.

Niezawodność *Rs* obiektu *n*-elementowego o strukturze szeregowej w przypadku, kiedy uszkodzenia jego elementów składowych są uszkodzeniami wzajemnie niezależnymi, wyrażona jest wzorem

$$
R_s = R_1...R_i...R_n = \prod_{i=1}^n R_i , \qquad (6.1)
$$

przy czym *Ri* oznacza niezawodność *i*-tego elementu.

W szczególnym przypadku, gdy obiekt jest zbudowany z elementów o jednakowej niezawodności  $(R_1 = R_2 = ... = R)$ , otrzymuje się wzór

$$
R_s = R^n \tag{6.2}
$$

Z podanego wzoru wynika, że niezawodność obiektu jednorodnego o strukturze szeregowej zwiększa się wraz ze zwiększeniem niezawodności *R* jego elementów składowych (rys. 6.1), natomiast zmniejsza się w sposób wykładniczy wraz ze zwiększeniem liczby *n* tych elementów. Cechą charakterystyczną obiektu szeregowego jest to, że staje się on obiektem praktycznie zawodnym (*Rs* → 0) już przy stosunkowo niewielkiej liczbie elementów składowych.

Często zamiast wyznaczać wartość *Rs* lepiej wyznaczać wartość *Qs*, tj. zawodność obiektu szeregowego, według wzoru

$$
Q_s = 1 - R_s = 1 - \prod_{i=1}^{n} R_i
$$
 (6.3)

Gdy obiekt jest zbudowany z elementów o jednakowej zawodności *Q*, otrzymuje się

$$
Q_s = 1 - (1 - Q)^n.
$$
 (6.4)

Obiekt o strukturze szeregowej można zdefiniować również w kategoriach trwałości *T*<sub>s</sub>

$$
T_s = \min(T_i) = \min(T_1, ..., T_i, ..., T_n),
$$
\n(6.5)

gdzie *Ti* oznacza trwałość *i*-tego elementu.

Z powyższego wzoru wynika, że trwałość *Ts* jest określona trwałością najsłabszego (najmniej trwałego) elementu. Z tego powodu szeregowy układ połączeń elementów systemu mechatronicznego jest bardzo niekorzystny i należy go w miarę możliwości unikać.

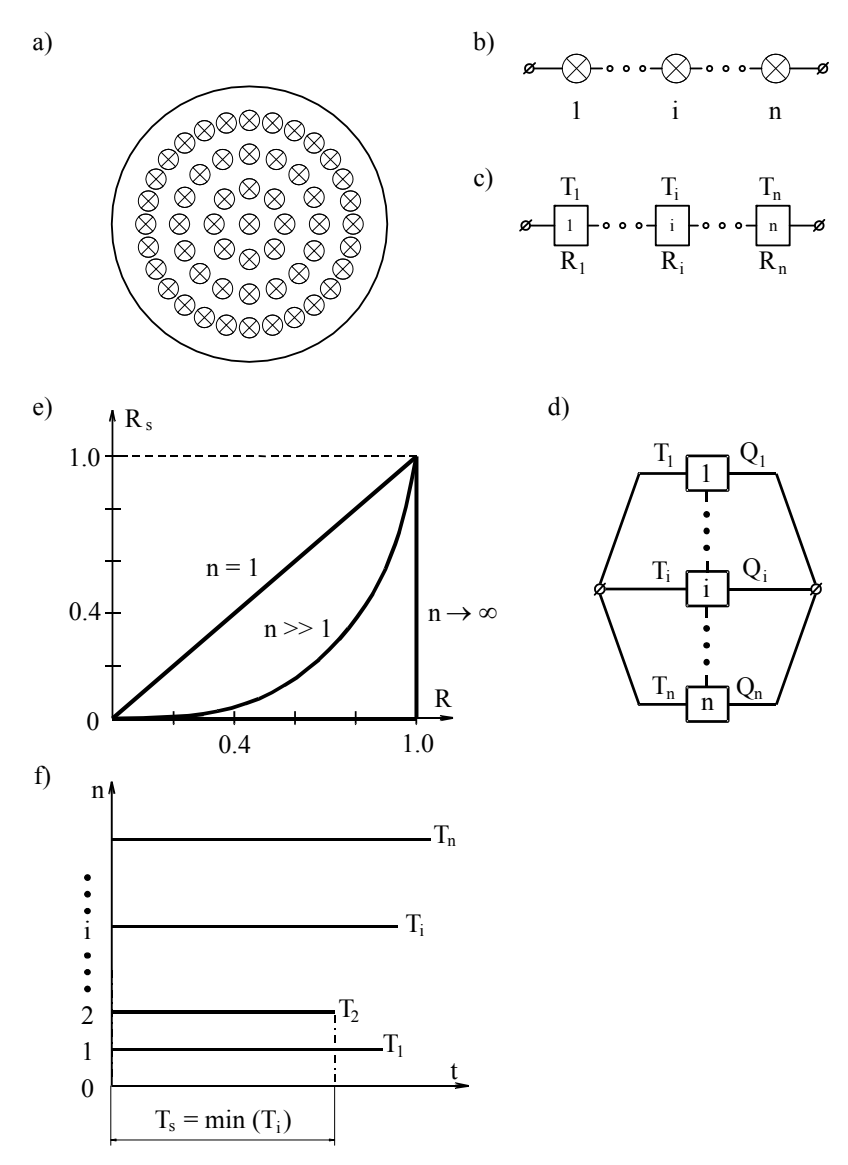

- **Rys. 6.1.** Lampa elektryczna o konstrukcji mozaikowej jako przykład modelu fizycznego obiektu szeregowego: a) lampa, b) sposób połączenia żarówek,
	- c) struktura niezawodnościowa w zapisie pozytywowym (zdatności),
	- d) struktura niezawodnościowa w zapisie negatywowym (niezdatności),
		- e) przebieg funkcji niezawodności, f) wykres trwałości [3, 13]

### **Przykład 6.1**

Na rys. 6.2 przedstawiono strukturę niezawodnościową układu pomiarowego do wyznaczania odkształceń elementów maszyn metodą tensometryczną. W skład takiego układu wchodzą cztery podstawowe podukłady: rozeta tensometryczna, wzmacniacz z mostkiem tensometrycznym, zasilacz oraz przyrząd wskazujący wartości pomiarowe (wyświetlacz ciekłokrystaliczny). Układ pomiarowy działa poprawnie, kiedy każdy z jego podukładów jest sprawny. Wynika z tego, że z punktu widzenia niezawodności układ pomiarowy jest obiektem prostym o połączeniu szeregowym.

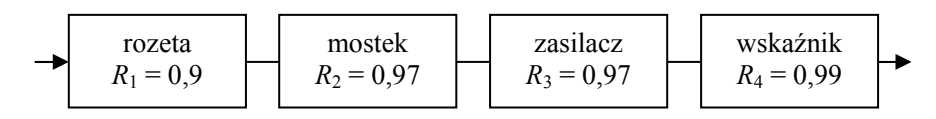

**Rys. 6.2.** Struktura niezawodnościowa układu pomiarowego do wyznaczania odkształceń elementów maszyn składającego się z czterech elementów

Znając niezawodności odpowiednich podukładów dla analizowanego przedziału czasu można wyznaczyć niezawodność układu pomiarowego na podstawie wzoru  $(6.1)$ 

$$
R_s = \prod_{i=1}^{4} R_i = R_1 R_2 R_3 R_4 = 0.9 \cdot 0.97 \cdot 0.97 \cdot 0.99 = 0.8383
$$

Jak widać w tym układzie pomiarowym należy stosować podzespoły o stosunkowo wysokiej niezawodności, ponieważ szeregowe połączenie wpływa bardzo negatywnie na niezawodność całego układu.

## **6.3. Niezawodność równoległego układu obiektów**

Obiektem o strukturze równoległej (obiekt równoległy) nazywany jest obiekt, który funkcjonuje poprawnie, gdy chociaż jeden jego element jest sprawny. Dla zwiększenia niezawodności obiektu wprowadza się celowo pewną liczbę elementów nadmiarowych. Dla przykładu można wymienić instalowanie równoległego układu:

- − sterowania w samolotach,
- − pomp przy ciągłym odwadnianiu wyrobisk górniczych,
- − taśmociągów transportujących paliwo do elektrowni,
- − wind osobowych w hotelach,
- − stanowisk kontrolnych pasażerów i bagażu na lotniskach,
- − stanowisk kasowych w supermarketach handlowych.

Zawodność *Qr n*-elementowego obiektu równoległego w przypadku, kiedy uszkodzenia jego elementów składowych są uszkodzeniami wzajemnie niezależnymi, można wyrazić wzorem

$$
Q_r = Q_1...Q_i...Q_n = \prod_{i=1}^n Q_i , \qquad (6.6)
$$

przy czym *Qi* oznacza zawodność *i*-tego elementu. W przypadku obiektu jednorodnego

$$
Q_r = Q^n. \tag{6.7}
$$

Wzory na niezawodność *Rr* obiektu równoległego są następujące

$$
R_r = 1 - Q_r = 1 - \prod_{i=1}^{n} Q_i = 1 - \prod_{i=1}^{n} (1 - R_i),
$$
 (6.8)

a dla obiektu jednorodnego

$$
R_r = 1 - (1 - R)^n.
$$
 (6.9)

Z podanych wzorów wynika, że niezawodność obiektu równoległego zwiększa się nie tylko ze wzrostem niezawodności jego elementów składowych (rys. 6.3), ale również ze zwiększeniem liczby elementów.

Cechą charakterystyczną obiektu równoległego jest to, że staje się on obiektem praktycznie niezawodnym  $(R_r \rightarrow 1)$  już przy stosunkowo niewielkiej liczbie elementów.

Trwałość (czas życia) obiektu równoległego *Tr* jest zdeterminowana trwałością najmocniejszego (najtrwalszego) elementu

$$
T_r = \max_i (T_i) = \max (T_1, ..., T_i, ..., T_n),
$$
\n(6.10)

gdzie *Ti* oznacza trwałość *i-*tego elementu.

Tak, jak w przypadku obiektów szeregowych, pojawia się tu problem celowości budowy obiektów równoległych z elementami o jednakowej trwałości. Stosując np. kryterium ciągłości pracy obiektu można wykazać, że budowa systemów mechatronicznych o równoległym układzie połączeń elementów składowych jest wysoce celowa.

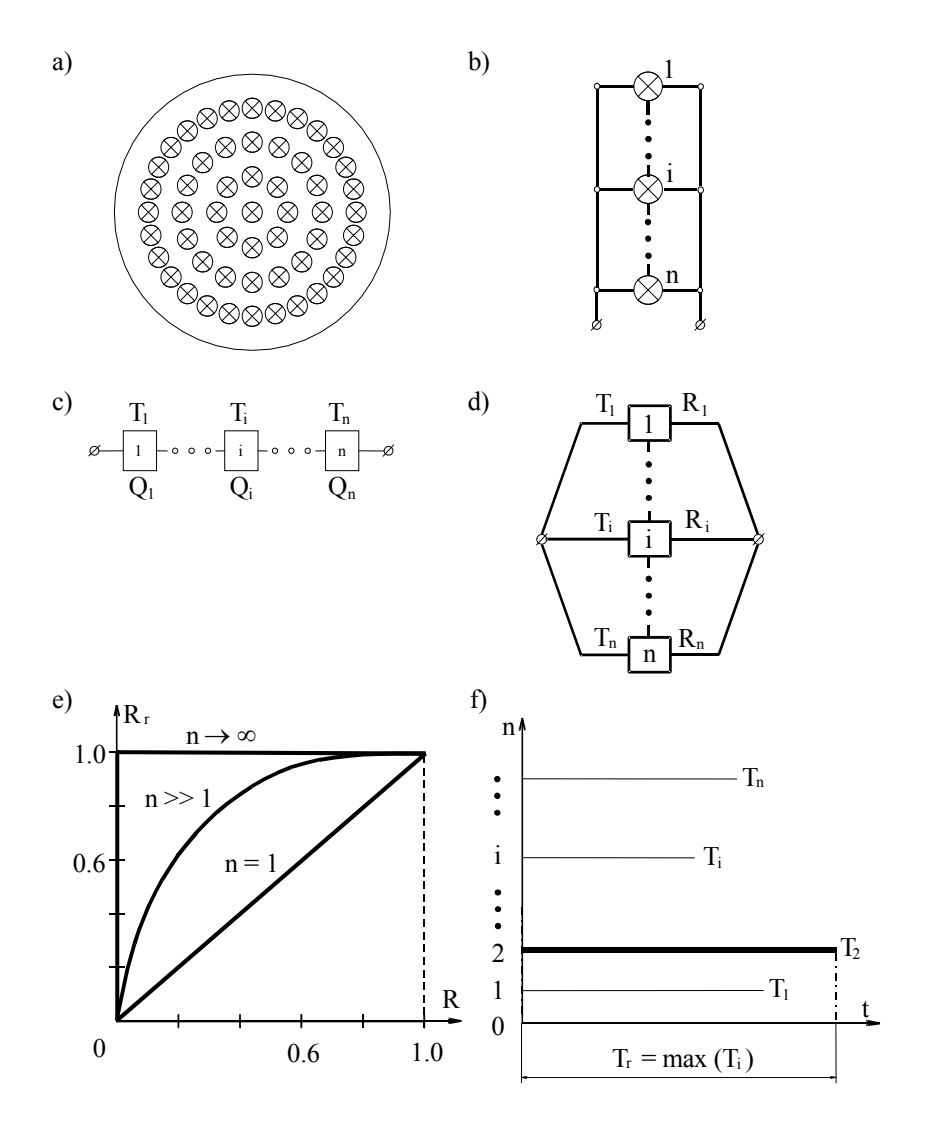

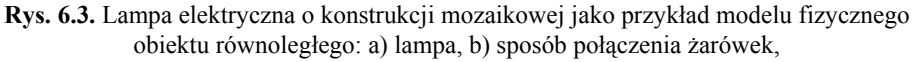

c) struktura niezawodnościowa w zapisie negatywowym (niezdatności), d) struktura niezawodnościowa w zapisie pozytywowym (zdatności), e) przebieg funkcji niezawodności, f) wykres trwałości [3, 13]

### **Przykład 6.2**

Zakład produkcyjny jest zasilany energią elektryczną poprzez przyłącze linii naziemnej od jednego dostawcy. Niezawodność takiego przyłącza wynosi  $R_1 = 0.95$ . O ile podniesie się niezawodność zasilania, jeżeli zakład zostanie wyposażony w:

- − układ awaryjnego zasilania agregatem prądotwórczym o niezawodności  $R_a = 0.75$ ,
- − niezależne drugie podłączenie do linii naziemnej od innego dostawcy energii elektrycznej o niezawodności  $R_2 = 0.95$ ,
- − oba te rozwiązania.

W każdym z rozpatrywanych przypadków jedno źródło może w pełni przejąć zasilanie energią elektryczną całego zakładu produkcyjnego. W sensie niezawodnościowym trzy wymienione warianty źródeł zasilania w energię elektryczną występują w równoległym układzie połączeń (rys. 6.4). Stąd, korzystając z wzoru (6.8) otrzymuje się dla zasilania:

a) linią pierwszą i agregatem

$$
R_{(1,a)} = 1 - \prod_{i=1}^{2} Q_i = 1 - \prod_{i=1}^{2} (1 - R_i) = 1 - (1 - R_1)(1 - R_a)
$$
  
= 1 - (1 - 0,95)(1 - 0,75) = 0,9875

b) linią pierwszą i linią drugą

$$
R_{(1,2)} = 1 - \prod_{i=1}^{2} Q_i = 1 - \prod_{i=1}^{2} (1 - R_i) = 1 - (1 - R_1)(1 - R_2)
$$
  
= 1 - (1 - 0,95)(1 - 0,95) = 0,9975

c) linią pierwszą, drugą i agregatem

$$
R_{(1,2,a)} = 1 - \prod_{i=1}^{3} Q_i = 1 - \prod_{i=1}^{3} (1 - R_i) = 1 - (1 - R_1)(1 - R_2)(1 - R_a)
$$
  
= 1 - (1 - 0,95)(1 - 0,95)(1 - 0,75) = 0,9994

Wynika z tego, że zabezpieczenie trzema niezależnymi źródłami zasilania w energię elektryczną daje bardzo dużą niezawodność dla zakładu produkcyjnego.

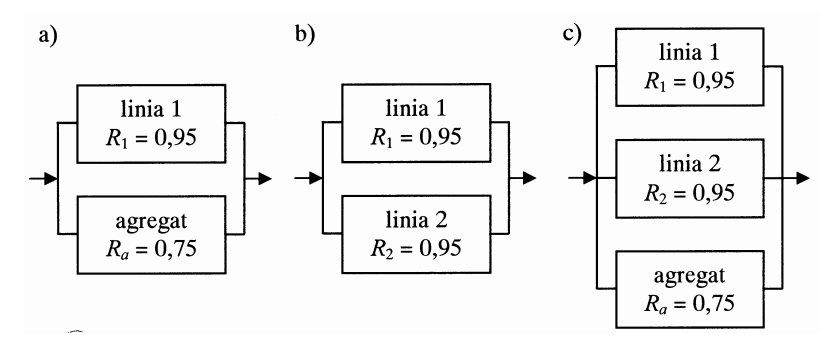

**Rys. 6.4.** Trzy warianty struktur niezawodnościowych układów zasilania w energię elektryczną zakładu produkcyjnego

# **6.4. Niezawodność szeregowo-równoległego układu obiektów**

Obiektem szeregowo-równoległym (rys. 6.5) nazywany jest taki obiekt, który funkcjonuje poprawnie wówczas, gdy wszystkie jego *n* zespołów, o równoległym połączeniu *m*(*m*1, *m*2, …, *mn*) elementów, funkcjonuje poprawnie.

$$
R_{sr} = \prod_{j=1}^{n} \left[ 1 - Q_{rj} \right] = \prod_{j=1}^{n} \left[ 1 - \prod_{i=1}^{m} \left( 1 - R_{ij} \right) \right],\tag{6.11}
$$

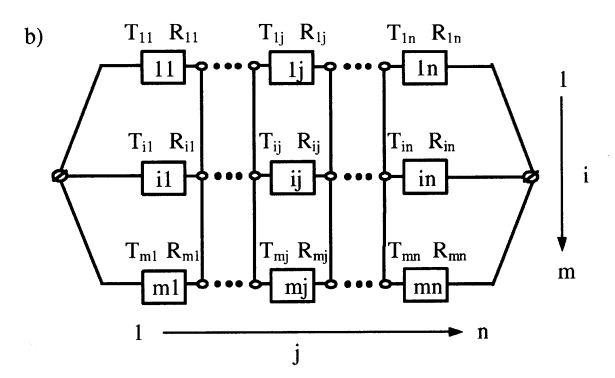

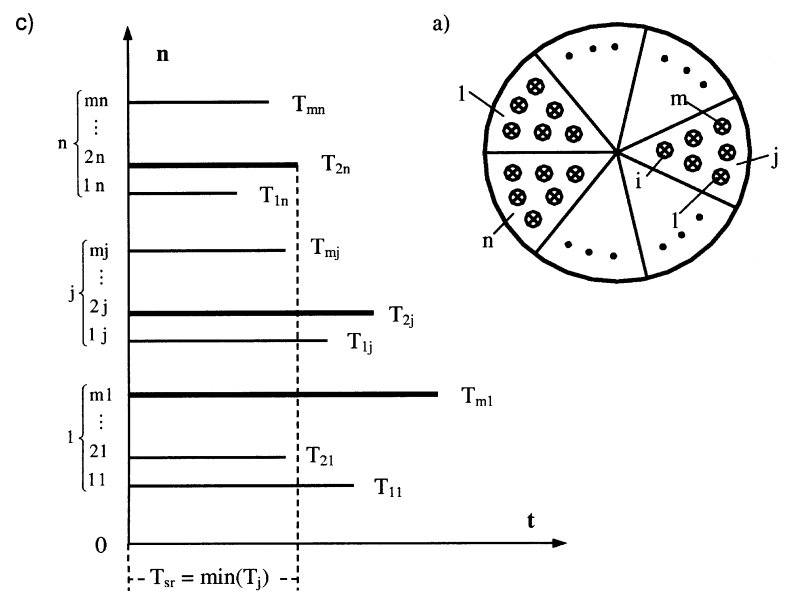

**Rys. 6.5.** Segmentowa lampa elektryczna jako przykład modelu fizycznego obiektu szeregowo – równoległego: a) lampa, b) struktura niezawodnościowa w zapisie pozytywowym (zdatności), c) wykres trwałości [3, 13]

Niezawodność *Rsr* obiektu szeregowo-równoległego, mającego *n* zespołów o *m* równolegle połączonych elementach przy czym *Rij* oznacza niezawodność *i*-tego elementu znajdującego się w *j*-tym zespole. Należy zwrócić uwagę, że jeśli w zespołach występują różne liczby elementów  $r = m_1, m_2, \ldots, m_n$ , to obliczenia należy prowadzić według pierwszej równości wzoru (6.11), w której *Qrj* oznacza zawodność zespołu *j*-tego. Jeśli rozpatrywany obiekt jest obiektem jednorodnym i regularnym, czyli obiektem o jednakowej liczbie elementów w poszczególnych zespołach, można napisać

$$
R_{sr} = \left[1 - (1 - R)^m\right]^n.
$$
 (6.12)

Zawodność rozpatrywanego obiektu jednorodnego można wyrazić wzorami

$$
Q_{sr} = 1 - \left[1 - Q^m\right]^n\tag{6.13}
$$

oraz

$$
Q_{sr} = 1 - \left[1 - (1 - R)^m\right]^n.
$$
 (6.14)

Trwałość obiektu szeregowo-równoległego *Tsr* jest zdeterminowana trwałością *Tj* najsłabszego zespołu

$$
T_{sr} = \min_{j} (T_j) = \min (T_1, ..., T_j, ..., T_n),
$$
\n(6.15)

przy czym trwałość każdego *j*-tego zespołu jest zdeterminowana trwałością jego najmocniejszego elementu, to znaczy

$$
T_j = \max_i \left( T_{ij} \right) = \max \left( T_{1j}, \dots, T_{ij}, \dots, T_{mj} \right). \tag{6.16}
$$

Zatem

$$
T_{sr} = \min_{j} \left[ \max_{i} (T_{ij}) \right] = \min_{j} \left[ \max_{i} (T_{i1}), \dots, \max_{i} (T_{ij}), \dots, \max_{i} (T_{in}) \right] . \quad (6.17)
$$

## **6.5. Niezawodność równoległo-szeregowego układu obiektów**

Obiektem równoległo-szeregowym (rys. 6.6) nazywany jest taki obiekt, który funkcjonuje poprawnie wówczas, gdy przynajmniej jeden spośród jego *n* zespołów o szeregowym połączeniu  $m(m_1, m_2, ..., m_n)$  elementów funkcjonuje poprawnie.

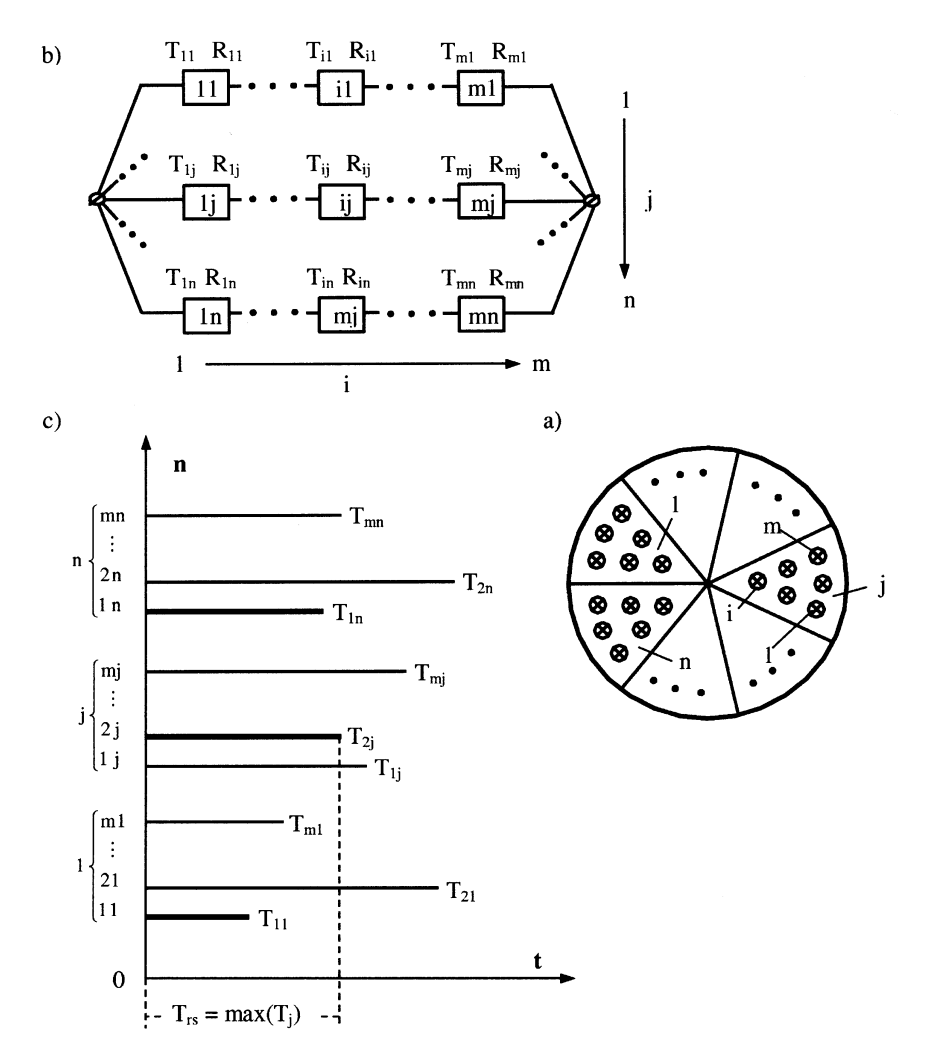

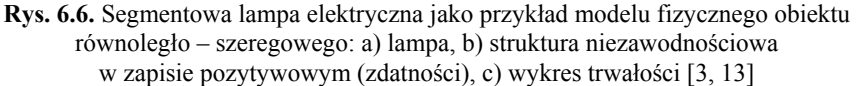

Niezawodność obiektu równoległo-szeregowego *Rrs* mającego *n* zespołów o *m* szeregowo połączonych elementach można zapisać wzorem

$$
R_{rs} = 1 - \prod_{j=1}^{n} \left( 1 - R_{sj} \right) = 1 - \prod_{j=1}^{n} \left( 1 - \prod_{i=1}^{m} R_{ij} \right),\tag{6.18}
$$

przy czym *Rij* oznacza niezawodność *i*-tego elementu znajdującego się w *j*-tym zespole. Jeśli w zespołach występują różne liczby elementów s =  $m_1, m_2, ..., m_n$ , to obliczenia należy prowadzić według pierwszej równości wzoru (6.18), w której *Rsj* oznacza niezawodność zespołu *j*-tego.

Gdy obiekt jest jednorodny i regularny, czyli jest obiektem o jednakowej liczbie elementów w poszczególnych zespołach, można napisać

$$
R_{rs} = 1 - \left(1 - R^m\right)^n.
$$
 (6.19)

Zawodność takiego obiektu można wyrazić wzorami

$$
Q_{rs} = \left[1 - (1 - Q)^m\right]^n, \tag{6.20}
$$

oraz

$$
Q_{rs} = \left[1 - R^m\right]^n. \tag{6.21}
$$

Trwałość obiektu równoległo-szeregowego *Trs* jest zdeterminowana trwałością najsłabszego elementu w najtrwalszym zespole

$$
T_{rs} = \max_{j} \left[ \min_{i} (T_{ij}) \right] = \max_{j} \left[ \min_{i} (T_{i1}), ..., \min_{i} (T_{ij}), ..., \min_{i} (T_{in}) \right] , \qquad (6.22)
$$

przy czym *Tij* oznacza trwałość (czas życia) *i*-tego elementu w *j*-tym zespole.

#### **Przykład 6.3**

Dla zapewnienia płynności procesu produkcyjnego wałów korbowych silnika spalinowego w części linii technologicznej zainstalowano obrabiarki sterowane numerycznie (tokarki, frezarki, szlifierki) w układzie pokazanym na rys. 6.7. Znane są niezawodności obrabiarek *R*11, *R*12, *R*13, *R*21, *R*23 i *R*31. Należy obliczyć niezawodność układu zestawionych obrabiarek.

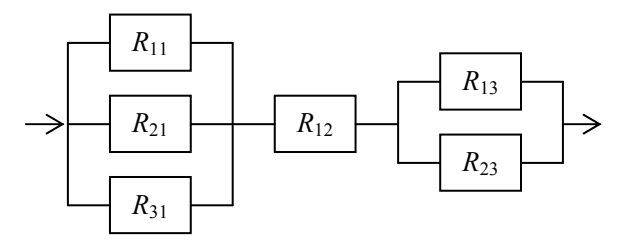

**Rys. 6.7.** Struktura niezawodnościowa układu obrabiarek sterowanych numerycznie do produkcji wałów korbowych silnika spalinowego (wariant I)

Z rys 6.7 wynika, że obrabiarki zestawiono w układ szeregowo-równoległy i jego niezawodność *Rsr* można obliczyć za pomocą wzoru (6.11). Struktura niezawodnościowa tego układu składa się z *n* = 3 zespołów połączonych szeregowo, w których występują kolejno  $m_1 = 3$ ,  $m_2 = 1$  i  $m_3 = 2$  elementy połączone

równolegle. Prosta droga postępowania prowadzi do obliczenia niezawodności *RI*, *RII*, *RIII* kolejnych zespołów, które połączone szeregowo umożliwiają obliczenie niezawodności całego układu szeregowo-równoległego ze wzoru

$$
R_{sr} = R_I R_{II} R_{III},\qquad(6.23)
$$

gdzie:

$$
R_I = 1 - Q_I = 1 - Q_{11}Q_{21}Q_{21} = 1 - (1 - R_{11})(1 - R_{21})(1 - R_{31}), \quad (6.24)
$$

$$
R_{II} = R_{21}, \t\t(6.25)
$$

$$
R_{III} = 1 - Q_{III} = 1 - Q_{13}Q_{23} = 1 - (1 - R_{13})(1 - R_{23}).
$$
 (6.26)

Po podstawieniu wzorów (6.24), (6.25) i (6.26) do (6.23) otrzymuje się

$$
R_{sr} = [1 - (1 - R_{11})(1 - R_{21})(1 - R_{31})]R_{12}[1 - (1 - R_{13})(1 - R_{23})].
$$
 (6.27)

Jeśli analizowany układ zawiera obrabiarki o takich samych niezawodno- $\text{5ciach } R_{11} = R_{12} = R_{13} = R_{21} = R_{23} = R_{31} = R$ , to ze wzoru (6.27) wynika, że jego niezawodność wyraża się następującym wzorem:

$$
R_{sr} = 6R^3 - 9R^4 + 5R^5 - R^6.
$$
 (6.28)

Przyjmując na przykład  $R = 0.8$ , otrzymuje się  $R_{sr} = 0.761856$ . Oznacza to, że niezawodność całego układu obrabiarek jest mniejsza od niezawodności każdej z nich.

#### **Przykład 6.4**

Przy tej samej liczbie obrabiarek i ich niezawodnościach, jak w przykładzie 6.3 obrabiarki zestawiono w innym od poprzedniego układzie o strukturze niezawodnościowej pokazanej na rys. 6.8, którego niezawodność należy ponownie obliczyć.

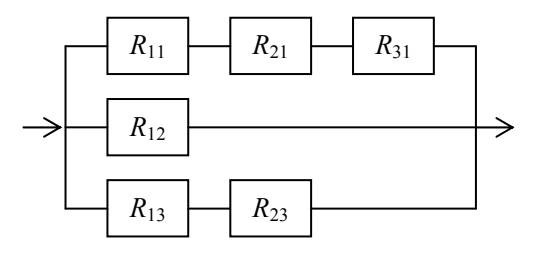

**Rys. 6.8.** Struktura niezawodnościowa układu obrabiarek sterowanych numerycznie do produkcji wałów korbowych silnika spalinowego (wariant II)

Z rys. 6.8 wynika, że obrabiarki zestawiono tym razem w układ równoległo-szeregowy i jego niezawodność *Rrs* można obliczyć za pomocą wzoru (6.18). Struktura niezawodnościowa tego układu składa się na *n* = 3 zespołów połączonych równolegle, w których występują kolejno  $m_1 = 3$ ,  $m_2 = 1$  i  $m_3 = 2$  elementy połączone szeregowo. W tym przypadku droga postępowania prowadzi do obliczenia niezawodności *RI*, *RII*, *RIII* kolejnych zespołów, które połączone równolegle umożliwiają obliczenie niezawodności całego układu równoległoszeregowego ze wzoru

$$
R_{rs} = 1 - Q_{rs} = 1 - Q_I Q_{II} Q_{III} = 1 - (1 - R_I)(1 - R_{II})(1 - R_{III}), \quad (6.29)
$$

gdzie

$$
R_I = R_{11} R_{21} R_{31}, \t\t(6.30)
$$

$$
R_{II} = R_{12}, \t\t(6.31)
$$

$$
R_{III} = R_{13} R_{23} \,. \tag{6.32}
$$

Po podstawieniu wzorów (6.30), (6.31) i (6.32) do (6.29) otrzymuje się

$$
R_{rs} = 1 - (1 - R_{11}R_{21}R_{31})(1 - R_{12})(1 - R_{13}R_{23}).
$$
 (6.33)

Jeśli analizowany układ zawiera obrabiarki o takich samych niezawodnościach *R* jak w przykładzie 6.1, to ze wzoru (6.33) wynika, że jego niezawodność wyraża się wzorem

$$
R_{sr} = R + R^2 - R^4 - R^5 + R^6. \tag{6.34}
$$

Przyjmując ponownie  $R = 0.8$ , otrzymuje się  $R_{rs} = 0.964864$ . Oznacza to, że niezawodność całego układu obrabiarek jest tym razem większa od niezawodności każdej z nich, a ponadto pod względem niezawodnościowym wariant układu II jest korzystniejszy od wariantu układu I.

# **7. Niezawodność złożonych układów obiektów**

### **7.1. Niezawodność obiektów złożonych**

Obiektami o złożonych układach połączeń elementów składowych lub krótko obiektami złożonymi nazywa się obiekty do obliczenia niezawodności, których nie wystarczają poznane dotąd wzory stosowane do obiektów prostych o szeregowych, równoległych, szeregowo-równoległych i równoległoszeregowych strukturach niezawodnościowych.

Przykłady tego rodzaju obiektów pokazano na rys. 7.1. W praktyce będą to układy mostkowe elementów elektronicznych, sieci energetyczne, gazowe, wodociągowe, komputerowe, transportowe itp.

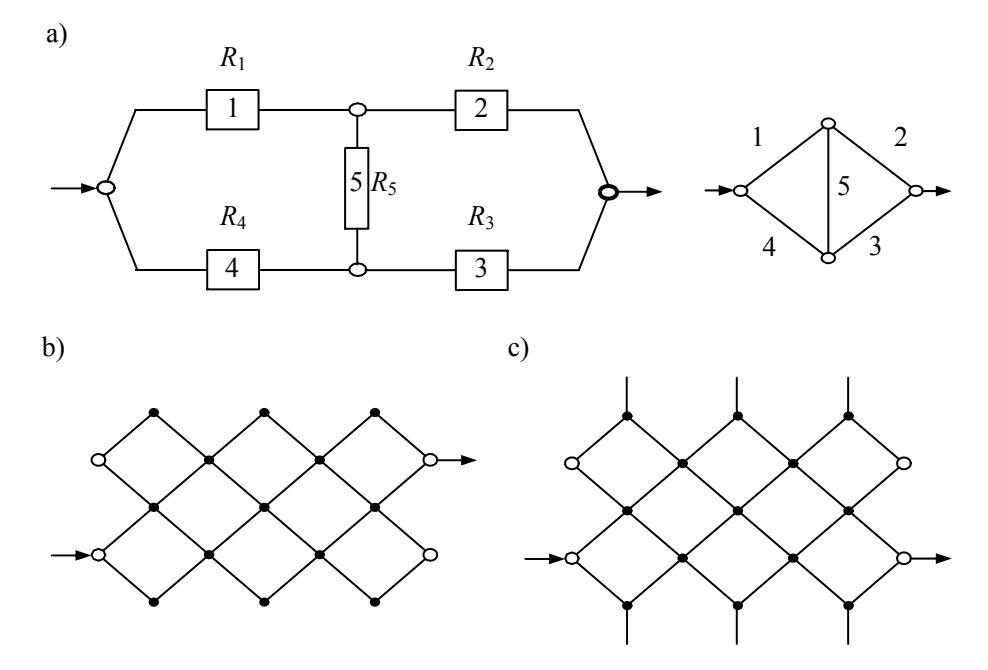

**Rys. 7.1.** Przykłady struktur niezawodnościowych obiektów złożonych typu: a) mostek, b) siatka, c) sieć [1, 3, 13]

Głównym problemem w procesie analizy, syntezy i optymalizacji niezawodnościowej obiektów złożonych jest problem wyznaczania ich niezawodności. Jedną z prostszych i efektywniejszych metod obliczania niezawodności tych obiektów jest tzw. *metoda dekompozycji prostej*. Metoda ta polega na tym, że

obiekt o dowolnej strukturze niezawodnościowej zostaje drogą kolejnych operacji strukturalnych przekształcony w pewną liczbę podsystemów (obiektów) prostych, to jest obiektów o strukturach szeregowo-równoległych lub równoległo-szeregowych, których niezawodność można wyznaczyć znanymi metodami obliczeniowymi. Cechą charakterystyczną tej metody jest to, że dekompozycję obiektu *n*-elementowego wykonuje się zawsze względem jednego dowolnie wybranego *i*-tego elementu, w wyniku czego otrzymuje się za każdym razem dwa obiekty (*n* − 1)-elementowe, nie zawierające *i*-tego elementu. W przypadku, gdy struktury otrzymanych obiektów (podsystemów) są nadal strukturami złożonymi, przeprowadza się ich następne dekompozycje, przy czym czynności te powtarza się dopóty, dopóki nie otrzyma się obiektów o strukturach prostych.

Zgodnie z podanym opisem niezawodność, *R*(*n*) obiektu *n*-elementowego daje się przedstawić następującym wzorem rekurencyjnym:

$$
R^{(n)} = R_i R^{(n-1)}(R_i = 1) + [1 - R_i] R^{(n-1)}(R_i = 0) ,
$$
 (7.1)

gdzie: *Ri* – niezawodność *i*-tego elementu obiektu, względem którego przeprowadza się dekompozycję,

$$
R^{(n-1)}(R_i = 1) = R^{(n-1)}(R_1, ..., R_i = 1, ..., R_n) \text{ – niezawodność obiektuzdekomponowanego (n – 1)-elementowego, w których i-ty ele-ment jest absolutnie niezawodny, tj.  $R_i = 1$  ("zwarcie"),
$$

$$
R^{(n-1)}(R_i = 0) = R^{(n-1)}(R_1, ..., R_i = 0, ..., R_n) \quad - \text{ niezawodność obiektu zdekomponowanego } (n-1)\text{-elementowego, w których } i\text{-ty element jest absolutnie zawodny, tj. } R_j = 0 \, ("przerwa").
$$

Oznaczeniom we wzorze rekurencyjnym nadaje się interpretację graficzną, pokazaną na rys. 7.2. Absolutnie niezawodny element o  $R_i = 1$  stanowi rodzaj "zwarcia" dla przepływu strumienia energii lub informacji, a element absolutnie zawodny o  $R_i = 0$ , stanowi swoistą "przerwę" dla przepływu strumienia.

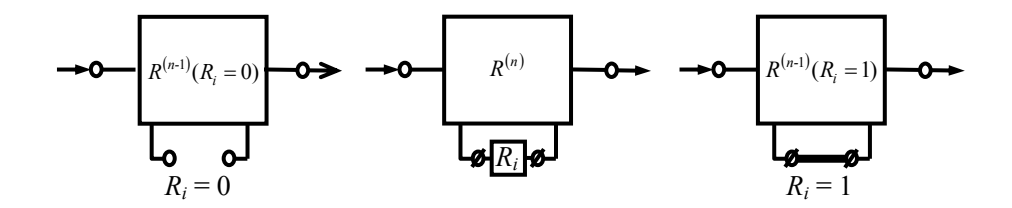

**Rys. 7.2.** Interpretacja oznaczeń we wzorze rekurencyjnym dla obiektu wieloelementowego [1, 3, 13]

### **Przykład 7.1**

Dla zilustrowania omawianej metody obliczeniowej wyznaczono niezawodność obiektu złożonego o strukturze mostkowej.

Zgodnie z przedstawioną procedurą obliczeniową dekompozycję rozważanego obiektu pięcioelementowego (*n* = 5) można wykonać ze względu na dowolny element. Ponieważ dobór elementu dekompozycyjnego (o *Ri*) jest zupełnie dowolny i nie ma wpływu na wynik obliczeń, przyjmuje się, że rozważany obiekt jest dekomponowany ze względu na element 5. Zatem zgodnie ze wzorem rekurencyjnym (7.1) jest (rys. 7.3)

$$
R^{(5)} = R_5 R^{(4)}(R_5 = 1) + (1 - R_5)R^{(4)}(R_5 = 0),
$$
\n(7.2)

gdzie

$$
R^{(4)}(R_5 = 1) = (R_1 + R_4 - R_1 R_4)(R_2 + R_3 - R_2 R_3),
$$
  
\n
$$
R^{(4)}(R_5 = 0) = R_1 R_2 + R_3 R_4 - R_1 R_2 R_3 R_4,
$$

stąd

$$
R^{(5)} = R_5 (R_1 + R_4 - R_1 R_4) (R_2 + R_3 - R_2 R_3)
$$
  
+  $(1 - R_5) (R_1 R_2 + R_3 R_4 - R_1 R_2 R_3 R_4)$   
=  $R_1 R_2 + R_3 R_4 + R_1 R_3 R_5 + R_2 R_4 R_5 - R_1 R_2 R_3 R_4$   
-  $R_1 R_2 R_3 R_5 - R_1 R_2 R_4 R_5 - R_1 R_3 R_4 R_5$   
-  $R_2 R_3 R_4 R_5 + 2 R_1 R_2 R_3 R_4 R_5$ . (7.3)

W przypadku, gdy rozważany obiekt złożony jest jednorodny, to znaczy  $R_1 = R_2 = R_3 = R_4 = R_5 = R$ , ze wzoru (7.3) otrzymuje się

$$
R^{(5)} = 2R^2 + 2R^3 - 5R^4 + 2R^5.
$$
 (7.4)

Wykres funkcji niezawodności  $R^{(5)}$  mostka złożonego z jednakowych elementów (rys.7.4) wskazuje, że celowe jest budowanie takich obiektów, gdy niezawodność elementów  $R > 0.5$  i wtedy uzyskuje się  $R^{(5)} > R$ .

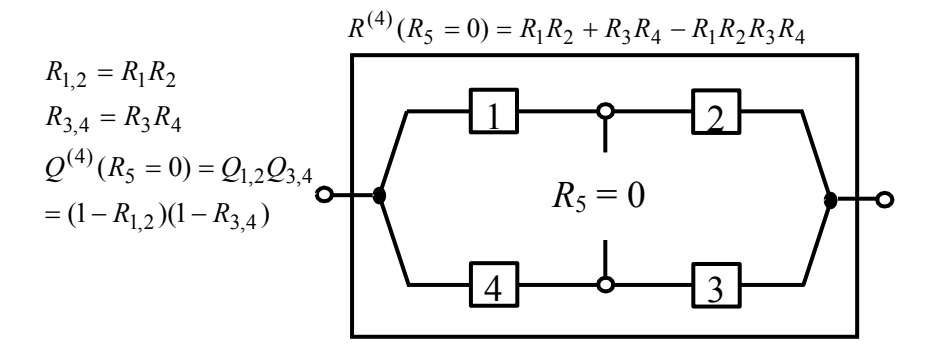

 $R^{(4)}(R_5 = 1) = [1 - (1 - R_1)(1 - R_4)][1 - (1 - R_2)(1 - R_3)]$  $=(R_1 + R_4 - R_1 R_4)(R_2 + R_3 - R_2 R_3)$ 

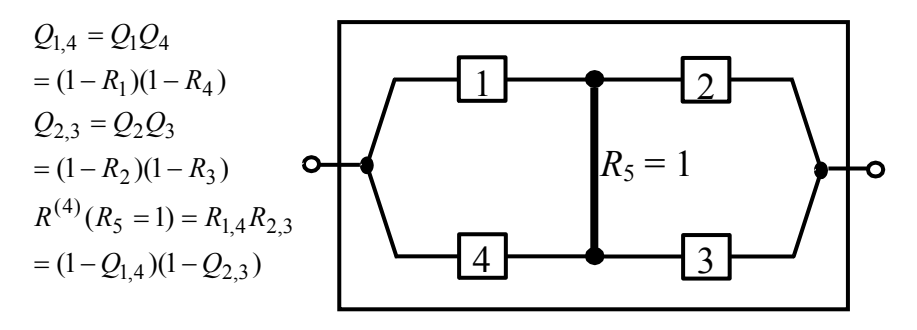

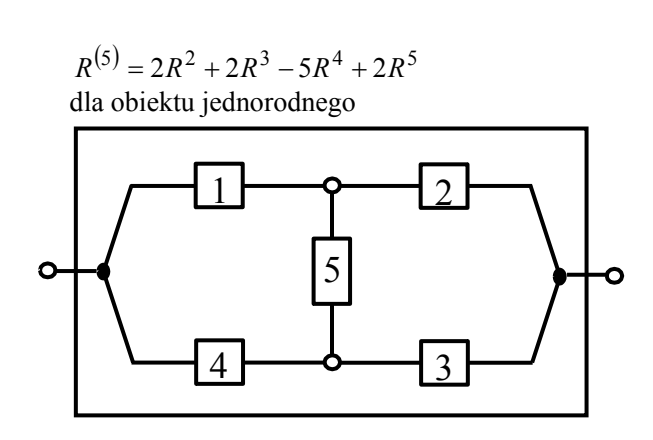

**Rys. 7.3.** Interpretacja metody dekompozycji prostej na przykładzie wyznaczania niezawodności (obiektu złożonego) mostka (przykład 7.1) [1, 3, 13]

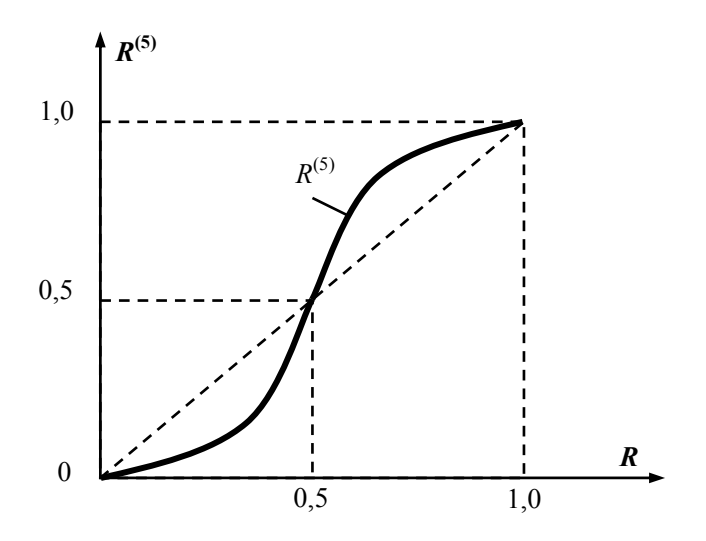

**Rys. 7.4.** Wykres funkcji niezawodności mostka *R*(5) w zależności od niezawodności elementu *R*

### **Przykład 7.2**

Obliczyć niezawodność złożonego układu jednorodnych elementów o strukturze niezawodnościowej przedstawionej na rys. 7.5. Niezawodność elementu wynosi *R*.

Obliczenia rozpoczyna się od redukcji niezawodności elementów połączonych szeregowo i równolegle.

$$
R_{8,9} = R_8 R_9 = R^2; R_{11,12} = R_{11} R_{12} = R^2
$$
  
\n
$$
Q_{7,8,9} = Q_7 Q_{8,9} = (1 - R_7)(1 - R_{8,9})
$$
  
\n
$$
R_{7,8,9} = 1 - Q_{7,8,9} = 1 - [1 - (1 - R_7)(1 - R_{8,9})] = R + R^2 - R^3
$$
  
\n
$$
Q_{11,12,13} = Q_{11,12} Q_{13} = (1 - R_{11,12})(1 - R_{13})
$$
  
\n
$$
R_{11,12,13} = 1 - Q_{11,12,13} = 1 - [1 - (1 - R_{11,12})(1 - R_{13})] = R + R^2 - R
$$

Po tych operacjach struktura niezawodnościowa układu mostkowego z rys. 7.5 może być zastąpiona przez strukturę pokazaną na rys. 7.6.

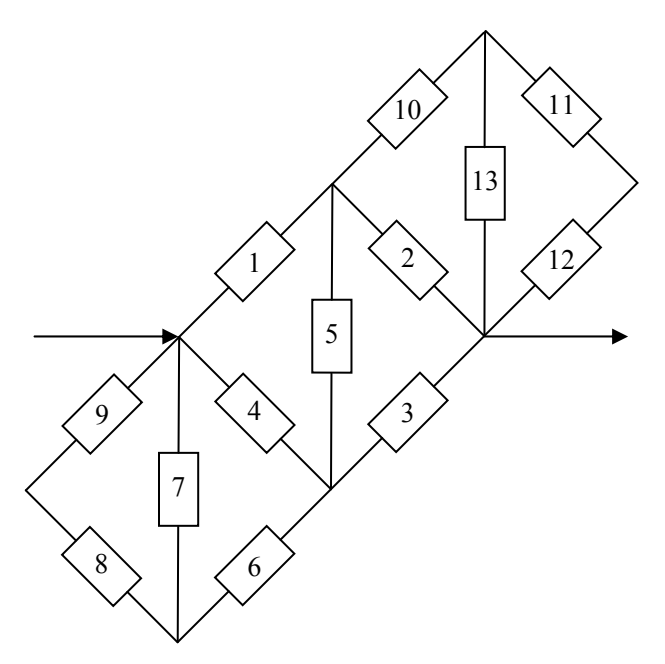

**Rys. 7.5.** Struktura niezawodnościowa złożonego układu mostkowego składającego się z elementów jednorodnych

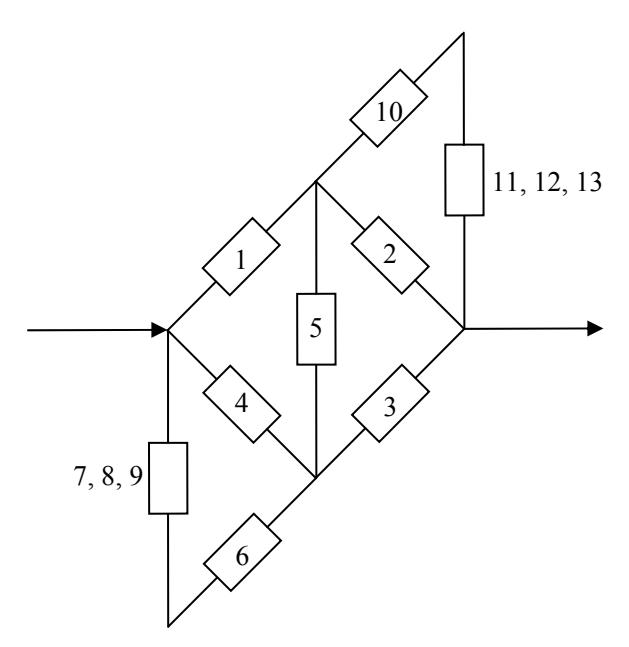

**Rys. 7.6.** Struktura niezawodnościowa złożonego układu mostkowego z rys. 7.5 po pierwszym etapie redukcji

W drugim etapie redukcji oblicza się

$$
R_{6,7,8,9} = R_6 R_{7,8,9} = R^2 + R^3 - R^4
$$
  
\n
$$
R_{10,11,12,13} = R_{10} R_{11,12,13} = R^2 + R^3 - R^4
$$
  
\n
$$
Q_{4,6,7,8,9} = Q_4 Q_{6,7,8,9}
$$
  
\n
$$
R_{4,6,7,8,9} = 1 - Q_{4,6,7,8,9} = 1 - (1 - R_4)(1 - R_{6,7,8,9})
$$
  
\n
$$
= 1 - (1 - R)(1 - R^2 - R^3 + R^4) = R + R^4 - R^5
$$
  
\n
$$
Q_{2,10,11,12,13} = Q_2 Q_{10,11,12,13}
$$

$$
R_{2,10,11,12,13} = 1 - Q_{2,10,11,12,13} = 1 - (1 - R_2)(1 - R_{10,11,12,13})
$$
  
= 1 - (1 - R)(1 - R<sup>2</sup> – R<sup>3</sup> + R<sup>4</sup>) = R + R<sup>4</sup> – R<sup>5</sup>

Po tych operacjach struktura niezawodnościowa układu mostkowego z rys. 7.5 może być zastąpiona przez strukturę pokazaną na rys. 7.7.

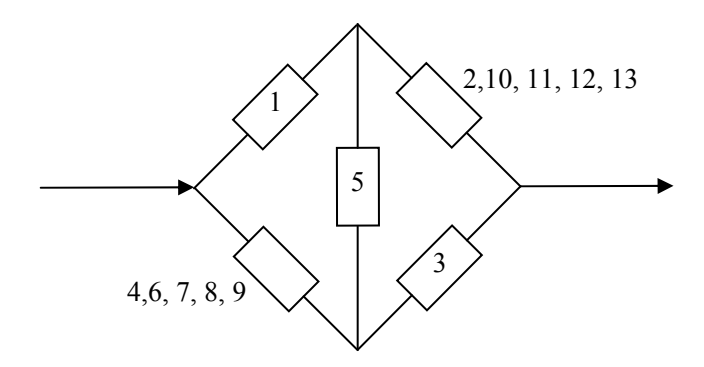

**Rys. 7.7.** Struktura niezawodnościowa złożonego układu mostkowego z rys. 7.5 po drugim etapie redukcji

Z rys. 7.7 widać, że uzyskana struktura niezawodnościowa jest taka sama, jak w przykładzie 7.1. Można zatem skorzystać ze wzoru (7.3) i obliczyć

$$
R^{(13)} = 2R^2 + 2R^3 - 5R^4 + 4R^5 - 10R^7 + 12R^8
$$
  

$$
-3R^9 - 5R^{10} + 9R^{11} - 7R^{12} + 2R^{13}
$$

Przyjmując na przykład *R* = 0,5, otrzymuje się *R*(13) = 0,52. Na rys 7.8 zamieszczono wykres funkcji niezawodności *R*(13) w zależności od niezawodności elementu *R*.

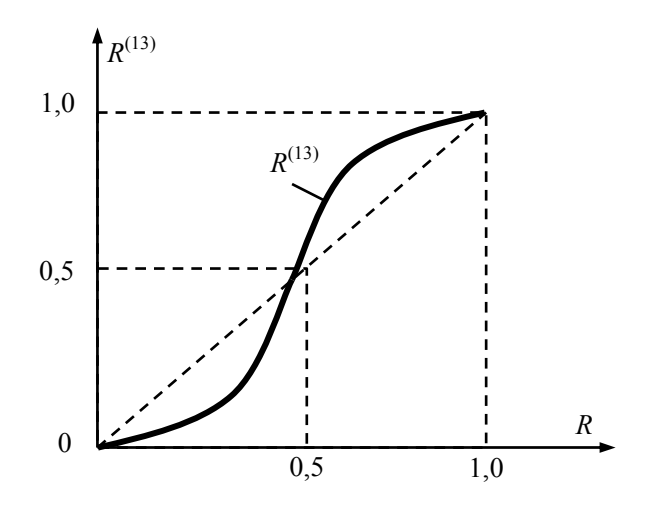

**Rys. 7.8.** Wykres funkcji niezawodności  $R^{(13)}$  struktury niezawodnościowej jednorodnych elementów złożonego układu mostkowego z rys. 7.5 w zależności od niezawodności elementu *R*

Z wykresu na rys. 7.8 wynika, że celowe jest budowanie takich obiektów, gdy niezawodność elementu *R* > 0,47.

# **7.2. Niezawodność obiektów progowych**

Obiektami progowymi albo obiektami typu "k z n" nazywa się obiekty, które uznaje się za sprawne, gdy co najmniej *k* spośród *n* elementów ( $1 \leq k \leq n$ ) to elementy zdatne. Oznacza to, że w obiektach progowych typu " $k z n$ " dopuszcza się uszkodzenie pewnej ustalonej z góry liczby elementów (*n* − *k*), poniżej której obiekt uznaje się jeszcze za zdatny. Przykładami obiektów progowych są:

- − zespoły reflektorów świetlnych stadionów, hal i innych obiektów sportowych, w których dopuszcza się uszkodzenie pewnej liczby żarówek nie powodujących przekroczenia wymaganego poziomu lumelów oświetlenia dla przeprowadzenia zawodów,
- − różnego rodzaju urządzenia reklamowe, w których niesprawność pewnej liczby punktów świetlnych uniemożliwi właściwe zrozumienie obrazu lub treści zamierzonej reklamy,
- − taśmociągi transportujące węgiel brunatny do elektrowni, w których uszkadzające się rolki zwiększają opory ruchu, powodując dodatkowy niepożądany pobór energii elektrycznej, a przy pewnej liczbie niesprawnych rolek wręcz uszkodzenie układu napędowego taśmociągu.

Obiekty progowe występują powszechnie w praktyce, zwłaszcza wtedy, kiedy ich działanie jest oparte na logice progowej. Jedną z osobliwości obiektów progowych typu "*k* z *n*" jest ich duża efektywność niezawodnościowa, umożliwiająca budowę obiektów o dużej niezawodności z elementów o małej niezawodności.

Dla każdego obiektu progowego typu "*k* z n" można zdefiniować parametr *p*, który nazywa się progiem obiektu:

$$
0 \le p = \frac{k}{n} \le 1. \tag{7.5}
$$

Zależnie od wartości *p* obiekty progowe typu " $k z n$ " można podzielić na: − obiekty mniejszościowe, kiedy 0 ≤ *p* < 0,5,

- − obiekty równościowe, kiedy *p* = 0,5,
- − obiekty większościowe, kiedy 0,5 < *p* ≤ 1,0.

Warto zauważyć, że proste obiekty szeregowe i równoległe są szczególnymi przypadkami obiektów progowych, a mianowicie: obiekt szeregowy jest obiektem progowym typu "*n* z *n*", natomiast obiekt równoległy jest obiektem progowym typu  $\alpha$ <sup>1</sup> z *n*".

Do wyznaczania niezawodności  $R_p = R_{k/n}$  obiektów progowych typu "*k* z *n*", zbudowanych z małej liczby elementów, można zastosować znaną już metodę dekompozycji prostej

$$
R_p = R_{k/n} = R_i R_{(k-1)/(n-1)}(R_i = 1) + (1 - R_i)R_{k/(n-1)}(R_i = 0)
$$
 (7.6)

gdzie:

$$
R_p = R_{k/n} = R_{k/n} (R_1, \ldots, R_i, \ldots, R_n),
$$
  
\n
$$
R_{(k-1)/(n-1)}(R_i = 1) = R_p (R_1, \ldots, R_i = 1, \ldots, R_n) - \text{niezawodność obiektu}
$$
  
\n(n-1) elementowego typu "(k-1) z (n-1)" o wartości progu  $p = \frac{k-1}{n-1}$ ,  
\nobliczona dla przypadku, gdy *i*-ty element rozważanego obiektu n-  
\nelementowego jest absolutnie niezawodny (R<sub>i</sub> = 1),  
\n
$$
R_{k/(n-1)}(R_i = 0) = R_p (R_1, \ldots, R_i = 0, \ldots, R_n) - \text{niezawodność obiektu}
$$
  
\n(n-1) elementowego typu "k z (n-1)", o wartości progu  $p = \frac{k}{n-1}$ , obli-  
\nczona dla przypadku, gdy *i*-ty element rozważanego obiektu n-  
\nelementowego jest absolutnie zawodny (R<sub>i</sub> = 0).

Interpretację podanych zależności oraz sposób obliczania niezawodności obiektów progowych typu "*k* z *n*" przedstawiono na rys. 7.9 g. Dekompozycję kończy się, gdy otrzyma się obiekty " $1 z k$ " i " $k z k$ ".

Obliczanie niezawodności obiektów typu "k z n" zawierających dużą liczbę elementów jest uciążliwe i wymaga użycia komputerów. W przypadku obiektów

zbudowanych z elementów jednorodnych niezawodność *Rk/n* obiektu progowego można wyrazić wzorem

$$
R_p = R_{k/n} = \sum_{i=k}^{n} {n \choose i} R^i (1 - R)^{n - i}, \qquad (7.7)
$$

lub

$$
R_p = R_{k/n} = \frac{n!}{(k-1)!(n-k)!} \int_0^R x^{k-1} (1-x)^{n-k} dx , \qquad (7.8)
$$

przy czym  $i = k, k + 1, ..., n - 1, n$ 

$$
\binom{n}{i} = \frac{n!}{i!(n-i)!}; \qquad 0! = 1.
$$

Obiekty typu "*k* z *n*" budowane z dużej liczby elementów (praktycznie dla  $n \ge 100$ ) stają się obiektami deterministycznymi, mimo probabilistycznych właściwości elementów składowych, przy czym są one obiektami praktycznie niezawodnymi  $(R_{k/n} \rightarrow 1)$  wówczas, gdy ich elementy mają niezawodność większą niż wartość progu (*R* > *p* = *k*/*n*) oraz są obiektami praktycznie zawodnymi ( $R_{k/n} \rightarrow 0$ ) wówczas, gdy ich elementy mają niezawodność mniejszą niż wartość progu ( $R < p = k/n$ ):

$$
R_p = R_{k/n} = \sum_{i=k}^{n \to \infty} {n \choose i} R^i (1 - R)^{n - i} = \begin{cases} 1 & \text{dla} & R > p = k/n, \\ 0 & \text{dla} & R < p = k/n, \end{cases}
$$
 (7.9)

Ma to istotne znaczenie dla inżynierii niezawodności oraz syntezy obiektów praktycznie niezawodnych.

Obiekt progowy typu " $k z n$ " można opisać w kategoriach trwałości (rys. 7.9f). Z definicji obiektu progowego wynika, że jest to taki obiekt, którego trwałość

$$
T_p = T_{n-k+1} \text{ dla } T_1 \le T_2 \le \dots \le T_k \le T_{k+1} \dots \le T_n, \tag{7.10}
$$

jest zdeterminowana trwałością elementu progowego o numerze pozycyjnym (*n* - *k* + 1), tzn. pierwszym elementem krytycznym obiektu. Sposób wyznaczania trwałości  $T_p$  obiektu progowego pokazano na rys. 7.9 f.

### **Przykład 7.3**

Rozpatruje się dwie funkcjonalnie równoważne lampy oświetleniowe o konstrukcji mozaikowej (rys. 7.9). Jeśli jako kryterium poprawnego funkcjonowania każdej lampy przyjmie się warunek, aby przynajmniej 66% żarówek

było zdatnych, to rozważane lampy można traktować jako obiekty progowe typu  $k \times z$  *n*", dla których  $p = k/n = 2/3$ . W praktyce oznacza to, że lampę złożoną z trzech żarówek (dużej mocy) uznaje się za zdatną, jeżeli przynajmniej dwie z nich są zdatne, natomiast lampę zbudowaną z *n* = 91 żarówek (małej mocy) uznaje się za zdatną w przypadku zdatności przynajmniej *k* ≥ 60. Innymi słowy, w przypadku pierwszej lampy dopuszcza się uszkodzenie tylko jednej żarówki, natomiast dla drugiej lampy – uszkodzenie aż 31 żarówek.

Na rys. 7.10a pokazano strukturę niezawodnościową lampy składającej się z trzech żarówek, a na rys. 7.10b strukturę niezawodnościową lampy zbudowanej z 91 żarówek.

Zadanie sprowadza się do wyznaczenia niezawodności lampy *R*2/3 na podstawie znajomości niezawodności jej żarówek, tzn. wartości *R*1, *R*2, *R*3. Zgodnie ze wzorem rekurencyjnym metody dekompozycji prostej (7.6) jest:

$$
R_p = R_{2/3} = R_1 R_{1/2} + (1 - R_1) R_{2/2}
$$
 (7.11)

gdzie:

$$
R_{1/2} = R_2 + R_3 - R_2 R_3
$$
  

$$
R_{2/2} = R_2 R_3.
$$

Struktury niezawodnościowe *R*1/2 i *R*2/2 pokazano na rys. 7.11. Stąd

$$
R_{2/3} = R_1(R_2 + R_3 - R_2R_3) + (1 - R_1)R_2R_3
$$
  
= R<sub>1</sub>R<sub>2</sub> + R<sub>1</sub>R<sub>3</sub> + R<sub>2</sub>R<sub>3</sub> - 2R<sub>1</sub>R<sub>2</sub>R<sub>3</sub>. (7.12)

Jeśli rozpatrywana lampa jest zbudowana z żarówek jednorodnych  $(R_1 = R_2 = R_3 = R)$ , jej niezawodność można wyrazić wzorem

$$
R_{2/3} = 3R^2 - 2R^3. \tag{7.13}
$$

Otrzymane wyrażenie przedstawiono w postaci wykresu na rys. 7.10a. Widać z niego, że niezawodność trójżarówkowej lampy progowej jest większa niż niezawodność odpowiadającej jej pod względem siły światła lampy jednożarówkowej dla *R* > 0,5 i mniejsza dla *R* < 0,5. Oznacza to, że budowa progowych systemów oświetleniowych typu "2 z 3" jest, jeśli chodzi o niezawodność, sensowna jedynie wówczas, gdy niezawodność użytych żarówek wynosi *R* > 0,5.

Niezawodność jednorodnego obiektu progowego typu "k z n", zawierającego dużą liczbę elementów, jak wspomniana już lampa mozaikowa (lub reklama świetlna), można wyrazić wzorem

$$
R_p = R_{60/91} = \sum_{i}^{91} {91 \choose i} R^i (1 - R)^{91 - i}, \qquad (7.14)
$$

przy czym  $i = 60, 61, \ldots, 90, 91$ .

69

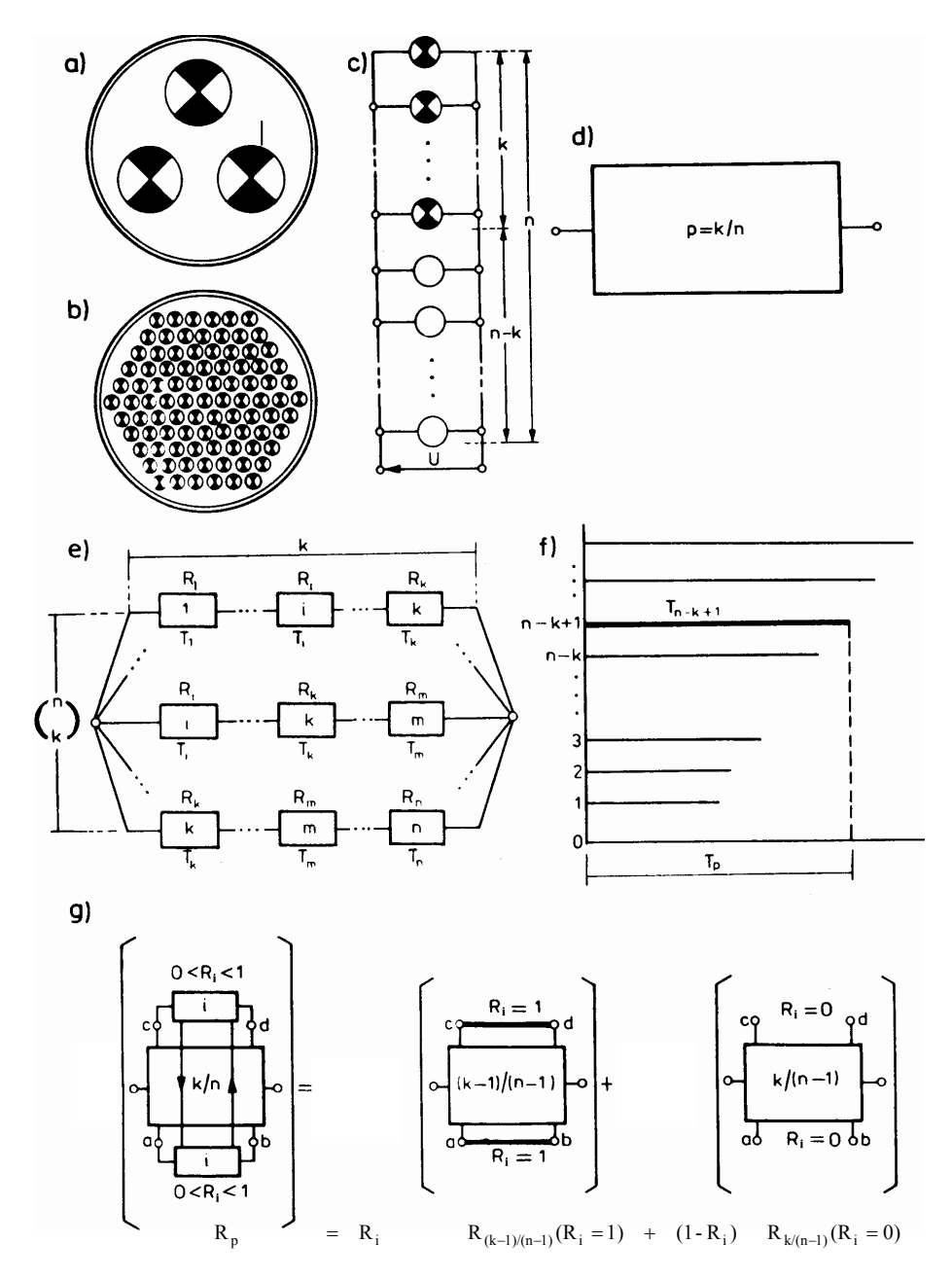

**Rys. 7.9.** Obiekty progowe i ich opis niezawodnościowy. Realizacja fizyczna obiektu progowego zbudowanego z małej (a) i dużej (b) liczby elementów, c) układ połączeń elementów (żarówek), d) oznaczenie obiektu progowego, e) struktura niezawodnościowa, f) wykres trwałości, g) algorytm obliczania niezawodności [3, 13]

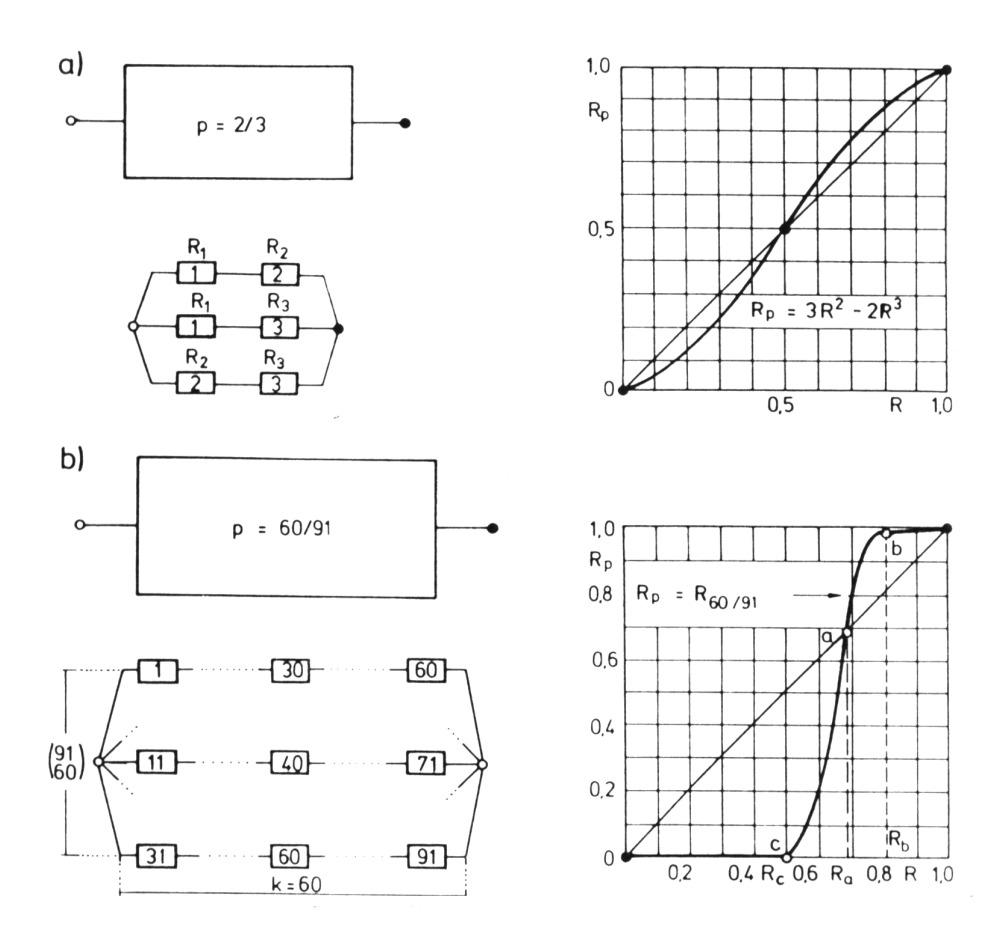

**Rys. 7.10.** Wyniki analizy niezawodnościowej dwu obiektów progowych zbudowanych z małej (a) i dużej (b) liczby elementów [3, 13]

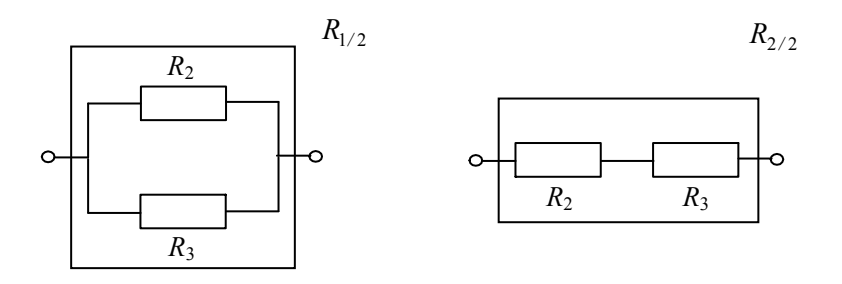

**Rys. 7.11.** Struktury niezawodnościowe *R*1/2 i *R*2/2 [3, 13]

Na rys. 7.10b przedstawiono wykres funkcji niezawodności  $R_{60/91}$ , z którego wynika m.in., że dla *R* ≥ *Ra* = 0,68 niezawodność rozpatrywanej lampy

progowej jest większa niż niezawodność odpowiadającej jej lampy klasycznej, to jest lampy z jedną żarówką. Przy  $R < R_a = 0.68$  zachodzi zjawisko przeciwne.

Rozważaną lampę progową można traktować jako praktycznie niezawodną, jeżeli  $R > R_b = 0.8$  oraz jako praktycznie zawodną, jeżeli  $R < R_c = 0.5$ . Warto tu podkreślić, że nieznaczna zmiana niezawodności *R* żarówek w przedziale (*Rc*, *Rb*) ma zasadniczy wpływ na niezawodność lampy.

Zmiany niezawodności *R* żarówek zawarte w przedziałach  $R_a = (0 \div 0.5)$ i  $R_b = (0.8 \div 1.0)$  nie mają praktycznie wpływu na niezawodność lampy.

Z przedstawionych przykładów wynika, że obiekty progowe typu "k z n" można istotnie budować jako obiekty o dużej niezawodności. Zależnie od wartości progu *p* = *k/n* można je wykonywać z elementów o stosunkowo małej niezawodności.

#### **Przykład 7.4.**

Należy obliczyć niezawodności *R*<sub>3/5</sub> obiektu progowego "3 z 5".

W rozważanym przypadku obiektu kolejne operacje dekompozycji według wzoru (7.6) przedstawiają się jak poniżej:

$$
R_{3/5} = R_i R_{2/4} + (1 - R_i) R_{3/4}, \qquad (7.15)
$$

$$
R_{2/4} = R_j R_{1/3} + (1 - R_j) R_{2/3}, \qquad (7.16)
$$

$$
R_{3/4} = R_j R_{2/3} + (1 - R_j) R_{3/3}, \qquad (7.17)
$$

$$
R_{2/3} = R_l R_{1/2} + (1 - R_l) R_{2/2}, \qquad (7.18)
$$

gdzie *Ri*, *Rj*, *Rl*, są dowolnie wybranymi elementami ze zbioru *R*1, *R*2, *R*3, *R*4, *R*<sup>5</sup> elementów, względem których przeprowadza się kolejne operacje dekompozycji. W operacjach (7.16) i (7.17) korzystnie jest przeprowadzać dekompozycję względem tego samego elementu *Rj*. Po podstawieniu (7.18) do (7.16) i (7.17), a następnie do (7.15) otrzymuje się niezawodność analizowanego obiektu progowego

$$
R_{3/5} = R_i[R_jR_{1/3} + (1 - R_j)R_{2/3}] + (1 - R_i)[R_jR_{2/3} + (1 - R_j)R_{3/3}]
$$
  
=  $R_i\{R_jR_{1/3} + (1 - R_j)[R_lR_{1/2} + (1 - R_l)R_{2/2}]\}$  (7.19)  
+  $(1 - R_i)\{R_j[R_lR_{1/2} + (1 - R_l)R_{2/2}] + (1 - R_j)R_{3/3}\}.$ 

Schemat kolejnych operacji dekompozycji według wzorów (7.15) – (7.18) przedstawiono na rys. 7.12.
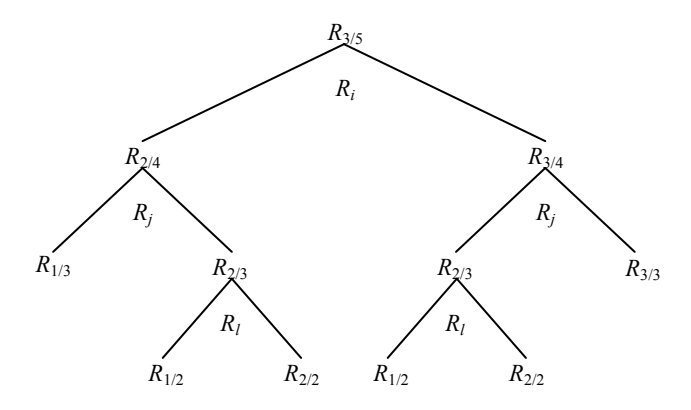

**Rys. 7.12.** Schemat dekompozycji prostej obiektu progowego "3 z 5" według równań (7.15) – (7.18)

Struktura niezawodnościowa obiektu progowego "3 z 5" składa się z 10 szeregowych segmentów elementów połączonych równolegle, ponieważ liczba kombinacji z 5 po 3 elementy wynosi (rys. 7.13)

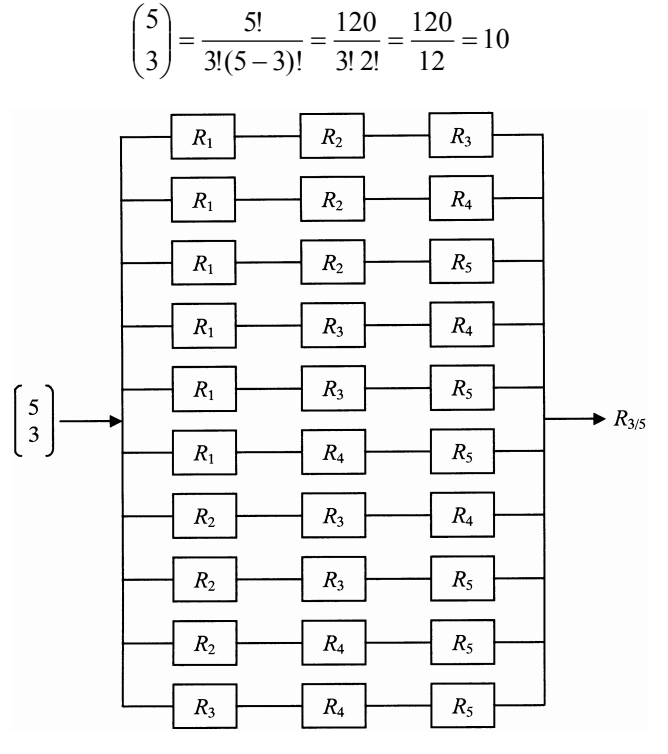

**Rys. 7.13.** Struktura niezawodnościowa obiektu progowego "3 z 5" z elementów o niezawodności *R*1, *R*2, *R*3, *R*4 i *R*<sup>5</sup>

Należy zauważyć, że ze względu na powtarzające się elementy w szeregowych segmentach struktury obiektu na rys. 7.13, niezawodności poszczególnych segmentów nie są niezależne i dlatego nie można obliczyć niezawodności obiektu progowego tak jak prostego obiektu o równoległo-szeregowym połączeniu jego elementów. Na przykład niezawodności segmentu pierwszego *R*1*R*2*R*3 i drugiego  $R_1R_2R_4$  są zależne ze względu na powtarzające się w nich elementy  $R_1$  i  $R_2$ .

W wyniku pierwszego etapu dekompozycji struktury niezawodnościowej obiektu progowego "3 z 5" z rys. 7.13 względem elementu np.  $R_i = R_2$  otrzymuje się dwie struktury niezawodnościowe obiektów progowych "2 z 4" i "3 z 4" pokazane na rys. 7.14 i 7.15 o niezawodnościach *R*2/4 i *R*3/4 składające się odpowiednio z 6 i 4 szeregowych segmentów elementów połączonych równolegle:

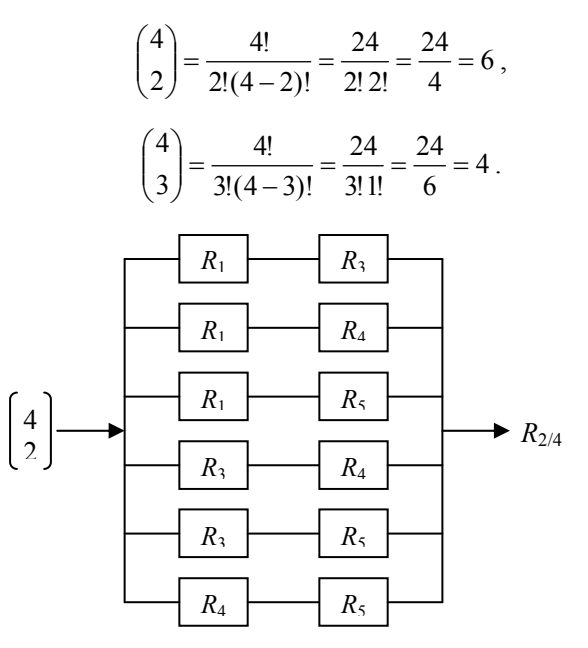

Rys. 7.14. Struktura niezawodnościowa obiektu progowego "2 z 4" po dekompozycji struktury z rys. 7.13 w której przyjęto  $R_2 = 1$ 

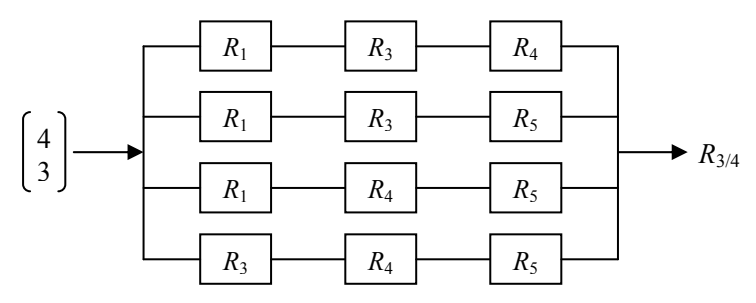

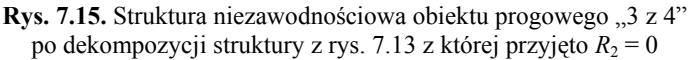

Struktury niezawodnościowe obiektów progowych  $\alpha$  z 4" i  $\alpha$  z 4" z rys. 7.14 i 7.15 należy poddać następnej dekompozycji ze względu na kolejne elementy *Rj* według wzorów (7.16) i (7.17). Przeprowadzając dla obiektu progowego "2 z 4" dekompozycję względem elementu np.  $R_i = 4$ , otrzymuje się dwie następujące struktury niezawodnościowe obiektów progowych " $1 \times 3$ " i "2 z 3" pokazane na rys. 7.16 i 7.17 o niezawodnościach odpowiednio *R*1/3 i *R*2/3 z których każda składa się z 3 szeregowych segmentów elementów połączonych równolegle:

$$
\binom{3}{1} = \frac{3!}{1!(3-1)!} = \frac{6}{1! \cdot 2!} = \frac{6}{2} = 3,
$$

$$
\binom{3}{2} = \frac{3!}{2!(3-2)!} = \frac{6}{2! \cdot 1!} = \frac{6}{2} = 3,
$$

$$
\binom{3}{1} = \frac{R_1}{R_3} \qquad R_{1/3}
$$

Rys. 7.16. Struktura niezawodnościowa obiektu progowego "1 z 3" po dekompozycji struktury z rys. 7.14, w której przyjęto *R*4 = 1

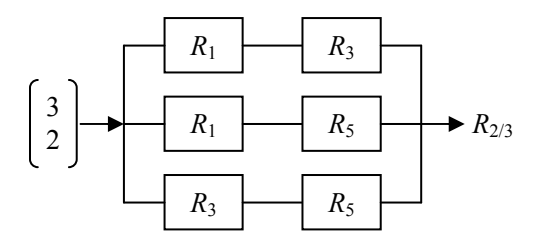

**Rys. 7.17.** Struktura niezawodnościowa obiektu progowego "2 z 3" po dekompozycji struktury z rys. 7.14 w której przyjęto  $R_4 = 0$ 

Należy zauważyć, że struktura niezawodnościowa obiektu progowego "1 z 3" jest już strukturą obiektu prostego i ma niezawodność

$$
R_{1/3} = 1 - Q_1 Q_3 Q_5 = 1 - (1 - R_1)(1 - R_3)(1 - R_5)
$$
  
= R<sub>1</sub> + R<sub>3</sub> + R<sub>5</sub> - R<sub>1</sub>R<sub>3</sub> - R<sub>1</sub>R<sub>5</sub> - R<sub>3</sub>R<sub>5</sub> + R<sub>1</sub>R<sub>3</sub>R<sub>5</sub>. (7.20)

Struktura niezawodnościowa obiektu progowego "2 z 3" wymaga kolejnej dekompozycji ze względu na dowolnie wybrany element *Rl* według wzoru (7.18) z pozostałych elementów  $R_1$ ,  $R_3$ ,  $R_5$ .

Prowadząc dla obiektu "2 z 3" z rys. 7.17 dekompozycję względem elementu np.  $R_l = R_5$  otrzymuje się dwie następujące struktury niezawodnościowe obiektów progowych "1 z 2" i "2 z 2" pokazane na rys. 7.18 i 7.19 o niezawodnościach *R*1/2 i *R*2/2 składające się odpowiednio z 2 elementów połączonych równolegle i z 2 elementów połączonych szeregowo:

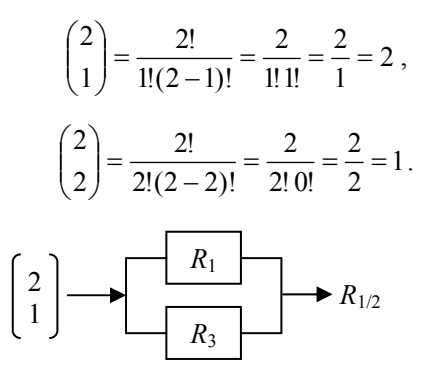

**Rys. 7.18.** Struktura niezawodnościowa obiektu progowego "1 z 2" po dekompozycji struktury z rys. 7.17, w której przyjęto  $R_5 = 1$ 

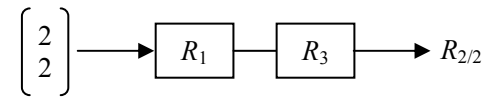

**Rys. 7.19.** Struktura niezawodnościowa obiektu progowego "2 z 2" po dekompozycji struktury z rys. 7.17, w której przyjęto  $R_5 = 0$ 

Struktury niezawodnościowe obiektów progowych "1 z 2" i "2 z 2" z rys. 7.18 i rys. 7.19 są już strukturami niezawodnościowymi obiektów prostych a ich niezawodności wynoszą:

$$
R_{1/2} = 1 - Q_1 Q_3 = 1 - (1 - R_1)(1 - R_3) = R_1 + R_3 - R_1 R_3, \qquad (7.21)
$$

$$
R_{2/2} = R_1 R_3. \tag{7.22}
$$

Pozostaje kolejny etap dekompozycji struktury niezawodnościowej obiektu progowego "3 z 4" z rys. 7.15 o niezawodności *R*3/4 według wzoru (7.17). Jak już wspomniano, korzystnie jest tu przeprowadzić dekompozycję struktury z rys. 7.15 względem elementu  $R_i = R_4$ , tego samego jak w przypadku równania (7.16). Wtedy struktura niezawodnościowa obiektu progowego " $2 \times 3$ " z równania (7.17) jest taka sama jak z równania (7.16) i jest zamieszczona na rys. 7.17, a struktura obiektu progowego "3 z 3" jest pokazana na rys. 7.20 i ma niezawodność

$$
R_{3/3} = R_1 R_3 R_5. \tag{7.23}
$$

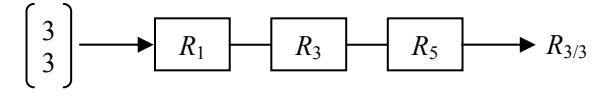

Rys. 7.20. Struktura niezawodnościowa obiektu progowego "3 z 3" po dekompozycji struktury z rys. 7.15, w której przyjęto  $R_4 = 0$ 

Obliczanie niezawodności obiektu progowego *R*3/5 prowadzi się w kierunku odwrotnym do kierunku operacji dekompozycji. Po podstawieniu wyrażeń (7.21) i (7.22) do (7.18) otrzymuje się

$$
R_{2/3} = R_5(R_1 + R_3 - R_1 R_3) + (1 - R_5)R_1 R_3.
$$
 (7.24)

Wprowadzając (7.24) i (7.23) do równania (7.17) uzyskuje się

$$
R_{3/4} = R_4[R_5(R_1 + R_3 - R_1R_3) + (1 - R_5)R_1R_3] + (1 - R_4)R_1R_3R_5
$$
 (7.25)

Podstawiając (7.20) i (7.24) do równania (7.16) otrzymuje się

$$
R_{2/4} = R_4[R_1 + R_3 + R_5 - R_1R_3 - R_1R_5 - R_3R_5 + R_1R_3R_5] + (1 - R_4)[R_5(R_1 + R_3 - R_1R_3) + (1 - R_5)R_1R_3]
$$
(7.26)

Ostatnim podstawieniem jest (7.26) i (7.25) do równania (7.15) w wyniku czego otrzymuje się żądaną niezawodność  $R_{3/5}$  obiektu progowego "3<sup>2</sup> z 5"

$$
R_{3/5} = R_2 \{R_4[R_1 + R_3 + R_5 - R_1R_3 - R_1R_5 - R_3R_5 + R_1R_3R_5] + (1 - R_4)[R_5(R_1 + R_3 - R_1R_3) + (1 - R_5)R_1R_3]\} + (1 - R_2) \{R_4[R_5(R_1 + R_3 - R_1R_3) + (1 - R_5)R_1R_3] + (1 - R_4)R_1R_3R_5\}.
$$
\n(7.27)

Jeżeli analizowany obiekt progowy "3 z 5" jest zbudowany z elementów jednorodnych o takich samych niezawodnościach ( $R_1 = R_2 = R_3 = R_4 = R_5 = R$ ) z równania (7.27) wynika, że jego niezawodność wyraża się następującym wzorem

$$
R_{3/5} = R\{R\left[3R - 3R^2 + R^3\right] + (1 - R)\left[R\left(2R - R^2\right) + (1 - R)R^2\right]\}
$$
  
+  $(1 - R)\{R\left[R(2R - R^2) + (1 - R)R^2\right] + (1 - R)R^3\}$   
=  $R\{3R^2 - 3R^3 + R^4 + (1 - R)\left[2R^2 - R^3 + R^2 - R^3\right]\}$   
+  $(1 - R)\{R\left[2R^2 - R^3 + R^2 - R^3\right] + R^3 - R^4\}$   
=  $R\{3R^2 - 3R^3 + R^4 + 3R^2 - 2R^3 - 3R^3 + 2R^4\}$   
+  $(1 - R)\{3R^3 - 2R^4 + R^3 - R^4\}$   
=  $R\{6R^2 - 8R^3 + 3R^4\} + (1 - R)\{4R^3 - 3R^4\}$   
=  $6R^3 - 8R^4 + 3R^5 + 4R^3 - 3R^4 - 4R^4 + 3R^5$   
=  $10R^3 - 15R^4 + 6R^5$ 

Niezawodność obiektów progowych *Rk/n* zbudowanych z elementów jednorodnych o takich samych niezawodnościach *R* można również obliczyć ze wzorów  $(7.7)$  i  $(7.8)$ . W analizowanym przypadku obiektu progowego "3 z 5" ze wzoru (7.7) otrzymuje się:

$$
R_{3/5} = \sum_{i=3}^{5} {5 \choose i} R^{i} (1 - R)^{5-i} = {5 \choose 3} R^{3} (1 - R)^{2} + {5 \choose 4} R^{4} (1 - R) + {5 \choose 5} R^{5}
$$
  
= 10R<sup>3</sup> (1 - 2R + R<sup>2</sup>) + 5(R<sup>4</sup> - R<sup>5</sup>) + R<sup>5</sup>  
= 10R<sup>3</sup> - 20R<sup>4</sup> + 10R<sup>5</sup> + 5R<sup>4</sup> - 5R<sup>5</sup> + R<sup>5</sup>  
= 10R<sup>3</sup> - 15R<sup>4</sup> + 6R<sup>5</sup>. (7.29)

Natomiast ze wzoru (7.8) uzyskuje się

$$
R_{3/5} = \frac{5!}{(3-1)!(5-3)!} \int_{0}^{R} x^{3-1} (1-x)^{5-3} dx
$$
  
=  $\frac{120}{2!2!} \int_{0}^{R} x^2 (1-2x+x^2) dx = 30 \int_{0}^{R} (x^2 - 2x^3 + x^4) dx$   
=  $30 \left(\frac{1}{3}R^3 - \frac{2}{4}R^4 + \frac{1}{5}R^5\right) = 10R^3 - 15R^4 + 6R^5.$  (7.30)

Należy zauważyć, że obliczone niezawodności jednorodnego obiektu progowego *R*3/5 wyrażone wzorami (7.28), (7.29) i (7.30) są identyczne.

W przypadku obiektów zbudowanych z elementów jednorodnych obliczenie niezawodności *Rk/n* obiektu progowego za pomocą wzorów (7.7) lub (7.8) upraszcza się w porównaniu z metodą dekompozycji prostej według wzoru (7.6). Na rys. 7.21 przedstawiono wykres funkcji niezawodności jednorodnego obiektu progowego *R*3/5 w zależności od niezawodności elementów składowych *R*. Z wykresu na rys. 7.21 wynika, że celowe jest budowanie takich obiektów progowych, gdy niezawodność elementów jest *R* > 0,5.

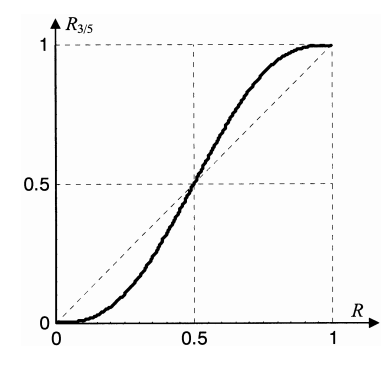

**Rys. 7.21.** Wykres funkcji niezawodności *R*3/5 jednorodnego obiektu progowego "3 z 5" w zależności od niezawodności *R* jego elementów

# **8. Niezawodność obiektów z uszkodzeniami typu**  "przerwa" i "zwarcie"

Dotąd rozpatrywano obiekty zbudowane z elementów dwustanowych (zdatny, niezdatny). Istnieją obiekty, których elementy mogą ulegać uszkodzeniom (stan niezdatności) dwojakiego rodzaju, które nazywa się uszkodzeniem typu "przerwa" oraz uszkodzeniem typu "zwarcie". Uszkodzenia tego typu występują powszechnie w układach elektrycznych i elektronicznych oraz pneumatycznych, hydraulicznych, optycznych itp. Osobliwością omawianych układów jest to, że mają one zmienną strukturę niezawodnościową zależną od rodzaju uszkodzeń, a odpowiadające im funkcje niezawodności i zawodności są funkcjami wektorowymi, które w zapisie macierzowym przyjmują postać

$$
\mathbf{R}(t) = 1 - \mathbf{Q}(t) , \qquad (8.1)
$$

$$
\mathbf{Q}(t) = \left[ Q_p(t), \quad Q_z(t) \right] \,, \tag{8.2}
$$

gdzie: *Qp*(*t*) – funkcja zawodności stanów sprawności wyznaczona na podstawie uszkodzeń typu "przerwa",

> *Qz*(*t*) – funkcja zawodności stanów sprawności wyznaczona na podstawie uszkodzeń typu "zwarcie".

Współzależności charakterystyk funkcyjnych niezawodności w tym przypadku opisane są następującymi wzorami [3, 14]

$$
Q_p(t) = \int_0^t \lambda_p(x) R(x) dt,
$$
\n(8.3)

$$
Q_z(t) = \int_0^t \lambda_z(x) R(x) dt , \qquad (8.4)
$$

$$
Q(t) = Q_p(t) + Q_z(t),
$$
\n(8.5)

$$
R(t) + Q_p(t) + Q_z(t) = 1, \t(8.6)
$$

$$
R(t) = \exp\left[-\int_{0}^{t} \lambda_{p}(x)dx - \int_{0}^{t} \lambda_{z}(x)dx\right] = \exp[-\Lambda(t)],\tag{8.7}
$$

79

$$
\Lambda(t) = \Lambda_p(t) + \Lambda_z(t) = \int_0^t \lambda_p(x) dx - \int_0^t \lambda_z(x) dx,
$$
\n(8.8)

gdzie:  $Λ<sub>p</sub>(t)$  – funkcja intensywności uszkodzeń typu "przerwa",  $Λ<sub>z</sub>(t)$  – funkcja intensywności uszkodzeń typu "zwarcie".

Typowym reprezentantem obiektu z uszkodzeniami typu "przerwa" oraz "zwarcie" jest elektrozawór lub przekaźnik elektromechaniczny. Przekaźnik w postaci pojedynczej cewki oraz pojedynczego układu styków pokazano na rys. 8.1.

Z analizy pracy przekaźnika wynika, że może on utracić właściwość przełączania w wyniku "przerwy" lub "zwarcia".

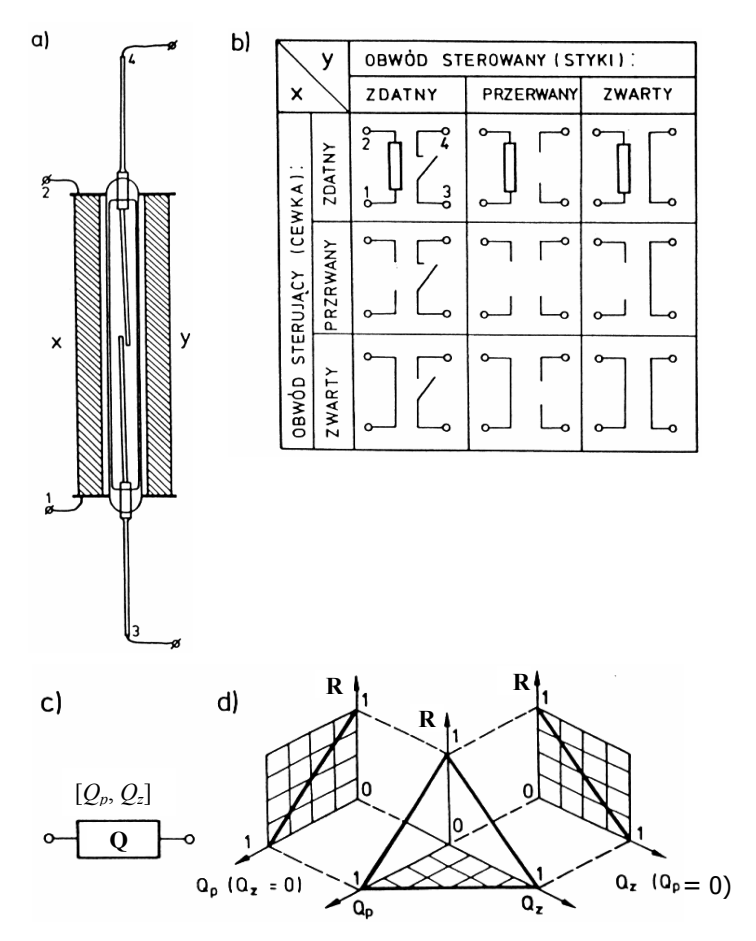

**Rys. 8.1.** Przekaźnik elektromechaniczny jako przykład obiektu z uszkodzeniami typu "przerwa" i "zwarcie": a) przekaźnik, b) stany niezawodnościowe przekaźnika, c) oznaczenie obiektu z uszkodzeniami typu przerwa (p) i zwarcie (z), d) wykres niezawodności [3, 13]

Obliczanie niezawodności obiektów *n*-elementowych z dwoma rodzajami uszkodzeń można wykonać metodą dekompozycji prostej stosując następujące wzory rekurencyjne

$$
R^{(n)} = 1 - Q^{(n)} = 1 - \left(Q_p^{(n)} + Q_z^{(n)}\right),\tag{8.9}
$$

$$
Q_p^{(n)} = Q_{pi} Q_p^{(n-1)}(Q_{pi} = 1) + (1 - Q_{pi}) Q_p^{(n-1)}(Q_{pi} = 0), \qquad (8.10)
$$

$$
Q_z^{(n)} = Q_{zi} Q_z^{(n-1)}(Q_{zi} = 0) + (1 - Q_{zi})Q_z^{(n-1)}(Q_{zi} = 1).
$$
 (8.11)

We wzorach tych oznaczono prawdopodobieństwa uszkodzenia (funkcje zawodności) typu (p) "przerwa":

$$
Q_p^{(n)}
$$
 – obiektu *n*-elementowego,  
\n $Q_p^{(n-1)}(Q_{pi}=1)$  – obiektu zdekomponowanego (*n*-1)-elementowego  
\nz przervanym *i*-tym elementem, tj.  $Q_{pi}=1$ ,  
\n $Q_p^{(n-1)}(Q_{pi}=0)$  – obiektu zdekomponowanego (*n*-1)-elementowego ze  
\nzwartym *i*-tym elementem, tj.  $Q_{pi}=0$ ,

oraz prawdopodobieństwa uszkodzenia (funkcje zawodności) typu (z) "zwarcie":

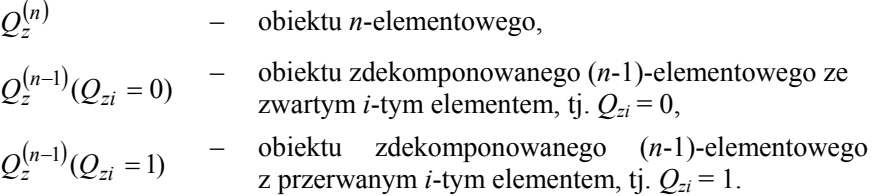

W tablicy 8.1 podano wzory do obliczania zawodności i niezawodności obiektów prostych i złożonych z uszkodzeniami typu "przerwa" i "zwarcie".

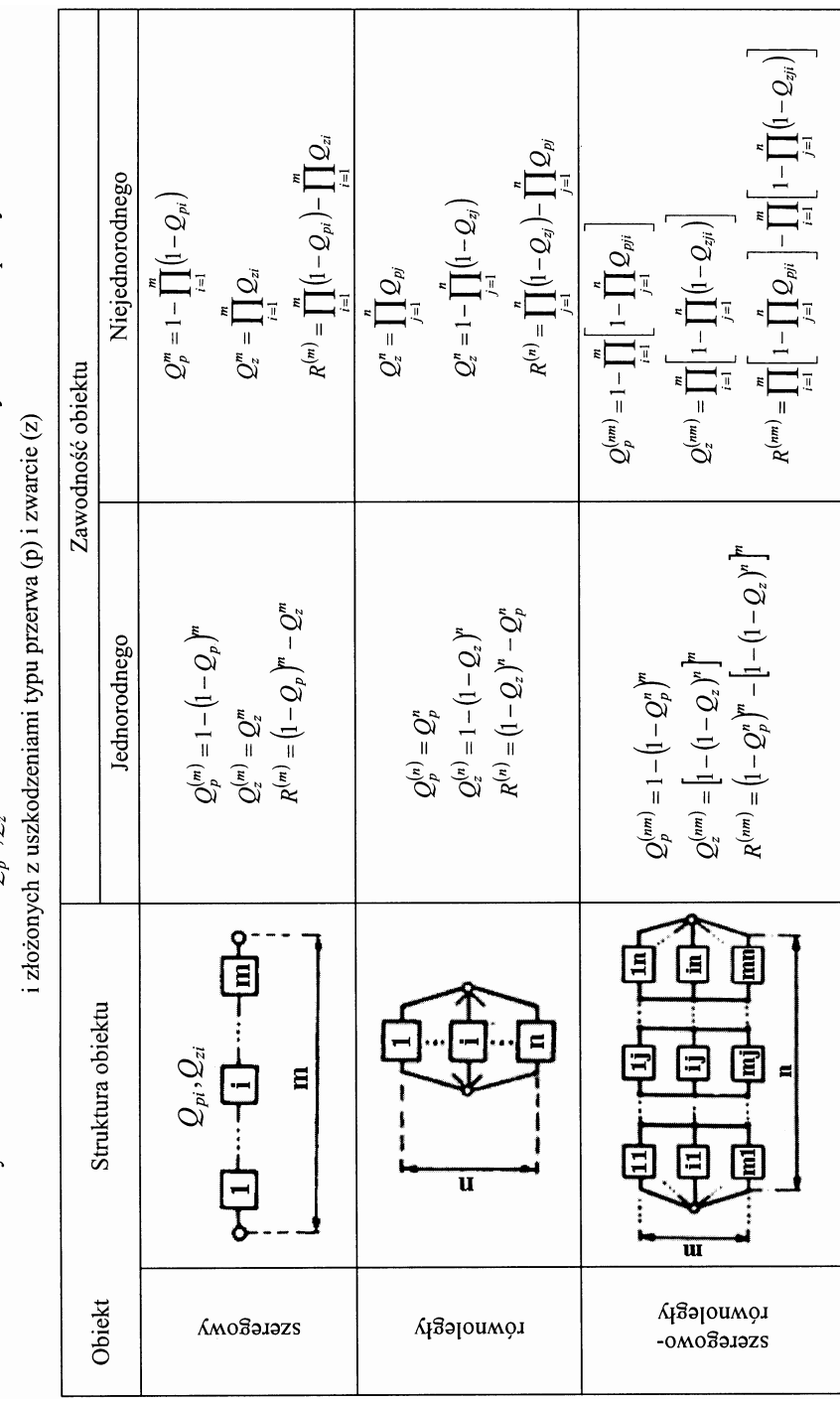

Wzory do obliczania zawodności  $Q_n^{(n)}, Q_n^{(n)}$  oraz niezawodności R wieloelementowych obiektów prostych

Tablica 8.1.

82

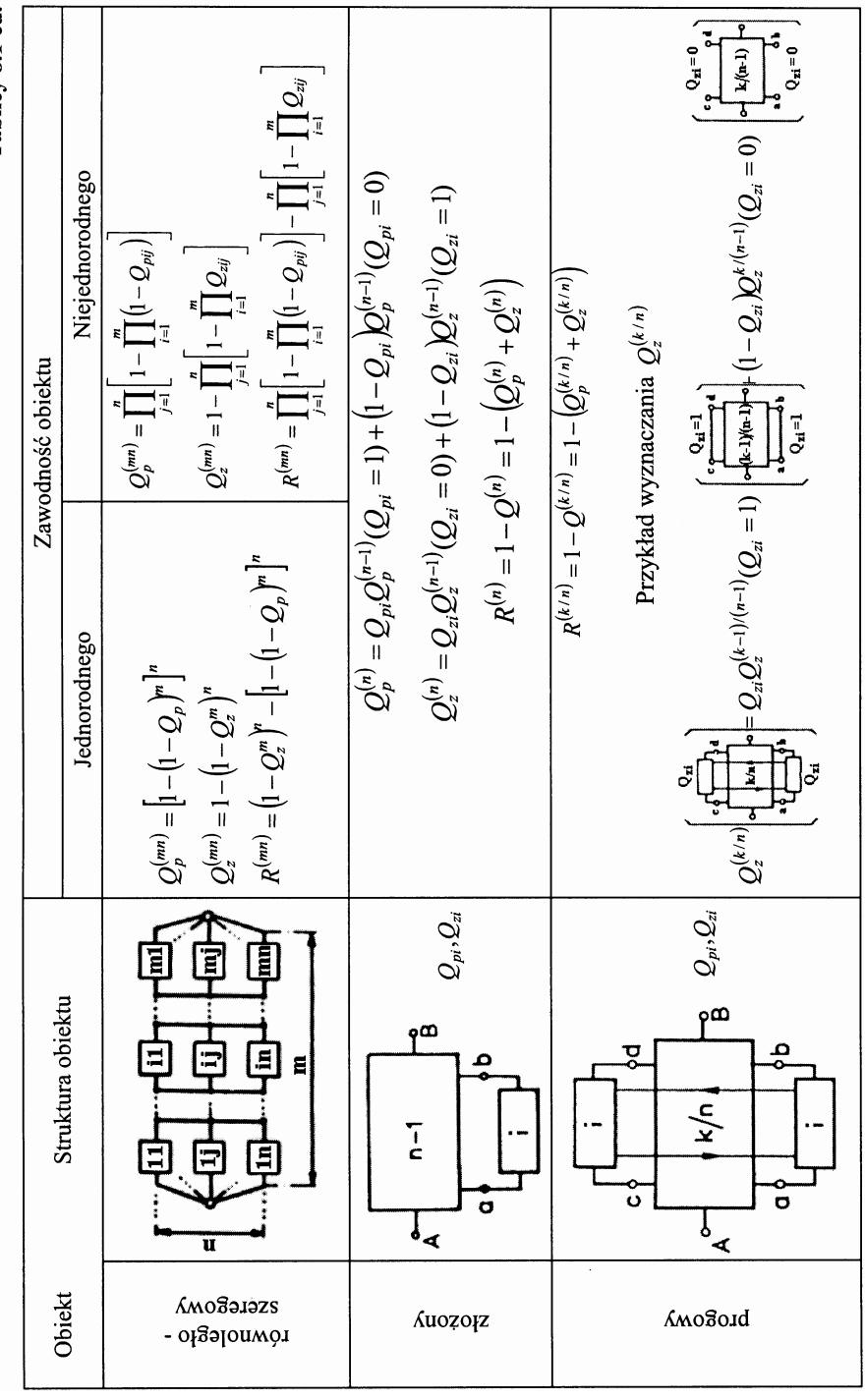

Tablicy 8.1 cd.

#### **Przykład 8.1**

Dla przełącznika pięcioprzerwowego (*n* = 5), pokazanego na rys. 8.2, należy wyznaczyć prawdopodobieństwa $Q_p^{(5)}, Q_z^{(5)}$ oraz $\,Q^{(5)}$ , znając zawodności  $Q_{pi}$ ,  $Q_{zi}$  poszczególnych elementów (*i* = 1, 2, ..., 5).

Stosując wzory rekurencyjne przeprowadzi się dekompozycję przełącznika ze względu na element 1.

$$
Q_p^{(5)} = Q_{p1} (Q_{p2} + Q_{p5} - Q_{p2} Q_{p5}) (Q_{p3} + Q_{p4} - Q_{p3} Q_{p4})
$$
  
+ 
$$
(1 - Q_{p1}) (Q_{p2} Q_{p3} + Q_{p4} Q_{p5} - Q_{p2} Q_{p3} Q_{p4} Q_{p5})
$$
(8.12)

$$
Q_z^{(5)} = Q_{z1}(Q_{z2} + Q_{z3} - Q_{z2}Q_{z3}) (Q_{z4} + Q_{z5} - Q_{z4}Q_{z5})
$$
  
+ 
$$
(1 - Q_{z1})(Q_{z2}Q_{z5} + Q_{z3}Q_{z4} - Q_{z2}Q_{z3}Q_{z4}Q_{z5})
$$
(8.13)

$$
Q^{(5)} = Q_p^{(5)} + Q_z^{(5)}.
$$
 (8.14)

Gdy przełącznik jest wykonany z elementów jednorodnych, to znaczy  $Q_{pi} = Q_p$  i  $Q_{zi} = Q_z$  dla (*i* = 1,...,5)

$$
Q_p^{(5)} = 2Q_p^2 + 2Q_p^3 - 5Q_p^4 + 2Q_p^5,
$$
 (8.15)

$$
Q_z^{(5)} = 2Q_z^2 + 2Q_z^3 - 5Q_z^4 + 2Q_z^5.
$$
 (8.16)

Niezawodność przełącznika wynosi

$$
R^{(5)} = 1 - Q^{(5)} = 1 - Q_p^{(5)} - Q_z^{(5)}.
$$
 (8.17)

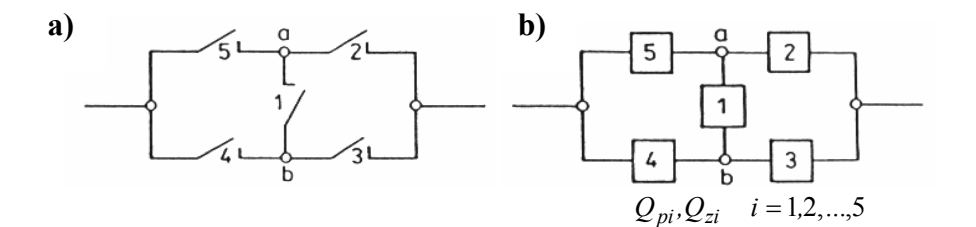

c)  
\n
$$
Q_p^{(5)} = Q_{p1}Q_p^{(4)}(Q_{p1} = 1) + (1 - Q_{p1})Q_p^{(4)}(Q_{p1} = 0)
$$
\n
$$
Q_p^{(5)}\left(\frac{\sqrt{3} - \frac{9}{11}}{\sqrt{3} - \frac{1}{11}}\right) = Q_{p1}\left(\frac{\sqrt{3} - \frac{9}{11}}{\sqrt{3} - \frac{1}{11}}\right) + (1 - Q_{p1})\left(\frac{\sqrt{3} - \frac{9}{11}}{\sqrt{3} - \frac{1}{11}}\right)
$$
\n
$$
Q_p^{(4)}(Q_{p1} = 1)\left(\frac{\sqrt{3} - \frac{9}{11}}{\sqrt{3} - \frac{1}{11}}\right) = (Q_{p2} + Q_{p5} - Q_{p2}Q_{p5})(Q_{p3} + Q_{p4} - Q_{p3}Q_{p4})
$$
\n
$$
Q_z^{(4)}(Q_{p1} = 0)\left(\frac{\sqrt{3} - \frac{9}{11}}{\sqrt{3} - \frac{1}{11}}\right) = Q_{p2}Q_{p3} + Q_{p4}Q_{p5} - Q_{p2}Q_{p3}Q_{p4}Q_{p5}
$$

**d)**  
\n
$$
Q_z^{(5)} = Q_{z1}Q_z^{(4)}(Q_{z1} = 1) + (1 - Q_{z1})Q_z^{(4)}(Q_{z1} = 0)
$$
\n
$$
Q_z^{(5)}\left(\left(\frac{5}{Q_{z1}}\right)^2 + \frac{2}{Q_{z1}}\right) = Q_{z1}\left(\left(\frac{5}{Q_{z1}}\right)^2 + \frac{2}{Q_{z1}}\right) + (1 - Q_{z1})\left(\left(\frac{5}{Q_{z1}}\right)^2 + \frac{2}{Q_{z1}}\right)
$$
\n
$$
Q_z^{(4)}(Q_{z1} = 1)\left(\left(\frac{5}{Q_{z1}}\right)^2 + \frac{2}{Q_{z1}}\right) = (Q_{z2} + Q_{z3} - Q_{z2}Q_{z3})(Q_{z4} + Q_{p5} - Q_{z4}Q_{z5})
$$
\n
$$
Q_z^{(4)}(Q_{z1} = 0)\left(\left(\frac{5}{Q_{z1}}\right)^2 + \frac{2}{Q_{z1}}\right) = Q_{z2}Q_{z5} + Q_{z4}Q_{z3} - Q_{z2}Q_{z3}Q_{z4}Q_{z5}
$$

**Rys. 8.2.** Przykład wyznaczania zawodności *Q*(5) przełącznika pięcioprzerwowego a) układ przełącznika, b) schemat blokowy przełącznika, c) algorytm wyznaczania  $Q_p^{(5)}$ , d) algorytm wyznaczania  $Q_z^{(5)}$  [3, 13]

# **9. Niezawodność obiektów z elementami zależnymi**

Dla zilustrowania problematyki niezawodności obiektów z elementami zależnymi prześledzono zachowanie się pary elementów, np. elementu *i*-tego oraz *j*-tego w warunkach, kiedy następuje uszkodzenie jednego z nich, np. elementu *i*-tego (rys. 9.1).

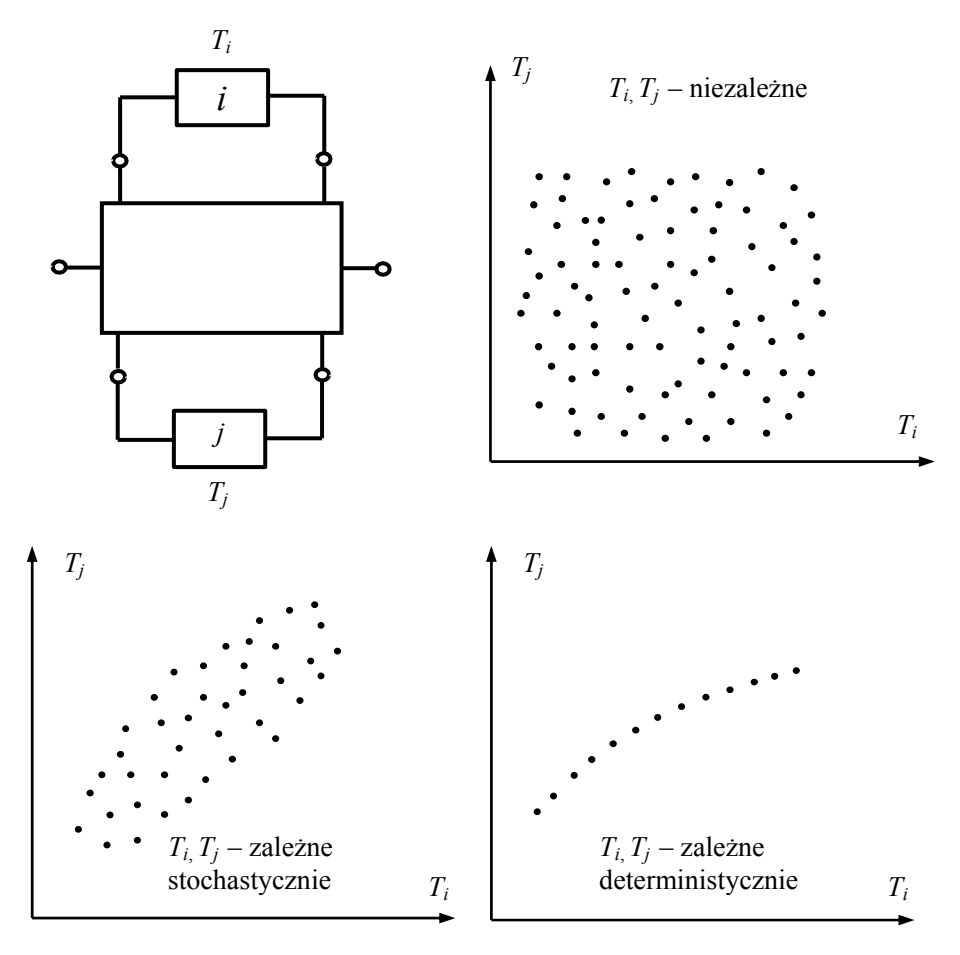

**Rys. 9.1.** Klasyfikacja obiektów z elementami zależnymi [1, 13]

Powtarzając wielokrotnie powyższy eksperyment dla różnych obiektów można stwierdzić, że badane elementy mogą być elementami:

- − niezależnymi, jeżeli uszkodzenie *i*-tego elementu nie pociąga za sobą zmian trwałości i niezawodności elementu *j*-tego,
- − stochastycznie zależnymi, jeżeli uszkodzenie *i*-tego elementu pociąga za sobą stochastyczne, to jest każdorazowo inne zmiany trwałości i niezawodności elementu *j*-tego, które wykazują jednak pewne wyraźne trendy,
- − deterministycznie zależnymi, jeżeli uszkodzenie *i*-tego elementu pociąga za sobą deterministyczne, to jest zawsze takie same zmiany trwałości i niezawodności elementu *j*-tego.

W przypadku obiektów zbudowanych z elementów wzajemnie niezależnych do ich analizy i syntezy potrzebna jest jedynie znajomość struktury oraz wartości  $R_i$  lub  $Q_i$  ( $i = 1,...,n$ ). W obiektach z elementami zależnymi informacja ta jest również konieczna, ale niewystarczająca. Ponieważ każdy element obiektu może wywoływać na ogół inne zmiany trwałości i niezawodności elementów pozostałych, również ważną sprawą jest to, że dany element obiektu ulega uszkodzeniu jako pierwszy, drugi, trzeci itd.

Uszkodzenie elementu obiektu i fakt, że uszkadza się on wcześniej lub później niż inny element obiektu, są zdarzeniami losowymi. Prawdopodobieństwo zdarzenia  $T_i \leq T_i$ , to jest prawdopodobieństwo wcześniejszego uszkodzenia się *i*-tego elementu zapisuje się jako

$$
q = P(T_i < T_j),\tag{9.1}
$$

a prawdopodobieństwo przeciwne jako

$$
p = P(T_i \ge T_j). \tag{9.2}
$$

Ponieważ omówione zdarzenia są wzajemnie wykluczającymi się, można zapisać zależność

$$
q + p = 1. \tag{9.3}
$$

Wprowadzony parametr *q* charakteryzuje tzw. "czasowy" mechanizm uszkodzenia się obiektu i jest stosowany w opisie niezawodnościowym obiektów zależnych (tabl. 9.1).

**Tablica 9.1.** 

| Na-                      | Obiekty szeregowe (s)                                                                                                    | Obiekty równoległe (r)                                                                                                    |
|--------------------------|----------------------------------------------------------------------------------------------------|----------------------------------------------------------------------------------------------------|
| zwa                      | (opis pozytywowy)                                                                                                    | (opis negatywowy)                                                                                                    |
| Niezależny               | $\mathcal{R}_2$<br>$\mathcal{R}_1$<br>o<br>$R_{sn} = R_1 R_2$                                                             | $Q_1$<br>$Q_{rn} = Q_1 Q_2$                                                                                                    |
| Zależny<br>asymetrycznie | $q = q_{12}$<br>$R_2$<br>$R_1$                                                                                            | $q =  q_{21} $                                                                                                    |
|                          | $R_{sza} = \begin{cases} R_2 & q=0 \\ qR_1R_2 + (1-q)R_2 & q \in (0,1) \\ \end{cases}$<br>$R_1R_2$<br>$q=1$               | $Q_{rza} = \begin{cases} Q_2 & q=0 \\ qQ_1Q_2 + (1-q)Q_2 & q\in(0,1) \end{cases}$<br>$Q_1Q_2$<br>$q=1$                               |
| asymetrycznie<br>Zależny | $\mathcal{R}_2$<br>$\mathcal{R}_1$<br>o<br>$q = q_{21}$                                                                   | $Q_1$<br>$q = q_{12}$                                                                                                    |
|                          | $q=0$<br>$R_{sza} = \begin{cases} R_1 R_2 & q = 0 \\ q R_1 + (1-q) R_1 R_2 & q \in (0,1) \end{cases}$<br>$q=1$<br>$R_{1}$ | $[Q_1Q_2]$<br>$q=0$<br>$Q_{rza} = \begin{cases} z_1 z_2 \\ qQ_1 + (1-q)Q_1Q_2 \end{cases}$<br>$q\in(0,1)$<br>$q=1$<br>Q <sub>1</sub> |
| Zależny<br>symetrycznie  | $q = q_{12}$<br>$R_2$<br>$R_1$<br>$q = q_{21}$                                                                            | Q <sub>1</sub><br>$q_{12}$<br>$q_{21}$                                                                                               |
|                          | $R_{sz} = \begin{cases} R_2 & q = 0 \\ qR_1 + (1-q)R_2 & q \in (0,1) \\ R_1 & q = 1 \end{cases}$                          | $Q_{rz} = \begin{cases} Q_2 & q = 0 \\ qQ_1 + (1-q)Q_2 & q \in (0,1) \\ Q_1 & q = 1 \end{cases}$                                     |

Niezawodność najprostszych obiektów z elementami zależnymi [1, 13]

# **10. Modele niezawodnościowe obiektów aproksymowane typowymi rozkładami prawdopodobieństwa**

Dane eksperymentalne, z celowo zaplanowanych testów niezawodnościowych lub pochodzące z obserwacji w trakcie eksploatacji obiektów, służą do wyznaczania empirycznych charakterystyk funkcyjnych. Aby wykorzystać osiągnięcia teorii zmiennych losowych w różnych analizach niezawodnościowych obiektów, empiryczne charakterystyki funkcyjne niezawodności aproksymuje się typowymi rozkładami prawdopodobieństwa stosując do tego celu odpowiednie narzędzia i metody statystyki matematycznej [15].

## **10.1. Rozkład wykładniczy (eksponencjalny)**

Jednym z najprostszych modeli probabilistycznych czasu zdatności obiektu nieodnawialnego jest zmienna losowa *T*, której intensywność uszkodzeń jest stała, tzn. niezależna od czasu

$$
\lambda(t) = \lambda = const.
$$
 (10.1)

Wtedy na podstawie zależności podanych w tabeli 4.1, otrzymuje się (dla *t* ≥ 0)

$$
R(t) = \exp(-\lambda t), \quad R(0) = 1, \tag{10.2}
$$

$$
Q(t) = F(t) = 1 - \exp(-\lambda t).
$$
 (10.3)

Taką zawodność (dystrybuantę) ma zmienna losowa o rozkładzie wykładniczym. Pozostałe charakterystyki funkcyjne i liczbowe są następujące (rys. 10.1):

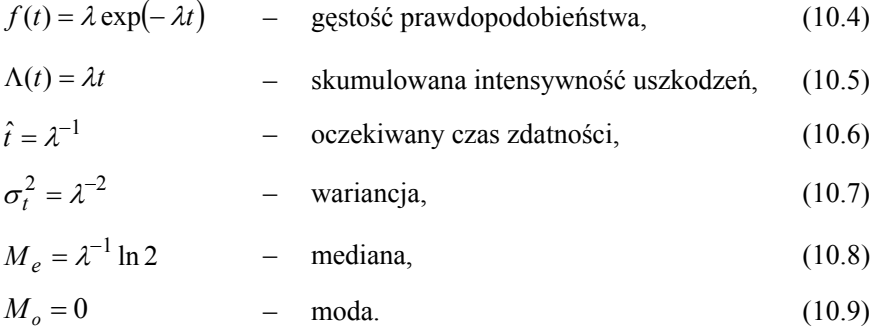

Rozkład wykładniczy odznacza się właściwością, która nazywa się brakiem pamięci, a która polega na tym, że prawdopodobieństwo zdatności obiektu jest

niezależne od tego, jak długi był okres jego użytkowania. Innymi słowy, nieuszkodzony obiekt używany, jest tak samo niezawodny jak obiekt nowy. W modelu tym nie bierze się pod uwagę zmian zachodzących w obiekcie na skutek procesów adaptacji i starzenia się, na przykład w wyniku zmęczenia i ubytku materiału. Obiektami, w odniesieniu do których można stosować rozkład wykładniczy, są obiekty o uszkodzeniach czysto przypadkowych.

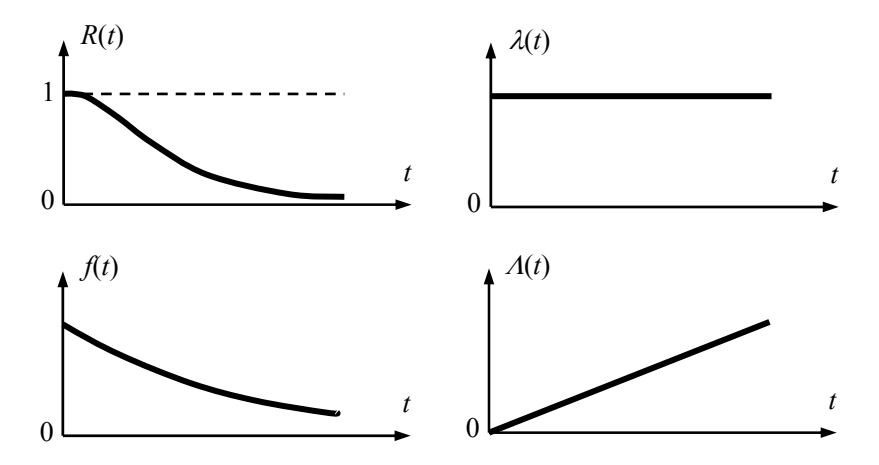

**Rys. 10.1.** Charakterystyki funkcyjne rozkładu wykładniczego

#### **Przykład 10.1**

Intensywność uszkodzeń obrabiarki sterowanej numerycznie jest  $\lambda = 10^{-4}$  [h<sup>-1</sup>]. Należy wyznaczyć prawdopodobieństwo bezawaryjnej pracy obrabiarki, to znaczy wartość funkcji niezawodności dla *t* = 1000 [h]: Korzysta się ze wzoru  $R(t) = \exp(-\lambda t)$ czyli  $R(1000) = \exp(-10^{-4} \cdot 10^3) = \exp(-0.1) = 0.9048$ .

#### **Przykład 10.2**

Czas pracy do pierwszego uszkodzenia pewnego typu obiektów jest zmienną losową o rozkładzie wykładniczym, a intensywność uszkodzeń  $\lambda = 5 \cdot 10^{-4}$  [h<sup>-1</sup>]. Należy obliczyć prawdopodobieństwo wystąpienia uszkodzenia w obiekcie w okresie między 3000 a 5000 [h] jego pracy. Korzysta się ze wzoru:

$$
P(3000 \le T < 5000) = R(3000) - R(5000) = P(t_1 \le T < t_2) = R(t_1) - R(t_2)
$$
\n
$$
= F(t_2) - F(t_1) = \int_{t_1}^{t_2} f(t)dt = \exp(-5 \cdot 10^{-4} \cdot 3 \cdot 10^3) - \exp(-5 \cdot 10^{-4} \cdot 5 \cdot 10^3)
$$
\n
$$
= \exp(-1,5) - \exp(-2,5) = 0,2231 - 0,0821 = 0,1410.
$$

Na podstawie tego wyniku można przewidywać, że około 14% tego typu obiektów ulega uszkodzeniu po przepracowaniu 3000 [h], a przed przepracowaniem 5000 [h].

#### **Przykład 10.3**

Należy określić, jaki powinien być (co najmniej) oczekiwany czas zdatności obiektu nieodnawialnego, którego czas zdatności ma rozkład wykładniczy, jeżeli jego niezawodność w ciągu 100 [h] ma wynosić co najmniej 0,99. Zpostawionego warunku wynika, że musi zachodzić nierówność

$$
R(100) = \exp(-\lambda \cdot 100) \ge 0.99
$$
  
- \lambda 100 \ge \ln 0.99  

$$
\lambda \le -0.01 \cdot \ln 0.99 \approx -0.01 (-0.01) = 10^{-4} [h^{-1}],
$$

a więc intensywność uszkodzeń nie może przekraczać  $10^{-4}$  [h<sup>-1</sup>], a oczekiwany czas zdatności musi być większy niż  $\hat{t} \ge \lambda^{-1} = 10^4 \text{ [h]}$ .

### **10.2. Rozkład Weibulla**

Rozkład Weibulla jest bardziej ogólny niż wykładniczy [2, 13]. Jest on stosowany, gdy intensywność uszkodzeń jest zmienną o przebiegu monotonicznym. Rozkładem tym opisuje się między innymi trwałość zmęczeniową materiałów i konstrukcji mechanicznych. Intensywność uszkodzeń określa wzór

$$
\lambda(t) = \alpha \beta t^{(\alpha - 1)},\tag{10.10}
$$

gdzie  $(\alpha, \beta > 0)$  – stałe liczby,  $\alpha$  – parametr kształtu,  $\beta$  – parametr skali.

Gdy  $\alpha > 1$ ,  $\lambda(t)$  zwiększa się,  $\alpha = 1$ ,  $\lambda(t) = \text{const} = \beta$ .

 $\alpha$  < 1,  $\lambda$ (*t*) zmniejsza się.

Pozostałe charakterystyki funkcyjne i liczbowe są następujące (rys. 10.2):

$$
R(t) = \exp\left(-\beta t^{\alpha}\right), \quad t \ge 0,
$$
\n(10.11)

$$
Q(t) = F(t) = 1 - \exp\left(-\beta t^{\alpha}\right),\tag{10.12}
$$

$$
f(t) = \alpha \beta t^{(\alpha - 1)} \exp\left(-\beta t^{\alpha}\right),\tag{10.13}
$$

 $\Lambda(t) = \beta t^{\alpha}$ , (10.14)

$$
\hat{t} = \Gamma \left( 1 + \frac{1}{\alpha} \right) \beta^{-\frac{1}{\alpha}},\tag{10.15}
$$

gdzie Γ(*x*) – wartości funkcji gamma (całka Eulera pierwszego rodzaju), odczytuje się je z tablic lub korzysta z funkcji numerycznych zaimplementowanych w pakietach programistycznych takich jak Matlab i Mathematica, np.:

$$
\Gamma(n) = (n-1)!,
$$
\n
$$
\Gamma\left(\frac{1}{2}\right) = \sqrt{\pi},
$$
\n
$$
\Gamma\left(n + \frac{1}{2}\right) = \frac{1 \cdot 3 \cdot 5 \dots (2n-1)\sqrt{\pi}}{2^n},
$$
\n
$$
\Gamma(n+1) = n!.
$$

Gdy  $\alpha$  = 1 otrzymuje się rozkład wykładniczy, natomiast gdy  $\alpha$  = 2 rozkład Rayleigha. Dla rozkładu wykładniczego:

$$
\hat{t} = \Gamma(2)\beta^{-1} = \frac{1}{\beta} = \frac{1}{\lambda}, \text{ (gdy } \alpha = \beta).
$$
 (10.16)

Dla rozkładu Rayleigha:

$$
\hat{t} = \Gamma\left(\frac{3}{2}\right)\beta^{-\frac{1}{2}} = \frac{\sqrt{\pi}}{2\sqrt{\beta}} = \frac{0,8862}{\sqrt{\beta}}
$$
\n(10.17)

Wariancja

$$
\sigma_t^2 = \left[ \Gamma \left( 1 + \frac{2}{\alpha} \right) - \Gamma^2 \left( 1 + \frac{1}{\alpha} \right) \right] \beta^{-\frac{2}{\alpha}}.
$$
 (10.18)

Dla rozkładu wykładniczego

$$
\sigma_t^2 = \frac{1}{\beta^2} = \frac{1}{\lambda^2},
$$
\n(10.19)

gdyż  $\Gamma(3) - \Gamma^2(2) = 2! - (1!)^2 = 1$ .

Dla rozkładu Rayleigha

$$
\sigma_t^2 = \frac{4 - \pi}{4\beta} \tag{10.20}
$$

$$
gdy\dot{z} \Gamma(2) - \Gamma^2 \left(\frac{3}{2}\right) = 1 - \left(\frac{1}{2}\sqrt{\pi}\right)^2 = \frac{4-\pi}{4} = 0.2146.
$$

Mediana

$$
M_e = q \frac{\ln 2}{\beta} \,. \tag{10.21}
$$

Kwantyl

$$
t_p = q \frac{-\ln(1-p)}{\beta}.
$$
 (10.22)

Stosowany jest również trójparametryczny rozkład Weibulla, dla którego

$$
\lambda(t) = \begin{cases} \alpha \beta (t - t_0)^{\alpha - 1} & \text{dla} \quad t > t_0, \\ 0 & \text{dla} \quad t < t_0, \end{cases}
$$
 (10.23)

gdzie *t*0 – parametr przesunięcia.

W przypadku trójwymiarowego rozkładu Weibulla uszkodzenie obiektu może wystąpić dopiero po upływie początkowej bezawaryjnej eksploatacji w przedziale [0, t0). Przy obliczaniu kosztów może to być np. okres gwarancji.

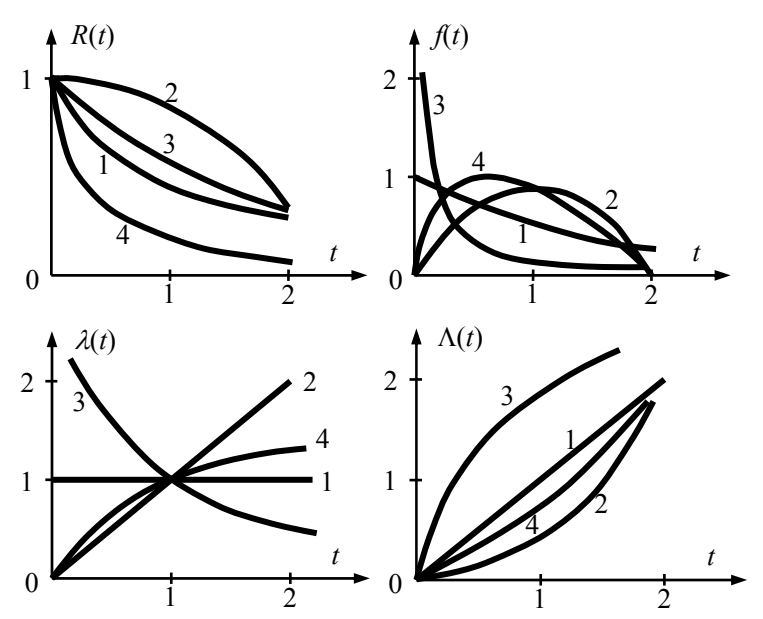

**Rys. 10.2.** Rodzina rozkładów Weibulla:  $1 -$ wykładniczy ( $\alpha = \beta = 1$ ); 2 – Rayleigha  $(\alpha = 2, \beta = 0.5)$ ; 3 – o malejącej intensywności uszkodzeń ( $\alpha = 0.5, \beta = 2$ ); 4 – o rosnącej intensywności uszkodzeń ( $\alpha$  = 3/2,  $\beta$  = 2/3). Przebiegi funkcji dotyczą  $\alpha\beta$  = 1 [1, 2, 13]

#### **Przykład 10.4**

Czas pracy narzędzia stosowanego w pewnym procesie technologicznym jest zmienną losową o rozkładzie Rayleigha z parametrem skali  $\beta = 2.5 \cdot 10^{-3}$  [h<sup>-2</sup>]. Osiągnięcie przez narzędzie stanu granicznego jest dopuszczalne, ale powoduje straty. Z tego powodu podczas pracy obrabiarki automatycznej przeprowadza się przeglądy stanu technicznego narzędzia.

Należy ustalić taką wartość czasu *tp*, aby ryzyko wcześniejszego niż *t* osiągnięcia stanu granicznego było mniejsze niż *p*.

Z definicji dystrybuanty  $F(t) = P(T < t)$ . Z definicji kwantyla  $P(T < t_n) = p$ .

Kwantyl rzędu p dla rozkładu Rayleigha

$$
t_p = \sqrt{-\frac{\ln(1-p)}{\beta}}
$$

Na przykład dla  $p = 0,1$ 

$$
t_{0,1} = \sqrt{-\frac{\ln(1-0,1)}{2,5 \cdot 10^{-3}}} = 6,5[h];
$$

dla  $p = 0.99$ 

$$
t_{0,99} = 42,9[h].
$$

Po 6,5 [h] należy więc dokonać kontroli stanu narzędzia, jeśli ryzyko ma być mniejsze niż 0,1.

Mediana czasu zdatności

$$
M_e = t_{0,5} = \sqrt{\frac{\ln 2}{\beta}} = 16.7[h].
$$

Oczekiwany czas zdatności

$$
\hat{t} = \Gamma\left(\frac{3}{2}\right)\beta^{-\frac{1}{2}} = \frac{\sqrt{\pi}}{2\sqrt{\beta}} = \frac{0,8862}{\sqrt{\beta}} = 17,7[h]
$$

### **10.3. Oczekiwany pozostały czas zdatności obiektu**

Niezawodność obiektu już użytkowanego przez pewien okres jest na ogół inna, niż niezawodność tego samego obiektu w chwili rozpoczęcia jego użytkowania. Niezawodność obiektu użytkowanego określa się funkcją, której wartość w każdej chwili jest równa warunkowej oczekiwanej wartości pozostałego czasu zdatności obiektu. Funkcja ta nosi nazwę oczekiwanego pozostałego czasu zdatności i określa ją wzór

$$
r(t) = E\big[T - t\big|T \ge t\big], \quad t \ge 0 \tag{10.24}
$$

$$
r(t) = \int_{t}^{\infty} \frac{R(x)}{R(t)} dx = \frac{1}{R(t)} \int_{t}^{\infty} R(x) dx
$$
 (10.25)

Można zauważyć, że dla *t* = 0 otrzymuje się

$$
r(0) = \int_{0}^{\infty} R(x)dx = E[T] = \hat{t}, \text{ jesli tylko } R(0) = 1.
$$
 (10.26)

Oczekiwany pozostały czas zdatności jest kolejną charakterystyką funkcyjną niezawodności obiektu nieodnawialnego. Można przez nią wyrazić również poznane poprzednio charakterystyki funkcyjne niezawodności

$$
Q(t) = F(t) = 1 - \frac{r(0)}{r(t)} \exp\left(-\int_0^t \frac{dx}{r(x)}\right)
$$
 (10.27)

$$
R(t) = \frac{r(0)}{r(t)} \exp\left(-\int_0^t \frac{dx}{r(x)}\right)
$$
 (10.28)

$$
f(t) = \frac{r(0)}{r^2(t)} \left[ 1 + \frac{dr(t)}{dt} \right] \exp\left(-\int_0^t \frac{dx}{r(x)}\right)
$$
 (10.29)

$$
\lambda(t) = \frac{1}{r(t)} \left[ 1 + \frac{dr(t)}{dt} \right],\tag{10.30}
$$

$$
\Lambda(t) = \int_{0}^{t} \frac{dx}{r(x)} - \ln \frac{r(0)}{r(t)}
$$
\n(10.31)

Dla rozkładu wykładniczego

$$
r(t) = \int_{t}^{\infty} \frac{\exp(-\lambda x)}{\exp(-\lambda t)} dx = \frac{1}{e^{-\lambda t}} \left( -\frac{1}{\lambda} e^{-\lambda x} \Big|_{t}^{\infty} \right) = \frac{1}{e^{-\lambda t}} \left( -\frac{1}{\lambda e^{\lambda x}} \Big|_{t}^{\infty} \right) =
$$

$$
= \frac{1}{e^{-\lambda t}} \left[ -\frac{1}{\lambda e^{\lambda \infty}} - \left( -\frac{1}{\lambda e^{\lambda t}} \right) \right] = \frac{1}{\lambda} = \hat{t}
$$
(10.32)

to znaczy, że te obiekty nie starzeją się.

Dla rozkładu Weibulla

$$
r(t) = \int_{t}^{\infty} \frac{\exp(-\beta x^{\alpha})}{\exp(-\beta t^{\alpha})} dx = \int_{t}^{\infty} \exp[\beta(t^{\alpha} - x^{\alpha})] dx.
$$
 (10.33)

#### **Przykład 10.5**

 $Gdy$ 

Czas zdatności pewnego robota spawalniczego ma rozkład Rayleigha o parametrze  $\beta$  = 10<sup>-4</sup> [h<sup>-2</sup>]. Należy zbadać przebieg oczekiwanego pozostałego czasu zdatności. Zgodnie ze wzorem  $(10.33)$  dla  $t = 0$ , 50 i 100 [h] otrzymuje się:

$$
r(0) = 88,6[h] \qquad r(50) = 32,7[h] \qquad r(100) = 5,2[h].
$$
  

$$
t \to \infty; \qquad r(t) \to 0.
$$

## **10.4. Warunkowe prawdopodobieństwo zdatności obiektu w przedziale czasowym, obiekty starzejące się**

Warunkowe prawdopodobieństwo, że obiekt (np. piec gazowy c.o., klimatyzator, agregat prądotwórczy) zdatny w chwili *t* > 0 nie uszkodzi się w pewnym przedziale czasowym  $[t, t+\tau]$ ,  $(\tau > 0)$  po chwili *t*, jest określone przez funkcje niezawodności

$$
\Re(t,\tau) = P\big(T \ge t + \tau \big| T \ge t\big) = \frac{R\big(t + \tau\big)}{R(t)}.\tag{10.34}
$$

Łatwo sprawdzić, że oczekiwany pozostały czas zdatności wynosi

$$
r(t) = \int_{0}^{\infty} \Re(t, \tau) d\tau \text{ oraz, że } \Re(t, \tau) \ge R(t + \tau).
$$
 (10.35)

Jeżeli  $\Re(t, \tau)$  jest dla każdego  $\tau > 0$  nierosnącą funkcją argumentu *t*, to mówimy, że obiekt jest starzejący się. Jak wynika z tej definicji, obiekty starzejące się mają tym gorsze własności niezawodnościowe, im dłużej są użytkowane. Własność taką ma zdecydowana większość obiektów technicznych nieodnawialnych.

#### **Przykład 10.6**

W zakładzie są czynne trzy urządzenia tego samego typu. Urządzenia te są użytkowane niezależnie od siebie. Pierwsze przepracowało już 1000[h], drugie 800[h], a trzecie 500[h]. Czas zdatności urządzeń tego typu jest zmienną losową o rozkładzie Erlanga z parametrem  $\alpha = 2$ . Wiadomo ponadto, że oczekiwany czas zdatności urządzenia wynosi  $\hat{t} = E[T] = 2000[h]$ .

Należy obliczyć prawdopodobieństwo, że w ciągu najbliższych 400[h] nie wystąpi uszkodzenie żadnego z tych trzech urządzeń.

Szukane prawdopodobieństwo jest iloczynem prawdopodobieństw warunkowych  $\Re(t, \tau)$  a mianowicie:

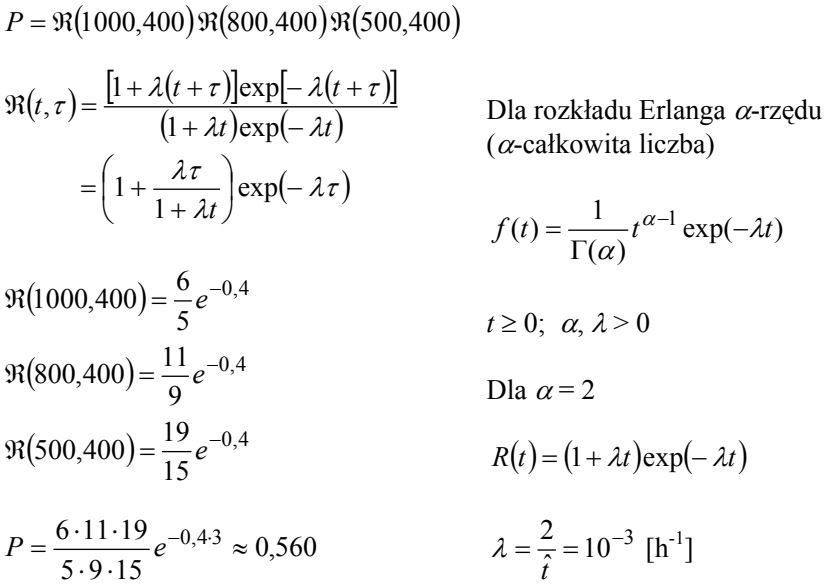

Z takim prawdopodobieństwem można spodziewać się bezawaryjnej pracy urządzeń w ciągu najbliższych 400[h].

#### **Przykład 10.7**

Czas zdatności uszczelek pewnego typu ma rozkład Weibulla o parametrach  $\alpha = 1.5$ ,  $\beta = 0.01$ . Co jednostkę czasu (1 kwartał) kontroluje się stan uszczelek. Jeżeli w chwili *t* > 0 uszczelka jest zdatna to prawdopodobieństwo jej zdatności w ciągu kolejnej jednostki czasu wyznaczyć można ze wzoru

$$
\Re(t,\tau) = \frac{\exp[-\beta(t+\tau)^{\alpha}]}{\exp[-\beta t^{\alpha}]} = \exp\left\{\beta[t^{\alpha} - (t+\tau)^{\alpha}] \right\}
$$

Dla powyższych danych otrzymuje się

$$
\Re(t,\tau)=\exp\biggl\{0,01\biggl[t^{1,5}-(t+\tau)^{1,5}\biggr]\biggr\}
$$

Po podstawieniu  $\tau = 1$  otrzymuje się prognozę dla kolejnych jednostek czasu następujących po chwili *t*

$$
\Re(0,1) = 0.990
$$
;  $\Re(1,1) = 0.982$ ;  $\Re(2,1) = 0.977$ ;  $\Re(3,1) = 0.972$ 

## **10.5. Rozkład jednostajny**

Rozkład jednostajny (lub równomierny) (rys. 10.3) oznacza się stałą gęstością prawdopodobieństwa w przedziale (0, *a*), co oznacza, że prawdopodobieństwo uszkodzenia się obiektu w dowolnym przedziale czasowym (0, *a*) zależy tylko od długości tego przedziału, nie zależy zaś od jego położenia na osi czasu. Charakterystyki funkcyjne

 $\overline{a}$ 

$$
f(t) = \begin{cases} \frac{1}{a} & \text{dla} \quad 0 \le t \le a \\ 0 & \text{dla} \quad a < t < \infty \end{cases}
$$
 (10.36)

$$
Q(t) = F(t) = \begin{cases} 0 & \text{dla} \qquad t < 0 \\ \frac{t}{a} & \text{dla} \qquad 0 \le t \le a \\ 1 & \text{dla} \qquad t > a \end{cases}
$$
 (10.37)

$$
R(t) = \begin{cases} 1 - \frac{t}{a} & \text{dla} \quad 0 \le t \le a \\ 0 & \text{dla} \quad t > a \end{cases}
$$
 (10.38)

$$
\lambda(t) = \begin{cases} \frac{1}{a-t} & \text{dla} \quad 0 \le t \le a \\ 0 & \text{dla} \quad t > a \end{cases}
$$
 (10.39)

$$
\Lambda(t) = \begin{cases} \ln\left(\frac{a}{a-t}\right) & \text{dla} \quad 0 \le t \le a \\ 0 & \text{dla} \quad t < a \end{cases} \tag{10.40}
$$

Parametry rozkładu

$$
\hat{t} = \frac{1}{2}a\tag{10.41}
$$

$$
\sigma_t^2 = \frac{a^2}{12} \tag{10.42}
$$

$$
M_e = \hat{t} \tag{10.43}
$$

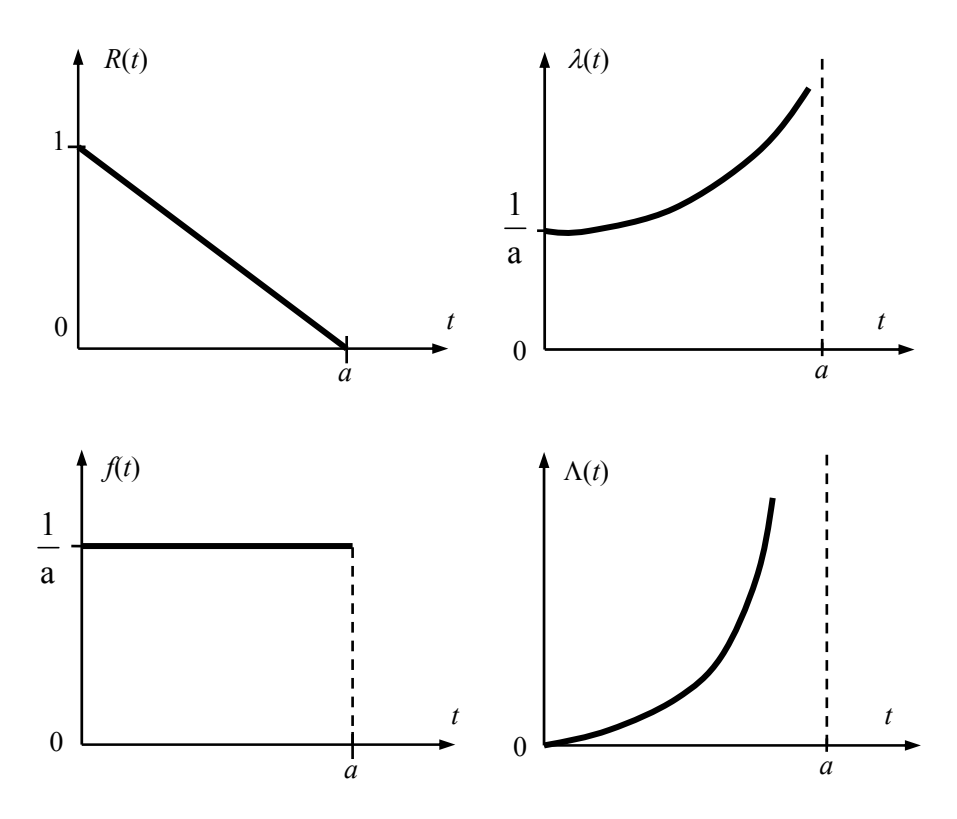

**Rys. 10.3.** Charakterystyki funkcyjne rozkładu jednostajnego (równomiernego)

# **10.6. Rozkład normalny**

Niezawodnościowe charakterystyki funkcyjne rozkładu normalnego  $N(\hat{t}, \sigma_t^2)$  (rys. 10.4) określone są następującymi wzorami

$$
f(t) = \frac{1}{\sigma_t \sqrt{2\pi}} \exp\left[-\frac{(t-\hat{t})^2}{2\sigma_t^2}\right], \ t \ge 0
$$
 (10.44)

$$
Q(t) = F(t) = \frac{1}{\sigma_t \sqrt{2\pi}} \int_0^t \exp\left[-\frac{(x-\hat{t})^2}{2\sigma_t^2}\right] dx, \quad 0 < t < \infty,
$$
 (10.45)

$$
R(t) = \frac{1}{\sigma_t \sqrt{2\pi}} \int_{t}^{\infty} \exp\left[-\frac{(x-\hat{t})^2}{2\sigma_t^2}\right] dx; \quad t \ge 0.
$$
 (10.46)

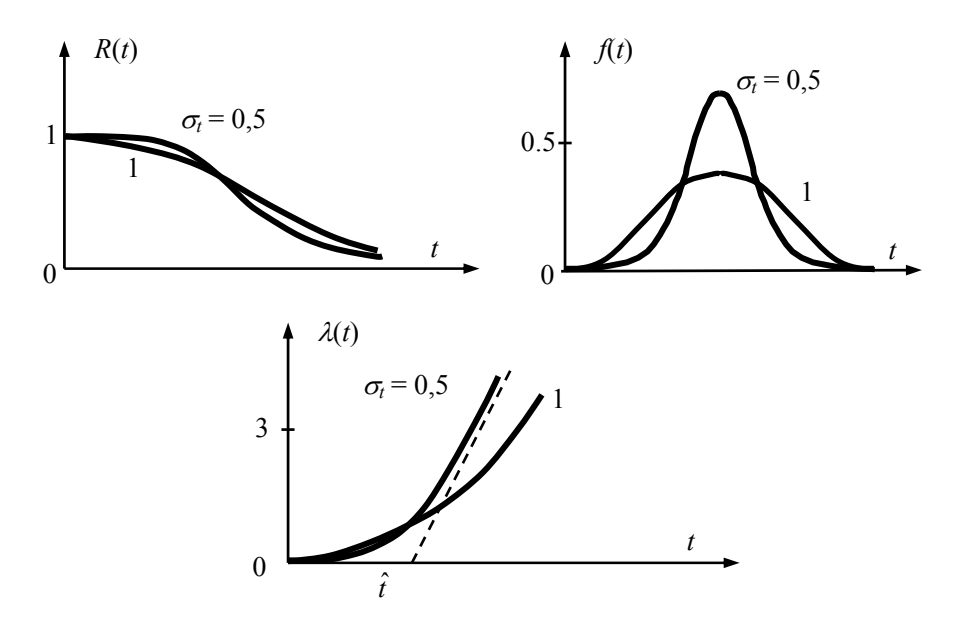

**Rys. 10.4.** Charakterystyki funkcyjne rozkładu normalnego

Zachodzi też związek

$$
R(t) = 1 - F_0 \left(\frac{\hat{t} - t}{\sigma_t}\right),
$$
\n
$$
\lambda(t) = \frac{-f_0 \left(\frac{\hat{t} - t}{\sigma_t}\right)}{\sigma_t F_0 \left(\frac{\hat{t} - t}{\sigma_t}\right)} = \frac{f(t)}{R(t)}.
$$
\n(10.48)

W szczególnych przypadkach można korzystać z tablic standaryzowanego rozkładu normalnego N(0,1), którego gęstość prawdopodobieństwa

$$
f_0(t) = \frac{1}{\sqrt{2\pi}} \exp\left(-\frac{t^2}{2}\right); \qquad -\infty < t < \infty.
$$
 (10.49)

Należy pamiętać, że

$$
f_0(-t) = f_0(t),
$$
\n(10.50)

$$
f(t) = \frac{1}{\sigma} f_0 \left( \frac{t - \hat{t}}{\sigma} \right). \tag{10.51}
$$

102

Ponadto dla rozkładu N(0, 1)

$$
F_0(t) = \frac{1}{\sqrt{2\pi}} \int_{-\infty}^{t} \exp\left[-\frac{x^2}{2}\right] dx ,
$$
 (10.52)

$$
R_0(t) = \frac{1}{\sqrt{2\pi}} \cdot \int_{t}^{\infty} \exp\left[-\frac{x^2}{2}\right] dx.
$$
 (10.53)

Intensywność uszkodzeń w przypadku rozkładu normalnego zwiększa się bardzo powoli dla małych *t*, w pobliżu  $t = \hat{t}$  zaczyna szybko wzrastać i zbliża się do asymptoty ukośnej, której kąt nachylenia do osi czasu jest tym większy, im mniejsze jest odchylenie standardowe <sup>σ</sup>*t* (rys. 10.4). Oznacza to, że przy bardzo małej wartości <sup>σ</sup>*t* obiekty prawie wyłącznie uszkadzają się w czasie zbliżonym do oczekiwanego czasu zdatności. Dlatego rozkład normalny jest odpowiednim modelem czasu zdatności obiektu w tych przypadkach, gdy uszkodzenia powodowane są stopniowo zachodzącymi nieodwracalnymi zmianami o charakterze starzenia.

### **10.7. Rozkład logarytmiczno-normalny**

Zmienna losowa *T* przyjmująca wartości dodatnie ma rozkład logarytmiczno-normalny wówczas, gdy jej logarytm (naturalny lub dziesiętny) ma rozkład normalny. Przyjmując

$$
Y = \lg T, \tag{10.54}
$$

$$
R(t) = 1 - F_0 \left( \frac{\lg m - \lg t}{\sigma_y} \right),\tag{10.55}
$$

gdzie:  $F_0$  – dystrybuanta standaryzowanego rozkładu N  $(0,1)$ ,

lg(*m*) – wartość oczekiwana zmiennej losowej Υ,

(*m* – nie jest wartością oczekiwaną zmiennej *T*),

<sup>σ</sup>*y* – odchylenie standardowe zmiennej losowej Υ,

$$
\hat{t} = m \exp(2,651 \sigma_y^2),
$$
\n(10.56)

$$
\sigma_t^2 = \hat{t}^2 \left[ \left( \frac{\hat{t}}{m} \right)^2 - 1 \right].
$$
 (10.57)

Rozkład logarytmiczno-normalny można stosować w przypadku badania niezawodności obiektów, których uszkodzenia powodowane są zwiększającymi się stopniowo pęknięciami zmęczeniowymi.

## **10.8. Prawdopodobieństwo wykonania zadania przez obiekt**

Przyjmuje się, że czas zdatności obiektu jest zmienną losową *T*. Obiekt ma wykonać pewne zadanie, które trzeba realizować w przedziale czasowym o losowej długości *Z*. Obiekt wykona zadanie wówczas, gdy zajdzie zdarzenie (*Z* ≤ *T*). Jeżeli *R*(*t*) jest funkcją niezawodności (czasu zdatności *T*), zaś *g*(*t*) oznacza gęstość prawdopodobieństwa czasu trwania zadania *Z*, to prawdopodobieństwo wykonania zadania wyraża równanie

$$
P(Z \le T) = \int_{0}^{\infty} R(t)g(t)dt.
$$
 (10.58)

#### **Przykład 10.8**

Czas zdatności *T* obiektu ma rozkład wykładniczy o parametrze  $\lambda > 0$ , a czas trwania zadania *Z* ma rozkład wykładniczy o parametrze  $\mu$  > 0. Wówczas

$$
P(Z \leq T) = \int_{0}^{\infty} \exp(-\lambda t) \mu \exp(-\mu t) dt = \frac{\mu}{\mu + \lambda}
$$

Dla

$$
\lambda = 10^{-3} [h^{-1}], \quad (\hat{t} = 10^3 [h]) \quad i \quad \mu = 10^{-2} [h^{-1}] (\hat{z} = 10^2 [h]),
$$

otrzymuje się

$$
P(Z \le T) = \frac{10^{-2}}{10^{-2} + 10^{-3}} \approx 0.909
$$

Zależność omawianego prawdopodobieństwa od parametru  $\mu$  przy ustalonym parametrze λ przedstawia rysunek 10.5.

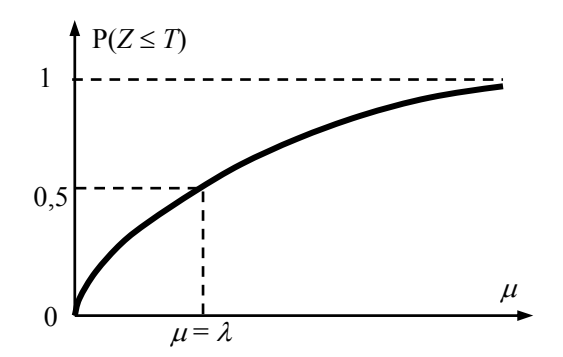

**Rys. 10.5.** Zależność prawdopodobieństwa *P* od parametru <sup>μ</sup> przy ustalonych wartościach λ

Za pomocą wzoru (10.58) można też obliczyć prawdopodobieństwo zniszczenia konstrukcji mechanicznej pod wpływem obciążeń, które mogą przekroczyć jej wytrzymałość [7]. Jeśli obciążenia wywołują w konstrukcji naprężenia losowe *Z* opisane gęstością prawdopodobieństwa *fz*(*z*), a losowa wytrzymałość konstrukcji *T* (na skutek losowych własności materiału, technologii wykonania, montażu, procesów starzenia i innych) jest opisana gęstością prawdopodobieństwa *ft*(*t*), to prawdopodobieństwo zniszczenia konstrukcji jest równe zeru, tj.  $P(Z \ge T) = 0$  tylko wtedy, gdy wykresy gęstości prawdopodobieństwa nie przecinają się (rys. 10.6a). Gdy wykresy gęstości prawdopodobieństwa przecinają się, (rys. 10.6b) to obszar wspólny pod nimi jest miarą prawdopodobieństwa zniszczenia konstrukcji i  $P(Z \geq T) \neq 0$ .

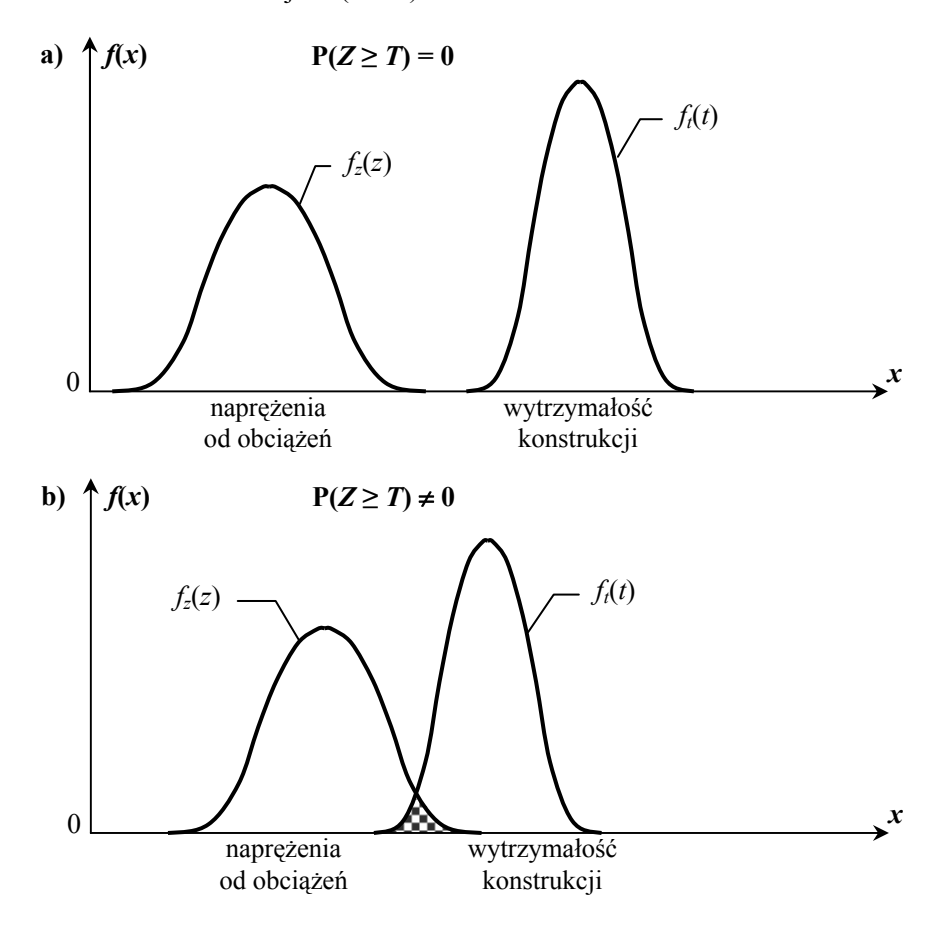

**Rys. 10.6.** Wzajemne położenia rozkładów gęstości prawdopodobieństwa naprężeń  $f(z)$ i wytrzymałości konstrukcji *ft*(*t*). a) wykresy rozłączne, prawdopodobieństwo zniszczenia  $P(Z \geq T) = 0$ ; b) wykresy zachodzące na siebie, prawdopodobieństwo zniszczenia  $P(Z \geq T) > 0$  obrazuje obszar zakreskowany

Aby skorzystać ze wzoru (10.58) należy najpierw obliczyć funkcję niezawodności konstrukcji *R<sub>t</sub>*(*t*) na podstawie danej gęstości prawdopodobieństwa  $f_t(t)$ . Zgodnie ze wzorem  $(4.4)$ 

$$
R_t(t) = \int_{t}^{\infty} f_t(x) dx.
$$
 (10.59)

Prawdopodobieństwo zniszczenia konstrukcji o losowej wytrzymałości pod wpływem losowych naprężeń, zgodnie z (10.58) można teraz wyrazić następująco

$$
P(Z \le T) = \int_{0}^{\infty} R_t(x) f_z(x) dx.
$$
 (10.60)

W praktyce inżynierskiej dla elementów pojazdów szynowych, samochodowych oraz maszyn rolniczych, górniczych, drogowych, dźwigowych i innych, w których kontrolowane są szczeliny zmęczeniowe i ich wzrost, dopuszcza się  $P(Z \geq T) = 10^{-2} \div 10^{-5} [1, 13].$ 

#### **Przykład 10.9**

Granicę zmęczenia wybranego elementu konstrukcyjnego robota przemysłowego wyznaczoną przy bazowej liczbie 106 cykli opisano rozkładem normalnym  $N(Z_{rc}, S_{rc}^2)$  o wartości oczekiwanej  $Z_{rc}$  i odchyleniu standardowym  $S_{rc}$ w przedziale naprężeń od  $\sigma_{afmin}$  do  $\sigma_{afmax}$ . W procesie produkcyjnym element konstrukcyjny pozostaje pod wpływem stacjonarnego i ergotycznego obciążenia losowego. W wyniku pomiarów odkształceń eksploatacyjnych i uwzględnieniu rozmiarów geometrycznych elementu konstrukcyjnego wyznaczono przebieg naprężenia, który poddano schematyzacji algorytmem płynącego deszczu. Uzyskany w ten sposób rozkład amplitud naprężenia zaaproksymowano rozkładem Weibulla z parametrami kształtu  $\alpha$  i skali  $\beta$  w przedziale amplitud naprężenia od 0 do <sup>σ</sup>*a* max. Należy obliczyć prawdopodobieństwo przekroczenia losowej granicy zmęczenia elementu konstrukcyjnego przez losowe amplitudy naprężenia.

Przyjmując oznaczenia wielkości ze wzoru (10.60) realizacjami zmiennej losowej *Z* będą amplitudy cykli naprężenia <sup>σ</sup>*a*, a realizacjami zmiennej losowej *T*, granice zmęczenia σ*af*. Gęstość prawdopodobieństwa losowej granicy zmęczenia  $f_{\sigma_{af}}(\sigma_{af})$  rozważanego elementu konstrukcyjnego zgodnie ze wzorem (10.44) jest następująca

$$
f_t(t) = f_{\sigma_{af}}(\sigma_{af}) = \frac{1}{S_{rc}\sqrt{2\pi}} \exp\left[-\frac{(\sigma_{af} - Z_{rc})^2}{2S_{rc}^2}\right]
$$
  
dl*a*  $\sigma_{af \text{ min}} < \sigma_{af} \le \sigma_{af \text{ max}}$  (10.61)

Stąd funkcja niezawodności  $R_{\sigma_{af}}(\sigma_{af})$  elementu konstrukcyjnego jako całka funkcji  $f_{\sigma_{af}}(\sigma_{af})$  – za wzorem (10.46) – jest równa

$$
R_{t}(t) = R_{\sigma_{af}}(\sigma_{af}) = \frac{1}{S_{rc}\sqrt{2\pi}} \int_{\sigma_{af}}^{\sigma_{af} \text{max}} \exp\left[-\frac{(u - Z_{rc})^{2}}{2S_{rc}^{2}}\right] du \quad (10.62)
$$

Gęstość prawdopodobieństwa amplitud  $f_{\sigma_{af}}(\sigma_{af})$  cykli naprężenia w wyniku działania losowego obciążenia jest opisana wzorem (10.13) i przyjmuje następującą postać

$$
f_z(z) = f_{\sigma_a}(\sigma_a) = \alpha \beta \sigma_a^{(\alpha-1)} \exp\left(-\beta \sigma_a^{\alpha}\right) \text{ dla } 0 < \sigma_a \le \sigma_{a\text{max}} \quad (10.63)
$$

Poszukiwane prawdopodobieństwo P(*Z* > *T*) przekroczenia losowej granicy zmęczenia *T* przez amplitudy cykli losowego naprężenia *Z* oblicza się jako prawdopodobieństwo przeciwne do określonego wzorem (10.60), to jest

$$
P(Z > T) = 1 - P(Z \le T) = 1 - \int_{0}^{\sigma_{a max}} R_{\sigma_{af}}(x) f_{\sigma_a}(x) dx
$$
 (10.64)

Po podstawieniu (10.62) i (10.63) do (10.64) otrzymuje się

$$
P(Z > T) = 1 - \int_{0}^{\sigma_a} \left\{ \frac{1}{S_{rc} \sqrt{2\pi}} \int_{x}^{\sigma_{af} \text{ max}} \exp\left[ -\frac{(u - Z_{rc})^2}{2S_{rc}^2} \right] du \right\}
$$
  
  $\cdot \alpha \beta x^{(\alpha - 1)} \exp\left(-\beta x^{\alpha} \right) dx$  (10.65)

Należy zauważyć we wzorze (10.65), że po obliczeniu całki wewnętrznej za pomocą zmiennej całkowania u otrzymuje się funkcję zmiennej niezależnej *x*, która będzie spójna z pozostałym wyrażeniem zależnym od zmiennej całkowania *x* w całce zewnętrznej. Dla ustalonych danych liczbowych obliczenia według wzoru (10.65) zaleca się przeprowadzić odpowiednim programem komputerowym.
## **11. Modele matematyczne obiektów odnawialnych**

## **11.1. Podstawowe pojęcia i metody matematyczne związane z modelami odnowy**

Obiekty odnawialne to takie, które po uszkodzeniu zostają odnowione. Odnowa taka może polegać na:

- − naprawie, dzięki której obiektowi przywraca się właściwości decydujące o jego poprawnej pracy,
- − wymianie na nowy obiekt o właściwościach jakie miał obiekt przed jego uszkodzeniem,
- − regulacji, smarowaniu lub kontroli.

Do podstawowych pojęć związanych z modelami odnowy należą między innymi:

- − czas zdatności do pierwszego uszkodzenia,
- − czas zdatności między kolejnymi uszkodzeniami,
- − czas odnowienia (odnowy),
- − sumaryczny czas istnienia obiektu w stanie zdatności.

### 11.1.1. Przekształcanie rozkładów zmiennych losowych

Zakłada się, że jest dana funkcja gęstości prawdopodobieństwa  $f_x(x)$  zmiennej losowej *X* na wejściu nieliniowego układu (rys. 11.1) o charakterystyce

$$
Y = \varphi(X) \tag{11.1}
$$

w rozważanym przedziale zmienności *x*. Należy określić gęstość prawdopodobieństwa *fy*(*y*) zmiennej losowej *Y* na wyjściu tego układu nieliniowego [13].

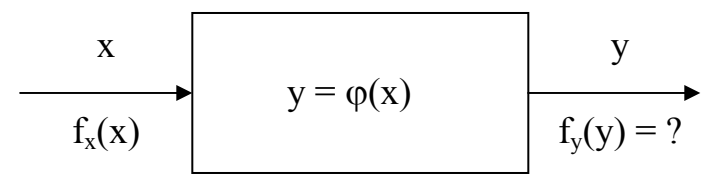

**Rys. 11.1.** Nieliniowy układ o charakterystyce  $y = \varphi(x)$ 

Jeżeli funkcja  $\varphi$  jest jednoznaczna to istnieje funkcja odwrotna  $\varphi^1$  i można wyrazić wartość *x* w postaci:

$$
x = \varphi^{-1}(y) \tag{11.2}
$$

109

Wiadomo, że dystrybuanta *Fy*(*y*) zmiennej losowej *Y* wyrażona jest przez prawdopodobieństwo

$$
F_y(y) = P(Y < y) \tag{11.3}
$$

Analogicznie określona jest dystrybuanta  $F_x(x)$  zmiennej losowej X, tj.

$$
F_x(x) = P(X < x) \tag{11.4}
$$

Jeżeli funkcja  $\varphi$  jest rosnąca to zachodzi równość prawdopodobieństw

$$
P(Y < y) = P(X < x) = P\Big[X < \varphi^{-1}(y)\Big] \tag{11.5}
$$

a co za tym idzie równość dystrybuant

$$
F_y(y) = F_x \left[ \varphi^{-1}(y) \right]. \tag{11.6}
$$

W zależności (11.5) i (11.6) za *x* podstawiono funkcję odwrotną  $\varphi^1$  według (11.2) w wyniku czego dystrybuanta *Fx* zależy teraz od zmiennej *y*. W przypadku, gdy funkcja  $\varphi$  jest malejąca to równość prawdopodobieństw będzie teraz następująca

$$
P(Y < y) = P(X > x) = 1 - P(X < x) = 1 - P\left[X < \varphi^{-1}(y)\right].\tag{11.7}
$$

Stad otrzymuje się wzór na dystrybuantę funkcji malejącej

$$
F_y(y) = 1 - F_x \left[ \varphi^{-1}(y) \right]. \tag{11.8}
$$

Jeżeli założy się, że funkcja  $\varphi$  jest monotoniczna i różniczkowalna, to różniczkowalna będzie także dystrybuanta  $F_v(y)$  i można wyznaczyć gęstość prawdopodobieństwa  $f_{\nu}(y)$  zmiennej *Y*. W przypadku, gdy  $\varphi$  jest funkcją rosnącą

$$
f_y(y) = \frac{dF_y(y)}{dy} = \frac{dF_x(x)}{dx} \cdot \frac{dx}{dy}\bigg|_{x = \varphi^{-1}(y)} = f_x \bigg[\varphi^{-1}(y)\bigg] \frac{d\varphi^{-1}(y)}{dy} \qquad (11.9)
$$

natomiast w przypadku, gdy funkcja φ jest malejąca

$$
f_y(y) = \frac{dF_y(y)}{dy} = -\frac{dF_x(x)}{dx} \cdot \frac{dx}{dy}\bigg|_{x = \varphi^{-1}(y)} = -f_x \bigg[\varphi^{-1}(y)\bigg] \frac{d\varphi^{-1}(y)}{dy} \tag{11.10}
$$

Ponieważ w pierwszym przypadku  $d\varphi^{1}(y)/dy \ge 0$ , zaś w drugim  $d\varphi$ <sup>1</sup>(*y*)/ $dy \le 0$ , więc oba wzory (11.9) i (11.10) można zastąpić jednym

$$
f_{y}(y) = \left| \frac{d\varphi^{-1}(y)}{dy} \right| f_{x} \left[ \varphi^{-1}(y) \right].
$$
 (11.11)

#### **Przykład 11.1**

Niech rozkład prawdopodobieństwa zmiennej losowej *X* jest rozkładem o wartości oczekiwanej 0 i wariancji 1, czyli rozkładem standaryzowanej zmiennej losowej N(0, 1) o gęstości prawdopodobieństwa

$$
f_x(x) = \frac{1}{\sqrt{2\pi}} \exp\left(-\frac{x^2}{2}\right), \quad -\infty < x < +\infty \,. \tag{11.12}
$$

Należy wyznaczyć gęstość prawdopodobieństwa *fy*(*y*) zmiennej losowej *Y* na wyjściu układu o charakterystyce liniowej

$$
y = \varphi(x) = a + bx.
$$
 (11.13)

Na podstawie (11.13) oblicza się funkcję odwrotną i jej pochodną

$$
x = \varphi^{-1}(y) = \frac{y - a}{b},
$$
 (11.14)

$$
\frac{d\varphi^{-1}(y)}{dy} = \frac{d}{dy} \left( \frac{y-a}{b} \right) = \frac{1}{b} \,. \tag{11.15}
$$

Poszukiwana gęstość prawdopodobieństwa według (11.11)

$$
f_y(y) = \frac{1}{\sqrt{2\pi}|b|} \exp\left(-\frac{(y-a)^2}{2b^2}\right).
$$
 (11.16)

Należy zauważyć, że otrzymany rozkład jest rozkładem normalnym o wartości oczekiwanej a i wariancji  $b^2$ , tj. rozkładem typu  $N(a, b^2)$ . A więc liniowo przekształcona zmienna losowa o rozkładzie normalnym ma rozkład normalny. Wynik ten jest zgodny ze znanym twierdzeniem teorii prawdopodobieństwa, według którego liniowe przekształcenie zmiennej losowej nie zmienia typu rozkładu prawdopodobieństwa, a jedynie parametry tego rozkładu.

Przy wyznaczaniu gęstości prawdopodobieństwa na wyjściu układu o charakterystyce ϕ(*x*) nieściśle monotonicznej, przedział zmienności *x* należy podzielić na takie podprzedziały *k* (rys. 11.2) w których funkcja  $\varphi(x)$  jest ściśle monotoniczna i ma funkcję odwrotną  $\varphi_k^{-1}(y)$ . Wtedy gęstość prawdopodobieństwa zmiennej losowej *Y* określona jest przez sumę *k* wyrażeń (11.11)

$$
f_{y}(y) = \sum_{k} \left| \frac{d\varphi_{k}^{-1}(y)}{dy} \right| f_{x} \left[ \varphi_{k}^{-1}(y) \right].
$$
 (11.17)

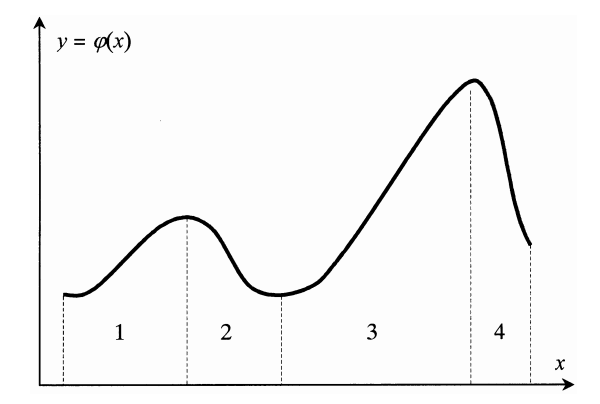

**Rys. 11.2.** Charakterystyka niemonotoniczna z podziałem na 4 przedziały o charakterystykach monotonicznych

### **Przykład 11.2**

Niech funkcja  $\varphi(x)$  w przedziale zmienności (-∞ < *x* < +∞) dana jest jako

$$
y = \varphi(x) = ax^2
$$
,  $a > 0$ . (11.18)

Dla wyznaczenia funkcji odwrotnej przedział zmienności *x* dzieli się na dwie części (-∞, 0) i (0, +∞) i otrzymuje się

$$
x_1 = \varphi_1^{-1}(y) = -\sqrt{\frac{y}{a}},
$$
  
\n
$$
x_2 = \varphi_2^{-1}(y) = +\sqrt{\frac{y}{a}}.
$$
\n(11.19)

Zgodnie ze wzorem (11.17)

$$
f_y(y) = \left| -\frac{1}{2\sqrt{ay}} \right| f_x \left( -\sqrt{\frac{y}{a}} \right) + \left| +\frac{1}{2\sqrt{ay}} \right| f_x \left( +\sqrt{\frac{y}{a}} \right)
$$

$$
= \frac{1}{2\sqrt{ay}} \left[ f_x \left( -\sqrt{\frac{y}{a}} \right) + f_x \left( +\sqrt{\frac{y}{a}} \right) \right] = \frac{1}{2\sqrt{ay}} \left[ \frac{1}{\sqrt{2\pi}} \left( e^{-\frac{y}{2a}} + e^{-\frac{y}{2a}} \right) \right]. \tag{11.20}
$$

Jeśli zmienna losowa *X* ma rozkład normalny typu N(0, 1) o gęstości (11.12), to rozkład zmiennej *Y* wyraża się wzorem

$$
f_y(y) = \frac{1}{\sqrt{2\pi ay}} \exp\left(-\frac{y}{2a}\right)
$$
 (11.21)

i nie jest już rozkładem normalnym.

Przedstawione przekształcenie rozkładów dla jednej zmiennej losowej można uogólnić na układ *N* zmiennych losowych, tj. na wielowymiarową zmienną losową  $(X_1, ..., X_N)$  o łącznej gęstości prawdopodobieństwa  $f_x(x_1, ..., x_N)$ . Dany jest układ *N* funkcji

$$
y_n = \varphi_n(x_1, \ldots, x_N), \ n = 1, \ldots, N,
$$
 (11.22)

o których zakłada się, że są różniczkowalne i wzajemnie jednoznaczne w przedziale zmienności, a więc istnieją funkcje odwrotne

$$
x_n = \varphi_n^{-1}(y_1, \dots, y_N), \ n = 1, \dots, N. \tag{11.23}
$$

Należy określić łączną gęstość prawdopodobieństwa  $f_y(y_1, \ldots, y_N)$  wielowymiarowej zmiennej losowej (*Y*1, …, *YN*) za pomocą przekształcenia (11.22), tj.

$$
Y_n = \varphi_n(X_1, \ldots, X_N), \ n = 1, \ldots, N,
$$
\n(11.24)

wielowymiarowej zmiennej losowej (*X*1, …, *XN*) o danej gęstości prawdopodobieństwa  $f_x(x_1, ..., x_N)$ , (rys. 11.3).

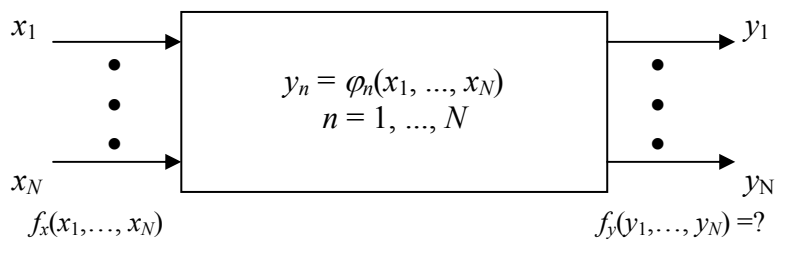

**Rys. 11.3.** Nieliniowy układ o *N* wejściach i *N* wyjściach

Poszukiwana gęstość prawdopodobieństwa wielowymiarowej zmiennej losowej (*Y*1, …, *YN*) ma następującą postać

$$
f_y(y_1,...,y_N) = |J(y_1,...,y_N)| f_x \left[ \varphi_1^{-1}(y_1,...,y_N), ..., \varphi_N^{-1}(y_1,...,y_N) \right]
$$
(11.25)

gdzie

$$
J(y_1,...,y_N) = \begin{vmatrix} \frac{\partial \varphi_1^{-1}}{\partial y_1}, & \dots & \frac{\partial \varphi_1^{-1}}{\partial y_N} \\ \vdots & \vdots & \ddots & \vdots \\ \frac{\partial \varphi_N^{-1}}{\partial y_1}, & \dots & \frac{\partial \varphi_N^{-1}}{\partial y_N} \end{vmatrix}
$$
(11.26)

jest wyznacznikiem funkcyjnym przekształcenia (jakobianem). Jeżeli rozważana jest np. tylko jedna funkcja

$$
y_1 = \varphi_1(x_1, \ldots, x_N), \qquad (11.27)
$$

to aby otrzymać układ *N* funkcji (11.22) należy przyjąć dodatkowo

$$
y_2 = x_2
$$
  
......  

$$
y_N = x_N
$$
 (11.28)

i stosować wyżej podany formalizm.

Jeżeli przekształcenia (11.22) nie są wzajemnie jednoznaczne, czyli gdy funkcje (11.23) nie są jednoznaczne, to obszar zmienności wielowymiarowej zmiennej losowej  $(X_1, ..., X_N)$  należy podzielić na takie podobszary  $k$ , w których przekształcenia (11.22) będą wzajemnie jednoznaczne i w każdym wyznacznik funkcyjny *Jk* będzie ograniczony. Wtedy łączna gęstość prawdopodobieństwa wielowymiarowej zmiennej losowej (*Y*1, …, *YN*) jest określona wzorem

$$
f_y(y_1,...,y_N) = \sum_k |J_k(y_1,...,y_N)| f_{xk} \left[ \varphi_1^{-1}(y_1,...,y_N), ..., \varphi_N^{-1}(y_1,...,y_N) \right].
$$
 (11.29)

#### **Przykład 11.3**

Dane są dwie stochastycznie niezależne zmienne losowe *X*1 i *X*2 o jednakowym rozkładzie normalnym  $N(0, 1)$  i gęstościach prawdopodobieństwa  $f_x(x_1)$ i *fx*(*x*2) określonych wzorem (11.12). Należy określić gęstości prawdopodobieństwa sumy i różnicy tych zmiennych losowych, tj. zmiennych  $Y_1 = X_1 + X_2$ i  $Y_2 = X_1 - X_2$ .

Zmienne losowe  $X_1$  i  $X_2$  stanowią zmienną dwuwymiarową  $(X_1, X_2)$ , a ponieważ są one stochastycznie niezależne ich łączna gęstość prawdopodobieństwa może być przedstawiona jako iloczyn gęstości jednowymiarowych

$$
f_x(x_1, x_2) = f_x(x_1) f_x(x_2) = \frac{1}{2\pi} \exp\left[-\frac{1}{2} \left(x_1^2 + x_2^2\right)\right].
$$
 (11.30)

Funkcje przekształcające (11.22) przyjmują postać

$$
y_1 = \varphi_1(x_1, x_2) = x_1 + x_2,
$$
  
\n
$$
y_2 = \varphi_2(x_1, x_2) = x_1 - x_2,
$$
\n(11.31)

a stąd funkcje odwrotne (11.23)

$$
x_1 = \varphi_1^{-1}(y_1, y_2) = \frac{y_1 + y_2}{2},
$$
  
\n
$$
x_2 = \varphi_2^{-1}(y_1, y_2) = \frac{y_1 - y_2}{2},
$$
\n(11.32)

Jakobian (11.26) przyjmuje wartości

$$
J(y_1, y_2) = \begin{vmatrix} \frac{\partial \varphi_1^{-1}}{\partial y_1} & , & \frac{\partial \varphi_1^{-1}}{\partial y_2} \\ \frac{\partial \varphi_2^{-1}}{\partial y_1} & , & \frac{\partial \varphi_2^{-1}}{\partial y_2} \end{vmatrix} = \begin{vmatrix} \frac{1}{2} \\ \frac{1}{2} \\ , & -\frac{1}{2} \end{vmatrix} = -\frac{1}{2}
$$

Zgodnie ze wzorem (11.25) łączna gęstość prawdopodobieństwa dwuwymiarowej zmiennej losowej (*Y*1, *Y*2) ma postać

$$
f_y(y_1, y_2) = |J(y_1, y_2)| f_x \left[\varphi_1^{-1}(y_1, y_2), \varphi_2^{-1}(y_1, y_2)\right]
$$
  

$$
= \frac{1}{4\pi} \exp\left\{-\frac{1}{2}\left[\left(\frac{y_1 + y_2}{2}\right)^2 + \left(\frac{y_1 - y_2}{2}\right)^2\right]\right\} \quad (11.33)
$$
  

$$
= \frac{1}{4\pi} \exp\left[-\frac{1}{4}\left(y_1^2 + y_2^2\right)\right].
$$

Należy zauważyć, że łączną gęstość prawdopodobieństwa (11.33) można przedstawić w postaci iloczynu jednowymiarowych gęstości

$$
f_y(y_1, y_2) = \left[ \frac{1}{\sqrt{4\pi}} \exp\left(-\frac{y_1^2}{4}\right) \right] \left[ \frac{1}{\sqrt{4\pi}} \exp\left(-\frac{y_2^2}{4}\right) \right] = f_y(y_1) f_y(y_2), \quad (11.34)
$$

więc zmienne losowe *Y*1 i *Y*2 są stochastycznie niezależne. Można więc powiedzieć, że jeśli dwie zmienne losowe *X*1 i *X*2 są stochastycznie niezależne o jednakowym rozkładzie, to ich suma *Y*1 i różnica *Y*2 są również zmiennymi losowymi stochastycznie niezależnymi o takim samym rozkładzie prawdopodobieństwa (zmianie ulegają jedynie parametry rozkładu).

#### **Przykład 11.4**

Należy obliczyć gęstość prawdopodobieństwa iloczynu dwóch zmiennych losowych  $X_1$  i  $X_2$  o gęstości dwuwymiarowej  $f_x(x_1, x_2)$ . Przyjmuje się funkcje przekształcające (11.22) w postaci:

$$
y_1 = \varphi_1(x_1, x_2) = x_1,
$$
  
\n
$$
y_2 = \varphi_2(x_1, x_2) = x_1 x_2.
$$
\n(11.35)

Funkcje odwrotne (11.23) mają postać:

 $\sim 10^7$ 

$$
x_1 = \varphi_1^{-1}(y_1, y_2) = y_1,
$$
  
\n
$$
x_2 = \varphi_2^{-1}(y_1, y_2) = \frac{y_2}{y_1}.
$$
\n(11.36)

Zgodnie z (11.26) jakobian

$$
J(y_1, y_2) = \begin{vmatrix} \frac{\partial \varphi_1^{-1}}{\partial y_1} & \frac{\partial \varphi_1^{-1}}{\partial y_2} \\ \frac{\partial \varphi_2^{-1}}{\partial y_1} & \frac{\partial \varphi_2^{-1}}{\partial y_2} \end{vmatrix} = \begin{vmatrix} 1 & \cdot & 0 \\ \frac{y_2}{y_1^2} & \frac{1}{y_1} \end{vmatrix} = \frac{1}{y_1}.\tag{11.37}
$$

Łączna gęstość prawdopodobieństwa (11.25) dwuwymiarowej zmiennej losowej  $(Y_1, Y_2)$  jest następująca

$$
f_y(y_1, y_2) = |J(y_1, y_2)| f_x \left[ \varphi_1^{-1}(y_1, y_2), \varphi_2^{-1}(y_1, y_2) \right] = \frac{1}{|y_1|} f_x \left( y_1, \frac{y_2}{y_1} \right) \tag{11.38}
$$

Gęstość prawdopodobieństwa  $f_v(y_2)$  zmiennej losowej  $Y_2 = X_1 X_2$  jest gęstością brzegową dwuwymiarowej gęstości *fy*(*y*1, *y*2), którą należy scałkować względem drugiej zmiennej *Y*1, tj.

$$
f_y(y_2) = \int_{-\infty}^{+\infty} f_y(y_1, y_2) dy_1 = \int_{-\infty}^{+\infty} \frac{1}{|y_1|} f_x\left(y_1, \frac{y_2}{y_1}\right) dy_1. \quad (11.39)
$$

### 11.1.2. Splot funkcji

Jeżeli dane są dwie funkcje rzeczywiste *f*(*x*) i *g*(*x*), określone i całkowalne w przedziale (0, *x*), to splotem tych funkcji nazywa się funkcję *h*(*x*) zmiennej *x* o postaci (rys. 11.4)

$$
h(x) = f(x) * g(x) = \int_{0}^{x} f(t)g(x - t)dt
$$
 (11.40)

Splot jest operacją przemienną, łączną i rozdzielną względem dodawania

$$
f(x) * g(x) = g(x) * f(x), \qquad (11.41)
$$

$$
[f(x)*g(x)]*h(x) = f(x)*[g(x)*h(x)],
$$
 (11.42)

$$
f(x) * [g(x) + h(x)] = f(x) * g(x) + f(x) * h(x).
$$
 (11.43)

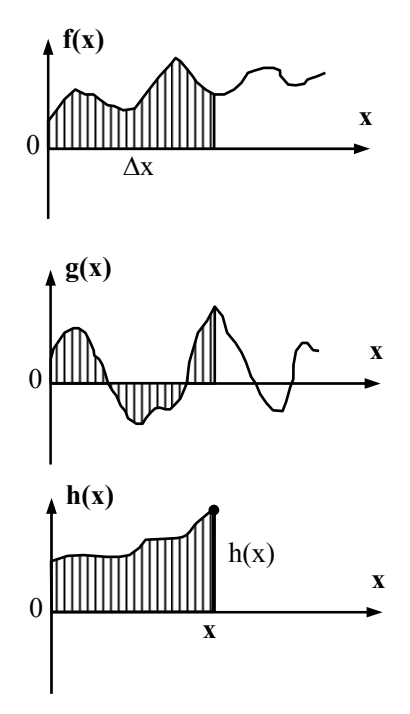

**Rys. 11.4.** Ilustracja pojęcia funkcji splotu *h*(*x*)

### 11.1.3. Kompozycja rozkładów dwóch zmiennych losowych

Jeżeli  $X_1$  i  $X_2$  są niezależnymi zmiennymi losowymi o dystrybuantach  $F_1(x)$ i  $F_2(x)$  oraz o gęstościach prawdopodobieństwa odpowiednio  $f_1(x)$  i  $f_2(x)$ , to zmienna losowa

$$
Y = X_1 + X_2 \tag{11.44}
$$

ma rozkład nazywany **kompozycją rozkładów** zmiennych losowych *X*1 i *X*<sup>2</sup> przy czym dystrybuanta zmiennej losowej *Y*

$$
F(y) = F_1(x) * f_2(x) = f_1(x) * F_2(x), \qquad (11.45)
$$

a gęstość prawdopodobieństwa

$$
f(y) = f_1(x) * f_2(x).
$$
 (11.46)

Należy zauważyć, że użycie funkcji splotu (11.40) znacznie upraszcza tu obliczenia rozkładu prawdopodobieństwa sumy niezależnych zmiennych losowych w porównaniu z metodą przekształcania rozkładów zmiennych losowych przedstawioną w punkcie 11.1.1.

## 11.1.4. Podstawy przekształcenia Laplace'a

Transformatą lub przekształceniem Laplace'a funkcji *h*(*x*), *x*∈[0, <sup>∞</sup>] nazywa się funkcję  $\tilde{h}(s)$  zmiennej zespolonej  $s = i\omega$ , określonej następująco:

$$
L[h(x)] = \widetilde{h}(s) = \int_{0}^{\infty} h(x) e^{-sx} dx; \qquad (11.47)
$$

pod warunkiem istnienia całki.

Przekształceniem odwrotnym Laplace'a nazywa się przyporządkowanie  $h(s)$  oryginału  $h(x)$  tak, aby spełniony był powyższy związek. Zapisujemy to następująco:

$$
h(x) = \mathcal{L}^{-1} \left[ \widetilde{h}(s) \right] \quad \text{ lub} \quad h(x) = \frac{1}{2\pi i} \int_{\alpha - i\infty}^{\alpha + i\infty} \widetilde{h}(s) e^{sx} ds \; . \tag{11.48}
$$

Najważniejsze właściwości przekształcenia Laplace'a

$$
L[a_1h_1(x) + a_2h_2(x)] = a_1\widetilde{h}_1(s) + a_2\widetilde{h}_2(s)
$$
 (11.49)

$$
L[h(ax)] = \frac{1}{a}\widetilde{h}\left(\frac{s}{a}\right), \qquad a > 0 \tag{11.50}
$$

$$
L[xn f(x)] = (-1)n \frac{d^n}{ds^n} \widetilde{f}(s)
$$
 (11.51)

$$
L\left[e^{-ax}h(x)\right] = \widetilde{h}(s+a) \tag{11.52}
$$

$$
L[h(x-a)] = e^{-as}\widetilde{h}(s), \quad a > 0 \tag{11.53}
$$

$$
L\left[\int_{0}^{x} dx \int_{0}^{x} dx...\int_{0}^{x} f(x)dx\right] = \frac{1}{s^{n}} \widetilde{f}(s) \text{ (}n\text{-krotna calka)} \tag{11.54}
$$

$$
L[h(k)(x)] = sk \widetilde{h}(s)
$$
 (11.55)

(*k*-krotna pochodna przy zerowych warunkach początkowych)

Podstawową rolę w zastosowaniach technicznych odgrywa następująca równość dla przekształcenia Laplace'a splotu

$$
L[f(x)*g(x)] = \tilde{f}(s) \cdot \tilde{g}(s)
$$
\n(11.56)

Przekształcenie Laplace'a wykorzystuje się m.in. przy rozwiązywaniu równań różniczkowych. Istnieją tablice przekształcenia Laplace'a, które są bardzo pomocne przy obliczeniach.

## **11.2. Model odnowy**

**Odnowa natychmiastowa** występuje wówczas, gdy czas odnowy obiektu w przypadku każdego uszkodzenia jest równy zeru. Oznacza to, że obiekt pracuje od chwili *t*0 do chwili pierwszego uszkodzenia i równocześnie pierwszego odnowienia *t*1; od tej chwili pracuje do drugiego uszkodzenia i zarazem drugiego odnowienia *t*<sub>2</sub> itd.

Proces występowania uszkodzeń i odnowień obiektu nazywa się **procesem odnowy obiektu**. Przykładowy przebieg procesu odnowy przedstawia rys. 11.5.

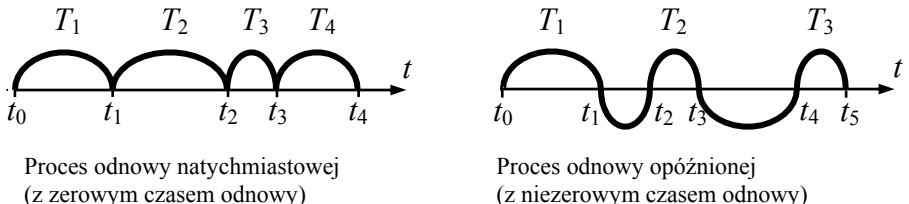

**Rys. 11.5.** Przykłady procesów odnowy

Poszczególne przedziały czasowe są realizacjami zmiennych losowych *T*1, *T*2,…,*T*j,… , tworzących tzw. **strumień odnowy.** 

Na ogół zakłada się, że występujące w strumieniu odnowy zmienne losowe są niezależne. Wówczas do analizy strumienia odnowy wystarcza znajomość rozkładów poszczególnych zmiennych losowych.

**Strumień odnowy** nazywany jest **prostym** wówczas, gdy wszystkie tworzące go zmienne losowe mają taki sam rozkład, a jeżeli jest to rozkład wykładniczy, to strumień odnowy nosi nazwę **strumienia Poissona**.

## **11.3. Sumaryczny czas zdatności**

 $\mathcal{L}(\mathcal{L})$  .

Jednym z podstawowych parametrów procesu odnowy obiektu jest **sumaryczny czas zdatności**:

$$
S_n = T_1 + T_2 + \dots + T_n; \qquad n = 1, 2, \dots \tag{11.57}
$$

Rozkład sumarycznego czasu zdatności obiektu jest wielokrotną kompozycją rozkładu poszczególnych składowych, a więc jego dystrybuanta (przy niezależnych składowych)

$$
F_{(n)}(t) = F_1(t) * F_2(t) * ... F_{n-1}(t) * f_n(t)
$$
\n(11.58)

co można zapisać również w postaci zależności rekurencyjnej

$$
F_{(n)}(t) = F_{(n-1)}(t) * f_n(t),
$$
\n(11.59)

gdzie: 
$$
F_k(t) = P(T_k < t), \quad k = 1, 2, ..., n,
$$
 (11.60)

$$
F_{(k)}(t) = P(S_k = T_1 + ... + T_k < t), \qquad k = 1, 2, ..., n. \tag{11.61}
$$

W przypadku prostego strumienia odnowy o dystrybuancie *F*(*t*) i gęstości prawdopodobieństwa *f*(*t*), dystrybuantę *F*(*n*)(*t*) i gęstości prawdopodobieństwa  $f_{(n)}(t)$  sumarycznego czasu zdatności  $S_n$  wyznacza się (wykorzystując przekształcenie Laplace'a) na podstawie wzorów

$$
F_{(2)}(t) = F_1(t) * f_2(t) = F(t) * f(t) \rightarrow \widetilde{F}_{(2)}(s) = \widetilde{F}(s) \cdot \widetilde{f}(s)
$$

$$
F_{(3)}(t) = F_{(2)}(t) * f_3(t) = F_{(2)}(t) * f(t) \rightarrow \widetilde{F}_{(3)}(s) = \widetilde{F}(s) \cdot [\widetilde{f}(s)]^2
$$

$$
\widetilde{F}_{(n)}(s) = \widetilde{F}(s) \cdot [\widetilde{f}(s)]^{n-1}
$$
(11.62)

$$
\widetilde{f}(n)(s) = \left[\widetilde{f}(s)\right]^n, \quad n = 1, 2, \dots \tag{11.63}
$$

#### **Przykład 11.5**

Rozpatruje się szczególny przypadek strumienia odnowy, jakim jest strumień Poissona

 $T_1, T_2, ...$ 

Występujące w tym strumieniu niezależne zmienne losowe mają rozkład wykładniczy o takiej samej dystrybuancie i gęstości prawdopodobieństwa

$$
F(t) = 1 - \exp(-\lambda t) \quad \text{d}t \quad t \ge 0, \tag{11.64}
$$

$$
f(t) = \lambda \exp(-\lambda t) \quad \text{dla} \quad t \ge 0. \tag{11.65}
$$

Ich transformaty Laplace'a są:

$$
\widetilde{F}(s) = L[1 - \exp(-\lambda t)] = \frac{1}{s} - \frac{1}{s + \lambda},
$$
\n(11.66)

$$
\widetilde{f}(s) = L[\lambda \exp(-\lambda t)] = \frac{\lambda}{s + \lambda}.
$$
 (11.67)

Na podstawie wzorów (11.62) i (11.63) otrzymuje się:

$$
\widetilde{F}_{(n)}(s) = \left(\frac{1}{s} - \frac{1}{s+\lambda}\right)\left(\frac{\lambda}{s+\lambda}\right)^{n-1} = \frac{\lambda^{n-1}}{s(s+\lambda)^{n-1}} - \frac{\lambda^{n-1}}{(s+\lambda)^n}
$$
\n
$$
= \frac{\lambda^{n-1}(s+\lambda) - s\lambda^{n-1}}{s(s+\lambda)^n} = \frac{\lambda^n}{s(s+\lambda)^n},
$$
\n(11.68)

$$
\widetilde{f}(n)(s) = \frac{\lambda^n}{(s+\lambda)^n}.
$$
\n(11.69)

Po wyznaczeniu transformat odwrotnych (na podstawie tablic) otrzymuje się:

$$
F_{(n)}(t) = 1 - \sum_{k=0}^{n-1} \frac{(\lambda t)^k}{k!} \exp(-\lambda t) \quad \text{d}t \quad t \ge 0, \tag{11.70}
$$

$$
f_{(n)}(t) = \frac{\lambda^n t^{n-1}}{(n-1)!} \exp(-\lambda t).
$$
 (11.71)

Warto pamiętać, że  $0! = 1$ ,  $1! = 1$ .  $k! = 1 \cdot 2 \dots \cdot k$  $k! = \Gamma (k+1)$ .

Omawiany proces odnowy z zerowym czasem odnowy jest modelem systemu z tzw**. rezerwą nieobciążoną**. Jest to system złożony z jednego elementu podstawowego (pracującego) i (*n*-1) elementów rezerwowych (oczekujących). Natychmiast po uszkodzeniu elementu podstawowego jego funkcję przejmuje element rezerwowy, po uszkodzeniu którego obciążony zostaje natychmiast kolejny element rezerwowy i tak dalej, aż do uszkodzenia ostatniego (*n*-1) elementu rezerwowego.

### **11.4. Rozkład gamma**

Rozkład gamma odgrywa szczególną rolę w badaniach obiektów odnawialnych, gdyż suma niezależnych zmiennych losowych o rozkładach gamma ma również rozkład gamma. Oznacza to, że jeżeli czas pracy obiektu między uszkodzeniami ma rozkład gamma, to również sumaryczny czas pracy obiektu ma rozkład gamma (oczywiście o innych parametrach).

Gęstość prawdopodobieństwa, niezawodność i intensywność uszkodzeń zmiennej losowej o rozkładzie gamma wyrażają następujące wzory (rys. 11.6)

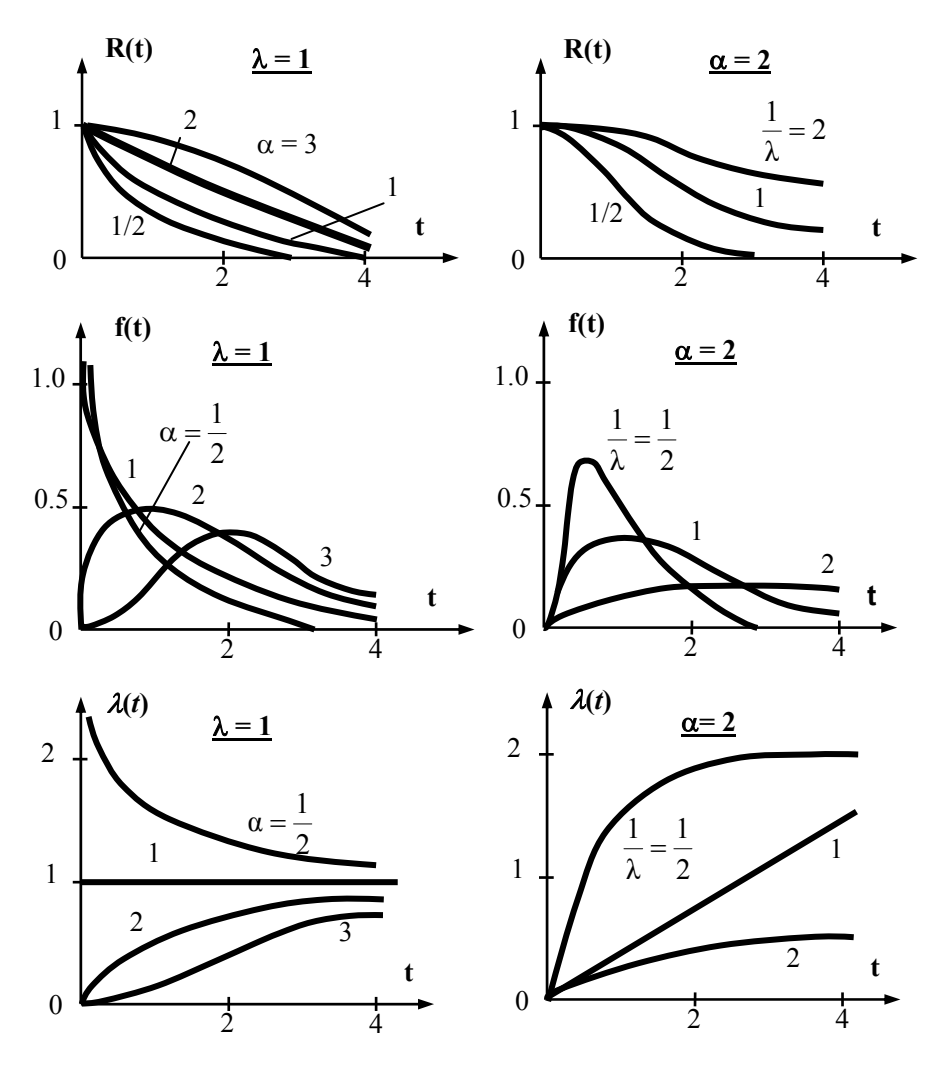

**Rys. 11.6.** Charakterystyki funkcyjne rozkładu gamma [1, 13]

$$
f(t) = \begin{cases} 0 & \text{dla} \qquad t < 0\\ \frac{1}{\Gamma(\alpha)} \lambda^{\alpha} t^{\alpha - 1} \exp(-\lambda t) & \text{dla} \qquad t \ge 0 \end{cases}
$$
(11.72)

gdzie  $\lambda$ ,  $\alpha \ge 0$  są stałymi parametrami rozkładu:

$$
R(t) = \begin{cases} 1 & \text{dla} \qquad t < 0\\ \int_{t}^{\infty} \frac{1}{\Gamma(\alpha)} \lambda^{\alpha} x^{\alpha - 1} e^{-\lambda x} dx & \text{dla} \qquad t \ge 0 \end{cases}
$$
(11.73)

122

$$
\lambda(t) = \begin{cases}\n\frac{t^{\alpha-1}e^{-\lambda t}}{\int\limits_{t}^{\infty} x^{(\alpha-1)}e^{-\lambda x} dx} & \text{dla} & t \ge 0 \\
\int\limits_{t}^{t} 0 & \text{dla} & t < 0\n\end{cases}
$$
\n(11.74)

Jak widać, w przypadku  $\alpha = 1$  rozkład gamma jest **rozkładem wykładniczym**. W szczególnym przypadku, gdy  $\alpha = n$  jest liczba naturalną, rozkład gamma nosi nazwę **rozkładu Erlanga**. Gęstość prawdopodobieństwa rozkładu Erlanga dla *t* ≥ 0 ma postać:

$$
f(t) = \frac{1}{(n-1)!} \lambda^n t^{n-1} \exp(-\lambda t),
$$
 (11.75)

a jego wartość oczekiwana i wariancja są

$$
\hat{t} = \frac{n}{\lambda}; \qquad \sigma_t^2 = \frac{n}{\lambda^2} \,. \tag{11.76}
$$

Rozkład gamma (Erlanga, wykładniczy) może służyć jako model matematyczny rezerwy nieobciążonej (systemu z odnową natychmiastową) o jednakowym rozkładzie gamma zarówno elementu podstawowego, jak i (*n*-1) elementów rezerwowych. Jeżeli każdy z *n* elementów systemu ma rozkład gamma o parametrach (α, λ), to sumaryczny czas zdatności systemu ma rozkład gamma o parametrach (*n*α, λ).

#### **Przykład 11.6**

Czas zdatności elementu (nieodnawialnego) ma rozkład Erlanga o parametrach ( $\alpha = n = 2, \lambda$ ), co oznacza, że gęstość prawdopodobieństwa

$$
f(t) = \lambda^2 t \exp(-\lambda t) \tag{11.77}
$$

Sumaryczny czas zdatności *S*3 systemu złożonego z 3 takich elementów ma rozkład Erlanga o parametrach ( $3\alpha = n = 6, \lambda$ ), to znaczy o gęstości prawdopodobieństwa

$$
f_{(3)}(t) = \frac{1}{5!} \lambda^6 t^5 \exp(-\lambda t). \tag{11.78}
$$

Jeżeli wiadomo, że  $\lambda = 0.05$  [h<sup>-1</sup>], można obliczyć prawdopodobieństwo, że sumaryczny czas zdatności *S*3 systemu jest nie mniejszy niż na przykład 50 [h]

$$
P(S_3 \ge 50) = \int_{50}^{\infty} \frac{1}{5!} 0.05^6 t^5 \exp(-0.05t) dt \approx 0.958.
$$

## **11.5. Proces odnowy**

Strumień losowy można scharakteryzować za pomocą procesu losowego  *jest dla każdego ustalonego <i>t* zmienną losową wyrażającą liczbę uszkodzeń (i odnów) występujących w przedziale czasowym (0, *t*). Omawiany proces losowy nosi również nazwę **procesu odnowy**. Proces odnowy *N*(*t*) dla każdego *t* jest zmienną losową o wartościach całkowitych nieujemnych (rys. 11.7)

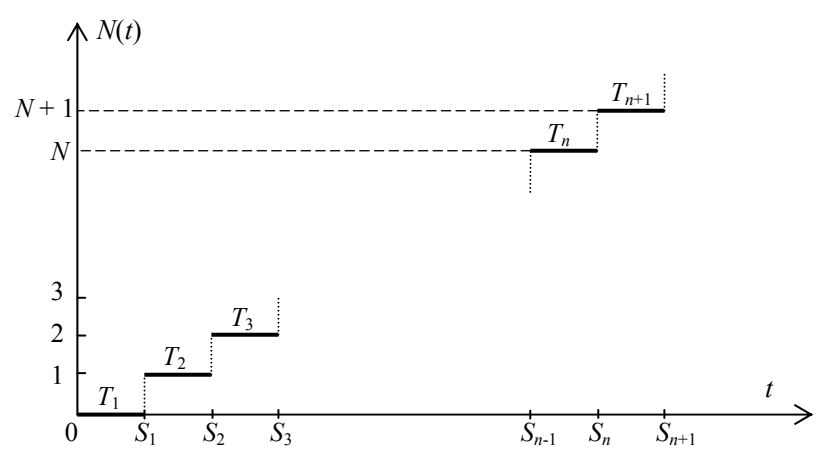

**Rys. 11.7.** Wykres procesu odnowy *N*(*t*) w funkcji czasu *t*

W celu znalezienia rozkładu prawdopodobieństwa zmiennej losowej *N*(*t*) należy zauważyć, że zdarzenie  $\{N(t) \ge n\}$  jest równoważne zdarzeniu  $\{S_n \le t\}$ , a stąd wynika bezpośrednio, że:

$$
P[N(t) \ge n] = P(S_n < t) = F(n)(t),\tag{11.79}
$$

$$
P[N(t) < n] = 1 - F_{(n)}(t),\tag{11.80}
$$

$$
P[N(t) < (n+1)] = 1 - F_{(n+1)}(t).
$$
 (11.81)

Stąd wynika następnie, że:

$$
P[N(t) = n] = P[N(t) < (n+1)] - P[N(t) < n] = [1 - F_{(n+1)}(t)] - [1 - F_{(n)}(t)] =
$$
\n
$$
= F_{(n)}(t) - F_{(n+1)}(t), \qquad n \ge 1 \tag{11.82}
$$

oraz

$$
P[N(t) = 0] = 1 - F(t) = R(t).
$$
 (11.83)

Powyższe wzory umożliwiają wyznaczenie rozkładu zmiennej losowej *N*(*t*) dla dowolnego *t*.

## **11.6. Funkcja odnowy**

W zagadnieniach praktycznych specjalną rolę odgrywa funkcja wyrażająca oczekiwaną liczbę uszkodzeń w przedziale (0, *t*). Oznacza się ją symbolem *H*(*t*) i nazywa **funkcją odnowy**.

$$
H(t) = E[N(t)], \t t \ge 0.
$$
 (11.84)

Ponieważ

$$
E[N(t)] = \sum_{n=1}^{\infty} n P[N(t) = n] = \sum_{n=1}^{\infty} n [F(n)(t) - F(n+1)(t)] = \sum_{n=1}^{\infty} F(n)(t), (11.85)
$$

gdzie

$$
\sum_{n=1}^{\infty} n \big[ F_{(n)}(t) - F_{(n+1)}(t) \big] \n= 1 \cdot \big[ F_{(1)}(t) - F_{(2)}(t) \big] + 2 \big[ F_{(2)}(t) - F_{(3)}(t) \big] + 3 \big[ F_{(3)}(t) - F_{(4)}(t) \big] + \dots
$$
\n(11.86)

więc

$$
H(t) = \sum_{n=1}^{\infty} F(n)(t).
$$
 (11.87)

Dla prostego strumienia odnowy otrzymuje się

$$
H(t) = \sum_{n=1}^{\infty} F_{(n)}(t) = F(t) + \sum_{n=2}^{\infty} F_{(n)}(t) = F(t) + \sum_{n=1}^{\infty} F_{(n+1)}(t)
$$
  
=  $F(t) + \sum_{n=1}^{\infty} [F_{(n)}(t) * f(t)] = F(t) + \left[ \sum_{n=1}^{\infty} F_{(n)}(t) \right] * f(t) = F(t) + H(t) * f(t),$ 

czyli

$$
H(t) = F(t) + H(t) * f(t), \text{ lub} \tag{11.88}
$$

$$
\widetilde{H}(s) = \widetilde{F}(s) + \widetilde{H}(s) \cdot \widetilde{f}(s),\tag{11.89}
$$

$$
\widetilde{H}(s) = \frac{\widetilde{F}(s)}{1 - \widetilde{f}(s)}.
$$
\n(11.90)

125

#### **Przykład 11.7**

W przypadku strumienia odnowy Poissona czas zdatności obiektu między uszkodzeniami ma rozkład wykładniczy o takim samym parametrze  $\lambda > 0$ . Jaka jest funkcja odnowy? Ponieważ wówczas

$$
\widetilde{F}(s) = \frac{1}{s} - \frac{1}{s + \lambda}
$$
 oraz  $\widetilde{f}(s) = \frac{\lambda}{s + \lambda}$  stat  $\widetilde{H}(s) = \frac{\lambda}{s^2}$ 

Z tego wynika, że funkcja odnowy

$$
H(t)=\lambda t\;.
$$

## **11.7. Gęstość odnowy**

Pochodną funkcji odnowy określoną w punktach różniczkowalności nazywa się **gęstością odnowy i** oznacza

$$
h(t) = \frac{d}{dt} H(t).
$$
\n(11.91)

Gęstość funkcji odnowy można interpretować w przybliżeniu jako oczekiwaną liczbę odnów w jednostce czasu obejmującą chwilę t. Ponieważ

$$
H(t) = \sum_{n=1}^{\infty} F_{(n)}(t),
$$

stąd

$$
h(t) = \sum_{n=1}^{\infty} f(n)(t).
$$
 (11.92)

Gęstość odnowy spełnia równanie (**dla prostego strumienia odnowy**),

$$
h(t) = f(t) + h(t) * f(t),
$$
\n(11.93)

a stąd otrzymuje się

$$
\widetilde{h}(s) = \frac{\widetilde{f}(s)}{1 - \widetilde{f}(s)}.
$$
\n(11.94)

#### **Przykład 11.8**

Przyjmuje się, że gęstość odnowy jest stała i wynosi  $h(t) = c$ . Wówczas jej transformata Laplace'a

$$
\widetilde{h}(s) = \frac{c}{s}.
$$

Po wstawieniu do równania (11.94) i przekształceniu otrzymuje się

$$
\widetilde{h}(s)[1 - \widetilde{f}(s)] = \widetilde{f}(s) ,\n\widetilde{h}(s) - \widetilde{h}(s)\widetilde{f}(s) = \widetilde{f}(s) ,\n\widetilde{h}(s) = \widetilde{f}(s)[1 + \widetilde{h}(s)] ,\n\widetilde{f}(s) = \frac{\widetilde{h}(s)}{1 + \widetilde{h}(s)} ,\n\widetilde{f}(s) = \frac{c/s}{1 + c/s} = \frac{c}{s + c} ,
$$

czyli

$$
f(t) = c \exp(-ct) \quad \text{d}t \quad t > 0,
$$

to znaczy, że czasy między kolejnymi uszkodzeniami mają rozkład wykładniczy. Przyjęta właściwość ma więc proces odnowy wówczas, gdy czas pracy między uszkodzeniami ma rozkład wykładniczy o takim samym parametrze  $\lambda = c$ . W tym miejscu należy podkreślić, że tylko w przypadku rozkładu wykładniczego intensywność uszkodzeń i gęstość odnowy wyrażają się taką samą stałą.

Ogólnie biorąc intensywność uszkodzeń

$$
\lambda(t) = \frac{f(t)}{R(t)} = -\frac{d}{dt} [\ln R(t)] \tag{11.95}
$$

i gęstość odnowy

$$
h(t) = \frac{d}{dt} \{ E[N(t)] \},
$$
 (11.96)

to różne funkcje. Pierwszą z nich można zinterpretować jako w przybliżeniu równą warunkowemu prawdopodobieństwu powstania uszkodzenia obiektu w jednostce czasu pod warunkiem, że poprzednio obiekt nie był uszkodzony. Drugą można zinterpretować jako równą (bezwarunkowemu) prawdopodobieństwu uszkodzenia się obiektu w odpowiednio małej jednostce czasu.

## **12. Problem zapasu części zamiennych**

Problem zapasu części zamiennych występuje powszechnie w różnych punktach usługowych wykonujących czynności serwisowe, przy kompletowaniu sprzętu i narzędzi dla ekip budowlanych lub remontowych pracujących w oddaleniu od swoich stałych miejsc pracy, w magazynach zakładów przemysłowych i w wielu innych sytuacjach. Znając dystrybuantę *F*(*n*)(*t*) można rozwiązać następujące zagadnienia praktyczne. Ile co najmniej trzeba elementów rezerwowych, aby w określonym przedziale czasowym [0, *t*] nie nastąpiło ich wyczerpanie? Odpowiedzi można udzielić tylko z założonym z góry ryzykiem <sup>α</sup>. Ryzyko to oznacza prawdopodobieństwo, że w okresie (0, *t*) wystąpi więcej uszkodzeń, niż najmniejsza liczba n spełniająca nierówność

$$
P[N(t) \ge n] = F_{(n)}(t) \le \alpha \tag{12.1}
$$

#### **Przykład 12.1**

Jeżeli czas pracy obiektu między uszkodzeniami ma rozkład wykładniczy, to na podstawie wzoru (11.70)

$$
F_{(n)}(t) = 1 - \sum_{k=0}^{n-1} \frac{(\lambda t)^k}{k!} \exp(-\lambda t) \le \alpha
$$
 (12.2)

Stąd

$$
1 - \alpha \le \sum_{k=0}^{n-1} \frac{(\lambda t)^k}{k!} \frac{1}{e^{\lambda t}} \quad \text{/(e^{\lambda t})} \tag{12.3}
$$

czyli

$$
\sum_{k=0}^{n-1} \frac{(\lambda t)^k}{k!} \ge (1-\alpha)e^{\lambda t} \tag{12.4}
$$

Jeżeli na przykład dla  $\lambda = 0.01$  [h<sup>-1</sup>],  $t = 1000$  [h] oraz  $\alpha = 0.05$ , to *n* wyznacza się z nierówności (przez porównanie sumy dla coraz większego *n*)

$$
\sum_{k=0}^{n-1} \frac{(0.01 \cdot 1000)^k}{k!} \ge (1 - 0.05) \exp(0.01 \cdot 1000) = 0.95e^{10} = 20925
$$

Ponieważ

$$
\sum_{k=0}^{13} \frac{10^k}{k!} = 19031; \quad \sum_{k=0}^{14} \frac{10^k}{k!} = 20178; \quad \sum_{k=0}^{15} \frac{10^k}{k!} = 20943
$$

przeto najmniejsza wartość *n* spełniająca nierówność wyjściową jest  $n_{min} = 16$ . Oznacza to, że dla zapewnienia ciągłości pracy systemu w okresie 1000[h] oprócz elementu podstawowego powinno się dysponować 15 elementami zapasowymi, przy czym prawdopodobieństwo, że będzie to ilość wystarczająca, wynosi co najmniej 95%.

Dla porównania należy zauważyć, że oczekiwany czas pracy jednego elementu wynosi

$$
E[T] = \hat{t} = \lambda^{-1} = 0.01^{-1} = 100[h].
$$

Wykorzystując tę informację dla zapewnienia ciągłości pracy w okresie 1000[h] należałoby dysponować

1000: 100 = 10 elementami (1 podstawowy i 9 rezerwowych).

W tej sytuacji pierwsza ocena wydaje się zawyżona. Ale:

- $−$  rozkład wykładniczy cechuje się dużym odchyleniem standardowym,  $σ_t = λ<sup>-1</sup>$  $= 100[h],$
- − oczekiwana liczba uszkodzeń w przedziale (0, 1000h) istotnie wynosi 10, ale prawdopodobieństwo nieprzekroczenia jej wynosi zaledwie

$$
P[N(t) < n] = 1 - P[N(t) \ge n] = 1 - F_{(n)}(t) = 1 - P(S_n < t) = P(S_n \ge t)
$$
\n
$$
P(S_{10} \ge 1000) = 1 - P(S_{10} < 1000) = \sum_{k=0}^{9} \frac{10^k}{k!} \exp(-10) \approx 0.46,
$$

czyli tylko 46%!

# **13. Implementacja wybranych funkcji w środowisku programistycznym MATLAB**

Oprogramowanie komputerowe jest integralną częścią systemów mechatronicznych – umożliwia prawidłowe działanie systemu oraz wspomaga proces podejmowania decyzji przez szybką interpretację danych eksploatacyjnych. Często punktem wyjścia do napisania efektywnego kodu programu komputerowego są zwięzłe w swojej formie równania otrzymane na podstawie rozważań teoretycznych. Dlatego też bardzo ważne jest ich dokładne zrozumienie i ich poprawne przełożenie na język programu. Jednym z najbardziej znanych i cenionych środowisk programistycznych jest program MATLAB, który wykorzystano do napisania kilku przykładowych funkcji prezentowanych poniżej. Należy nadmienić, że bardzo podobne języki programowania wykorzystują inne programy takie jak OCTAVE i SciLab, które są dostępne bez opłat licencyjnych i pozwalają na przeprowadzenie obliczeń osobom nie mającym dostępu do programu MATLAB.

## **13.1. Empiryczne charakterystyki funkcyjne niezawodności**

Kod funkcji wyznaczających empiryczne charakterystyki funkcyjne niezawodności opracowano na podstawie wzorów  $(4.14) \div (4.20)$ . Ponieważ wykorzystany język programowania pozwala na przeprowadzenie iteracji w sposób niejawny (operacje matematyczne dotyczą składników macierzy lub wektorów a nie operacji macierzowych), otrzymany kod jest bardzo zwięzły i czytelny. W tabeli 13.1 zamieszczono listing funkcji obliczającej empiryczną funkcję niezawodności  $\overline{R}(t)$  pod nazwą "niezaw", która przeprowadza obliczenia na podstawie następujących danych wejściowych:

*n*(*t*) – liczba obiektów zdatnych w chwili *t*, zmienna nt,

*n* – liczba obiektów badanych, zmienna n,

*m*(*t*) – liczba obiektów niezdatnych w chwili *t*, zmienna mt.

Zgodnie z konwencją zalecaną podczas pisania funkcji w programie MA-TLAB funkcja "niezaw" zawiera odpowiednio w linii nr:

- − 1 deklarację funkcji,
- − 2 do 18 opis funkcji nieuczestniczący bezpośrednio w obliczeniach, pomocny podczas wywoływania funkcji,
- − 19 do 28 sprawdzenie poprawności formatu danych wejściowych lub ich ewentualne definiowanie wartościami standardowymi,
- − 30 obliczenie empirycznej funkcji niezawodności,
- − 32 do 37 funkcje graficzne, które są wykonywane, gdy funkcja jest wywoływana bez przypisania wyniku funkcji do zmiennej.

```
Listing funkcji \overline{R}(t) – "niezaw" z numeracją linii kodu
```

```
1
2
3
4
5
6
7
8
9
10
11
12
13
14
15
16
17
18
19
20
21
22
23
24
25
26
27
28
29
30
31
32
33
34
35
36
37
    function Rt=niezaw(nt,n,t)
    % Rt=niezaw(nt,n,t) – Empiryczna funkcja niezawodności R(t)
    %
    % Wejście:
    %  nt – wektor z liczbą obiektów zdatnych w danej
    %    chwili czasowej,
    %  n – liczba obiektów badanych (bez podania funkcja
    %    przyjmuje maksymalną liczbę z wektora nt),
    %  t – wektor czasu t lub przyrost dt jeżeli odstępy czasowe
    %    są sobie równe (bez podania funkcja przyjmuje
    %    równe odstepy co 1 s).
    %
    % Wyjście:
    %  Rt – wektor, wartości dyskretne funkcji niezawodności,
    %    przy braku wyjścia sporządzany jest wykres.
    % Autor: Adam Niesłony
    if nargin==1,
    n=max(nt);
     t=0:length(nt)‐1;
   elseif nargin==2,
     t=0:length(nt)‐1;
   elseif nargin==3,
     if length(nt)~=length(t),
       t=t(1)*(0:length(nt)-1);end
    end
    Rt=nt/n;
    if nargout==0,
     plot(t,Rt,'bo‐')
     title('Empiryczna funkcja niezawodności R(t)')
     xlabel('czas, ujc'), ylabel('R')
     grid on, clear Rt
    end
```
Jak łatwo zauważyć, kluczową linią jest linia nr 30, która odpowiada funkcjonalnie wzorowi (4.15). W analogiczny sposób można napisać kod dla pozostałych funkcji z grupy charakterystyk funkcyjnych niezawodności zamieniając kluczowe fragmenty kodu z tabeli 13.1. Szczegóły dotyczące tego zabiegu przedstawiono w tabeli 13.2, pomijając fragmenty dotyczące pomocy, przygotowania zmiennych do obliczeń i tworzenia grafiki, które nie uczestniczą bezpośrednio w obliczeniach.

**Tabela 13.2** 

Częściowy listing funkcji  $\overline{Q}(t)$  – "zawodn",  $\overline{f}(t)$  – "gespraw",  $\overline{\lambda}(t)$  – "intuszk" i  $\overline{\Lambda}(t)$  – "funwiod" z numeracją linii kodu

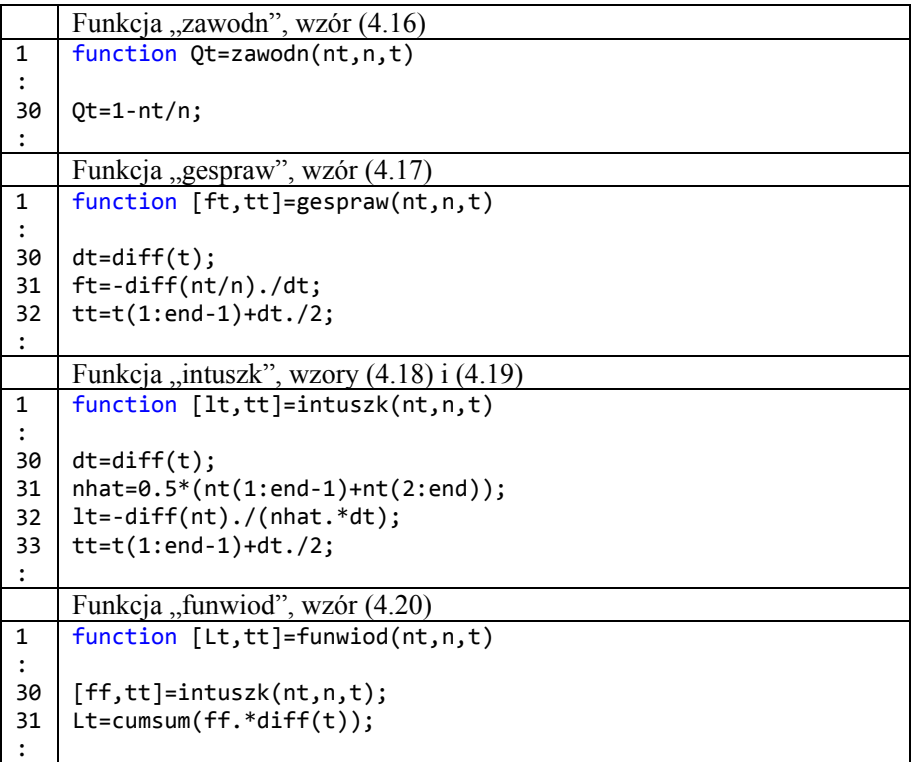

Poprawność działania napisanych funkcji sprawdzono, wykonując zadanie testowe. Polegało ono na wyznaczeniu empirycznych charakterystyk funkcyjnych niezawodności dla prostych obiektów o niezawodnościach:

$$
R_1(t) = 1 - t \text{ dla } t \in (0, 1), \tag{13.97}
$$

$$
R_2(t) = \frac{1 + \cos(\pi t)}{2} \text{ dla } t \in (0, 1), \tag{13.98}
$$

i porównaniu z wyznaczonymi analityczne na podstawie wzorów z tabeli 4.1. Na rysunku 13.1 przedstawiono liczbę obiektów zdatnych  $n_1(t)$  i  $n_2(t)$  dla chwili czasu *t* wygenerowanych zgodnie z założonymi niezawodnościami (13.1) i (13.2) zakładając  $n = n_1 = n_2 = 78$  i czas trwania obserwacji  $t \in (0,1)$  ujc. Na rysunkach 13.2 ÷ 13.6 przedstawiono kolejno charakterystyki funkcyjne niezawodności wyznaczone analitycznie i empirycznie. Zauważa się, że empiryczne

funkcje niezawodności, zawodności i gęstość prawdopodobieństwa pokrywają są z funkcjami wyznaczonymi analitycznie. Niewielkie różnice można odnotować dla funkcji intensywności uszkodzenia i funkcji wiodącej w zakresie *t* ∈(0,5, 1). Prawdopodobnie jest to spowodowane dużym gradientem zmian funkcji w tym zakresie i należałoby zagęścić w nim punkty pomiarowe aby uzyskać większą zgodność.

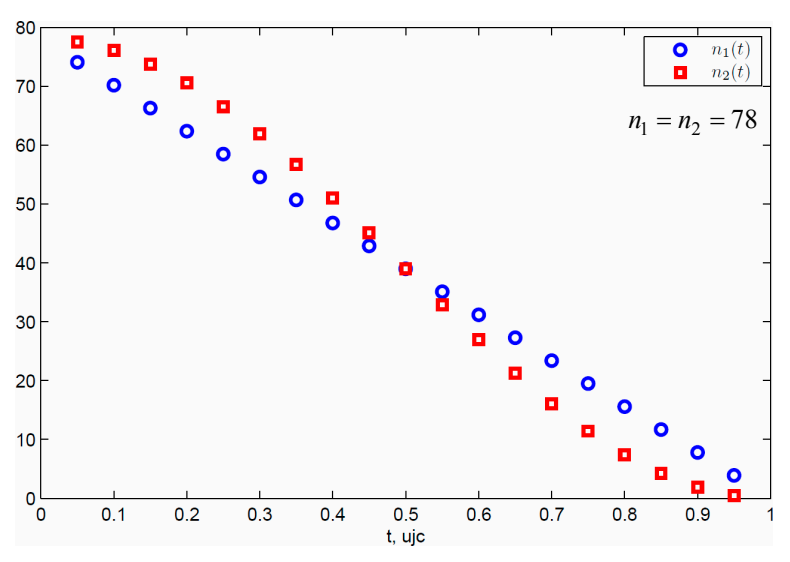

**Rys. 13.1.** Serie danych  $n_1(t)$  i  $n_2(t)$  zadania testowego według (13.1) i (13.2)

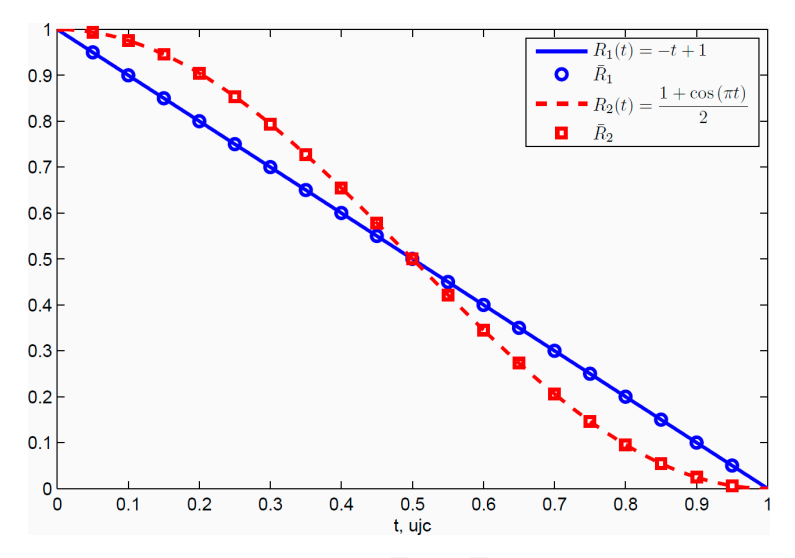

**Rys. 13.2.** Porównanie empirycznych  $\overline{R}_1(t)$ ,  $\overline{R}_2(t)$  i analitycznych  $R_1(t)$ ,  $R_2(t)$ funkcji niezawodności

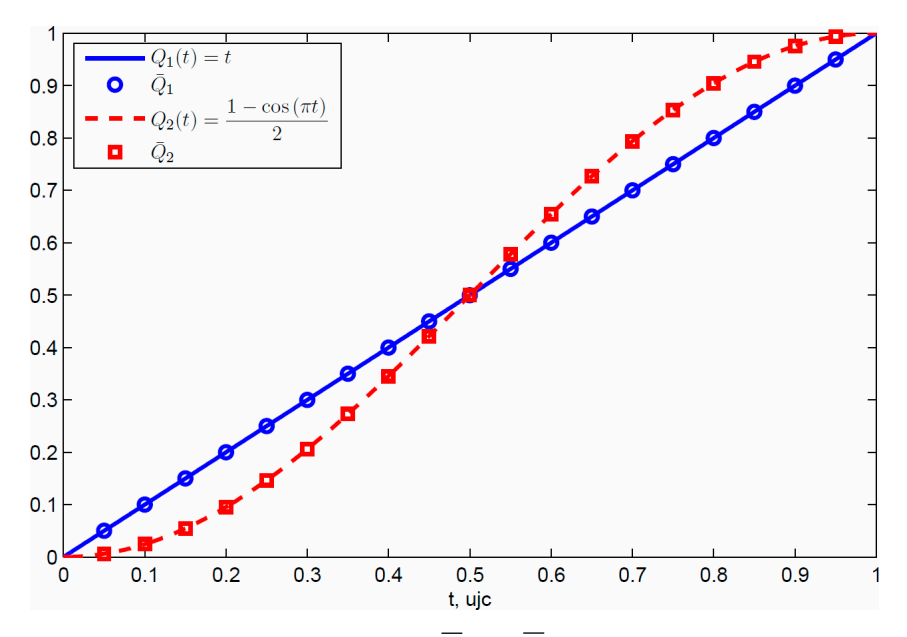

**Rys. 13.3.** Porównanie empirycznych  $\overline{Q}_1(t)$ ,  $\overline{Q}_2(t)$  i analitycznych  $Q_1(t)$ ,  $Q_2(t)$ funkcji zawodności

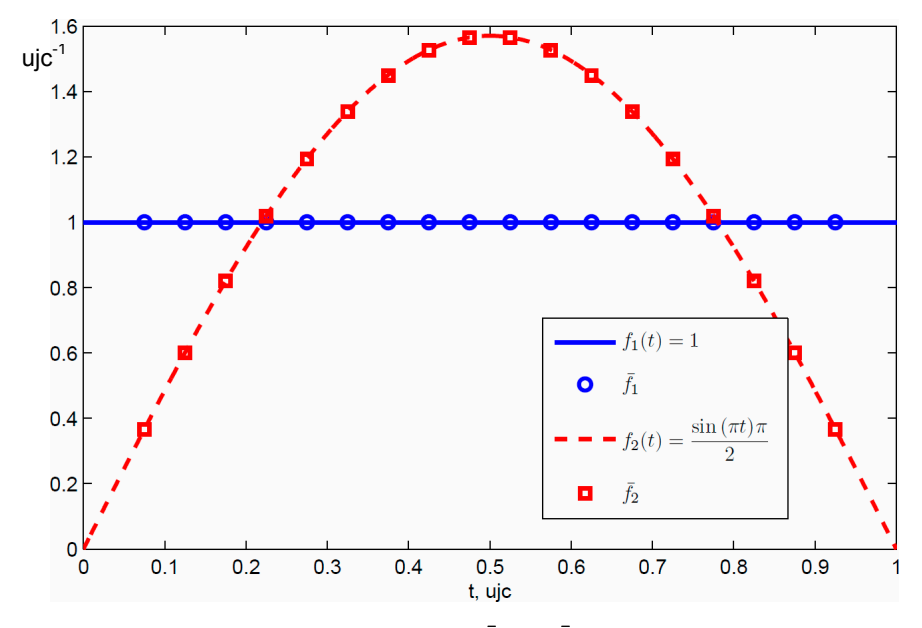

**Rys. 13.4.** Porównanie empirycznych  $\bar{f}_1(t)$ ,  $\bar{f}_1(t)$  i analitycznych  $f_1(t)$ ,  $f_2(t)$ funkcji gęstości prawdopodobieństwa trwałości

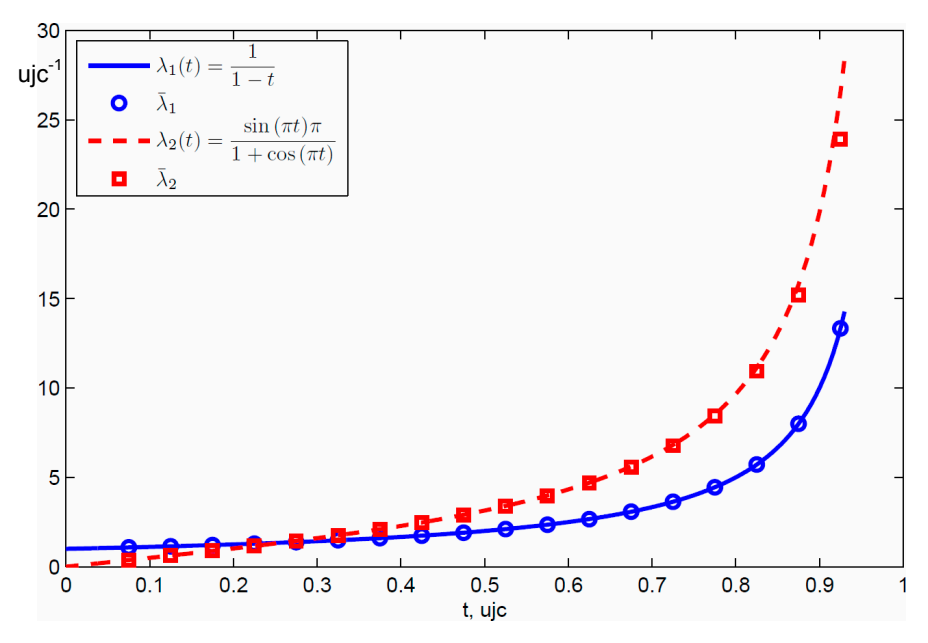

**Rys. 13.5.** Porównanie empirycznych  $\overline{\lambda}_1(t)$ ,  $\overline{\lambda}_2(t)$  i analitycznych  $\lambda_1(t)$ ,  $\lambda_2(t)$ funkcji intensywności uszkodzenia

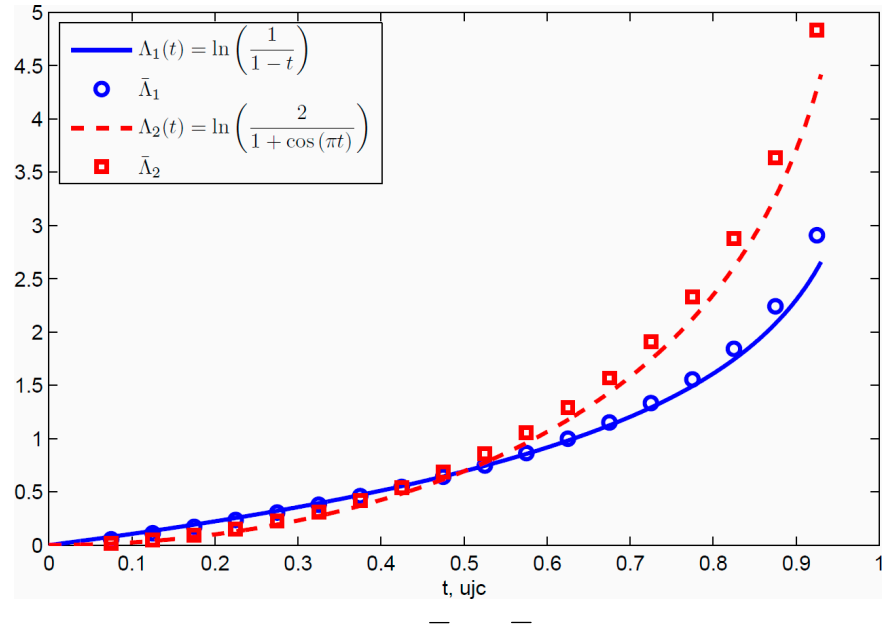

**Rys. 13.6.** Porównanie empirycznych  $\overline{\Lambda}_1(t)$ ,  $\overline{\Lambda}_2(t)$  i analitycznych  $\Lambda_1(t)$ ,  $\Lambda_2(t)$ funkcji wiodących

## **13.2. Wyznaczanie niezawodności metodą dekompozycji prostej**

Podstawy teoretyczne dotyczące wyznaczania niezawodności złożonych układów obiektów metodą dekompozycji prostej przedstawiono w punkcie 7. Analizując wzór (7.1) można wymienić główne bloki algorytmu realizującego dekompozycję:

- − wybór elementu *Ri*, względem którego wykonuje się dekompozycję,
- − stworzenie dwóch podukładów przez zastąpienie wybranego elementu przerwą i zwarciem,
- − wykonanie następnych dekompozycji układów otrzymanych przez zastąpienie przerwą lub zwarciem elementu *Ri*.

Cały proces kończy się, gdy otrzymane podukłady przedstawiają obiekty proste. Tworząc program komputerowy należy jeszcze rozwiązać sposób:

- − kodowania (stworzenie numerycznego przedstawiciela) połączeń elementów obiektu złożonego,
- − identyfikacji obiektów prostych typu:
- − "*obiekt jednoelementowy*", dla którego niezawodność równa się niezawodności elementu *R* = *Ri*, rys. 13.7a,
- − "*obiekt ze zwarciem*", w którym występuje bezpośrednie połączenie pomiędzy wejściem i wyjściem z obiektu, *R* = 1, rys. 13.7b,
- − "*obiekt izolowany*", w którym bez względu na liczbę pozostałych elementów, żadna z możliwych dróg połączeń elementów nie prowadzi od wejścia do wyjścia obiektu, *R* = 0, rys. 13.7c,
- − przedstawiania informacji pośrednich w celu śledzenia procesu dekompozycji do celów dydaktycznych.

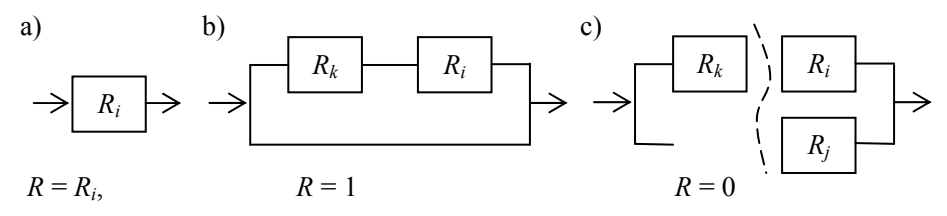

**Rys. 13.7.** Przykładowy schemat obiektu jednoelementowego (a), obiektu ze zwarciem (b) oraz obiektu izolowanego (c)

Uwzględniając przedstawione powyżej założenia napisano funkcję "simdec", której kod przedstawiono w tabeli 13.3. Standardowe wywołanie funkcji sprowadza się do podania jednego parametru – struktury z macierzą boolowską powiązań i wektorem wierszowym z symbolicznymi nazwami elementów, np. R=simdec(s), gdzie R jest zmienną wynikową typu "tablica znaków", a s jest zmienną strukturalną z polami name i connected, które zawierają nazwy elementów i macierz boolowską powiązań.

#### **Tabela 13.3**

Listing funkcji "simdec" z numeracją linii kodu do wyznaczania wzoru na niezawodność obiektu złożonego metodą dekompozycji prostej

```
1
2
3
4
5
6
7
8
9
10
11
12
13
14
15
16
17
18
19
20
21
22
23
24
25
26
27
28
29
30
31
32
33
34
35
36
37
38
39
40
41
42
43
44
45
    function Rn=simdec(si,napis,nr)
    disp('‐‐‐‐‐‐‐‐‐‐‐‐‐‐‐‐‐‐‐‐‐‐‐‐‐‐‐‐‐‐‐‐‐‐‐‐‐‐‐‐‐‐‐‐‐‐‐‐‐‐‐‐‐‐‐')
    if nargin==1
    napis='';
    nr=0;
    end
    disp(['Dekompozycja nr = ' num2str(nr) ', poprzednio: ' napis])
    disp(' Elementy pozostałe = ')
    disp(si.name)
    disp(' Macierz połączeń =')
    disp(si.connected)
    n=1;
    conec=si.connected(end,:);
    while n<sum(conec)
    n=sum(conec);
     conec=or(conec, any(si.connected(conec,:)));
    end
    if ~conec(end‐1)
     Rn='0';
     disp(' Obiekt R = 0')
    elseif si.connected(end,end‐1) && si.connected(end,end)
    Rn = '1';disp(' Obiekt R = 1')
    elseif length(si.connected)==3
          Rn=si.name{1};
       disp(\lceil' Obiekt R = ' Rn])
    else
     disp([' Dekompozycja względem elementu ' si.name{1}])
     Rname=si.name{1};
    % macierz połączeń dla "zwarcia", R_n=1
     si1=si.connected(2:end,2:end) |…
           repmat(si.connected(1,2:end),length(si.connected)‐1,1);
     \sin(-\sin\theta),: \sin(-\sin\theta), \sin(-\sin\theta)   si.connected(~si.connected(1,:),2:end);
     Si1.name=si.name(2:end);
     Si1.connected=si1;
    % macierz połączeń dla "przerwy", R_n=0
     si0=si.connected(2:end,2:end);
     Si0.name=si.name(2:end);
     Si0.connected=si0;
     Rn = \lceil Rname \rceil * (\lceil ... \rceil)simdec(Si1,[napis Rname '(1) '],nr+1)...
        ')+(1-' Rname ')*('..
          simdec(Si0,[napis Rname '(0) '],nr+1) ')'];
    end
```
Działanie funkcji "simdec" przedstawiono za pomocą zadania testowego. Polega ono na wyznaczeniu wzoru na niezawodność obiektu przedstawionego na rys. 13.8 programem komputerowym i porównaniu z wzorem otrzymanym analitycznie.

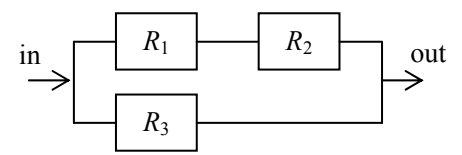

**Rys. 13.8.** Struktura niezawodnościowa składająca się z trzech elementów

Niezawodność takiego obiektu wyznaczamy, korzystając z wzoru (6.18) na niezawodność obiektu równoległo-szeregowego

$$
R_{rs} = 1 - \prod_{j=1}^{2} (1 - R_{sj}) = 1 - (1 - R_1 R_2)(1 - R_3) = R_3 + R_1 R_2 - R_1 R_2 R_3.
$$
 (13.99)

Wyznaczenie niezawodności przy pomocy funkcji "simdec" przeprowadza się, sporządzając na wstępie strukturę z danymi wejściowymi. Pole name będzie zawierać nazwy elementów obiektu, włączając wejście i wyjście, natomiast pole connected jest macierzą boolowską o wymiarach 5×5 definiującą połączenia. Kod generujący dane wejściowe dla omawianego zadania testowego przedstawiono w tabeli 13.4.

Łatwo zauważyć, że w macierzy boolowskiej numer wiersza i kolumny odpowiada elementom z wektora name, gdzie "1" oznacza połączenie a "0" jego brak. Przykładowo element  $R_1$  jest połączony z  $R_2$  ( $\ldots$ 1" na pozycji {1,2} i {2,1}) a nie posiada połączenia bezpośredniego z wyjściem "out"  $(0, 0)$ " na pozycji  $\{1.5\}$ i {5,1}). Uzyskuje się w ten sposób macierz symetryczną z jedynkami na głównej przekątnej.

#### **Tabela 13.4**

```
Kod generujący strukturę danych wejściowych na podstawie obiektu z rys. 13.8
```
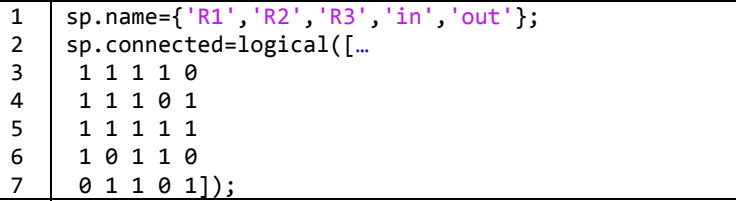

Uruchomienie programu i przypisanie wyniku do zmiennej o nazwie R realizuje się przez wykonanie komendy R=simdec(sp); w programie MATLAB. Należy wspomnieć, że odpowiednio do rekurencyjnego wzoru (7.1) także

funkcja "simdec" działa na zasadzie rekurencji. W praktyce jest to realizowane przez wywołanie nowych instancji funkcji "simdec" wewnątrz tejże funkcji, tabela 13.3 – linie 41÷44. Dlatego też, głównie ze względów dydaktycznych, w oknie komend pojawiają się informacje dotyczące kolejnych etapów dekompozycji, tabela 13.5. Linia kreskowa oznacza jednokrotne wywołanie funkcji "simdec", po której następuje informacja o stopniu dekompozycji i jej historii. Następnie podawane są nazwy pozostałych elementów podukładu i ich macierz połączeń. Ostania linia pojedynczego etapu dekompozycji informuje o podjętej przez algorytm decyzji, która może być:

- − przejściem do następnego etapu dekompozycji z nazwą elementu *Ri* względem którego będzie dekompozycja przeprowadzana,
- − przyjęciem *R* = *Ri* dla "*obiektu jednoelementowego*", rys. 13.7a,
- − przyjęciem *R* = 0 dla "*obiektu izolowanego*", rys. 13.7b,
- − przyjęciem *R* = 1 dla "*obiektu ze zwarciem*", rys. 13.7c.

#### **Tabela 13.5**

Informacje wyświetlane w oknie komend programu Matlab otrzymane podczas wyznaczania niezawodności układu z rys. 13.1 programem "simdec"

```
1
2
3
4
5
6
7
8
9
10
11
12
13
14
15
16
17
18
19
20
21
22
23
24
25
26
27
28
29
               ‐‐‐‐‐‐‐‐‐‐‐‐‐‐‐‐‐‐‐‐‐‐‐‐‐‐‐‐‐‐‐‐‐‐‐‐‐‐‐‐‐‐‐‐‐‐‐‐‐‐‐‐‐‐‐‐‐ 
     Dekompozycja nr = 0, poprzednio:  
     Elementy pozostałe =  
      'R1'  'R2'  'R3'  'in'  'out'
     Macierz połączeń =
       1   1   1   0
       1   1   0   1
       1   1   1   1
       1   0   1   1   0
       0   1   1   0   1
     Dekompozycja względem elementu R1
              ‐‐‐‐‐‐‐‐‐‐‐‐‐‐‐‐‐‐‐‐‐‐‐‐‐‐‐‐‐‐‐‐‐‐‐‐‐‐‐‐‐‐‐‐‐‐‐‐‐‐‐‐‐‐‐‐‐ 
     Dekompozycja nr = 1, poprzednio: R1(1)  
     Elementy pozostałe =  
       'R2'  'R3'  'in'  'out'
     Macierz połączeń =
       1   1   1   1<br>1   1   1   1
          \begin{array}{cccc} 1 & 1 & 1 \\ 1 & 1 & 0 \end{array}1 \quad 1 \quad 1  1   1   0   1
     Dekompozycja względem elementu R2
     ‐‐‐‐‐‐‐‐‐‐‐‐‐‐‐‐‐‐‐‐‐‐‐‐‐‐‐‐‐‐‐‐‐‐‐‐‐‐‐‐‐‐‐‐‐‐‐‐‐‐‐‐‐‐‐‐‐ 
     Dekompozycja nr = 2, poprzednio: R1(1) R2(1)  
     Elementy pozostałe =  
      'R3'  'in'  'out'
     Macierz połączeń =
       \begin{array}{cccc} 1 & 1 & 1 \\ 1 & 1 & 1 \end{array}  1   1   1
       1 \quad 1 \quad 1
```

```
30
31
32
33
Elementy pozostałe =  
34
35
Macierz połączeń =
36
37
38
39
40
41
42
43
44
45
46
47
48
49
Dekompozycja względem elementu R2
50
51
52
53
54
Macierz połączeń =
55
56
57
58
59
60
61
62
63
Macierz połączeń =
64
65
66
67
68
69
    Obiekt R = 1‐‐‐‐‐‐‐‐‐‐‐‐‐‐‐‐‐‐‐‐‐‐‐‐‐‐‐‐‐‐‐‐‐‐‐‐‐‐‐‐‐‐‐‐‐‐‐‐‐‐‐‐‐‐‐‐‐ 
    Dekompozycja nr = 2, poprzednio: R1(1) R2(0)  
    'R3'  'in'  'out'
      1   1   1
     1   1   0
      1 \quad 0 \quad 1Obiekt R = R3‐‐‐‐‐‐‐‐‐‐‐‐‐‐‐‐‐‐‐‐‐‐‐‐‐‐‐‐‐‐‐‐‐‐‐‐‐‐‐‐‐‐‐‐‐‐‐‐‐‐‐‐‐‐‐‐‐ 
    Dekompozycja nr = 1, poprzednio: R1(0)  
    Elementy pozostałe =  
     'R2'  'R3'  'in'  'out'
    Macierz połączeń =
     1   1   0   1
      1   1   1   1
      0 1 1 0
     1   1   0   1
   ‐‐‐‐‐‐‐‐‐‐‐‐‐‐‐‐‐‐‐‐‐‐‐‐‐‐‐‐‐‐‐‐‐‐‐‐‐‐‐‐‐‐‐‐‐‐‐‐‐‐‐‐‐‐‐‐‐ 
   Dekompozycja nr = 2, poprzednio: R1(\theta) R2(1)Elementy pozostałe =  
     'R3'  'in'  'out'
     1   1   1
      1 \quad 1 \quad 01 \quad 0 \quad 1Obiekt R = R3‐‐‐‐‐‐‐‐‐‐‐‐‐‐‐‐‐‐‐‐‐‐‐‐‐‐‐‐‐‐‐‐‐‐‐‐‐‐‐‐‐‐‐‐‐‐‐‐‐‐‐‐‐‐‐‐‐ 
    Dekompozycja nr = 2, poprzednio: R1(0) R2(0)  
   Elementy pozostałe =  
     'R3'  'in'  'out'
      \begin{matrix} 1 & 1 & 1 \end{matrix}1 \quad 1 \quad 01 0 1Obiekt R = R3
    R =R1*(R2*(1)+(1‐R2)*(R3))+(1‐R1)*(R2*(R3)+(1‐R2)*(R3))
```
Linia 69, tabela 13.5, przedstawia wynik dekompozycji w formie nieuproszczonej. Uproszczenie takie można zrealizować, korzystając z funkcji do obliczeń symbolicznych dostępnych w programie Matlab, wykonując komendę sim‐ ple(sym(R)), gdzie R jest zmienną zawierającą wynik dekompozycji, funkcja sym przekształca zmienną tekstową R w wyrażenie symboliczne, a funkcja sim‐ ple wykonuje uproszczenie wyrażenia. W rezultacie otrzymujemy wyrażenie R3+R1\*R2‐R1\*R2\*R3, które jest równoznaczne z wzorem (13.3).

## **13.3. Obliczanie niezawodności obiektu złożonego**   $z$ a pomoca funkcji "simdec"

Funkcję "simdec" wykorzystuje się podczas wyznaczania niezawodności metodą dekompozycji prostej złożonych układów obiektów o strukturze dowolnej, w której jest trudne lub wręcz niemożliwe wydzielenie podukładów o strukturze prostej. Przykład takiego obiektu przedstawiono na rys. 13.9.

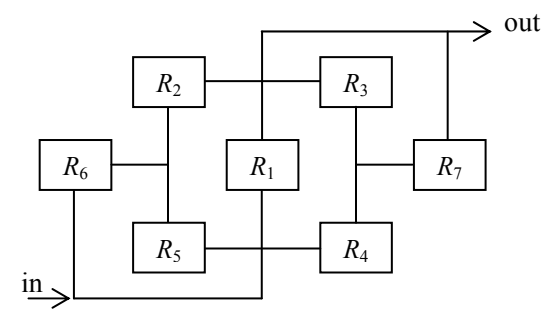

**Rys. 13.9.** Struktura niezawodnościowa składająca się z siedmiu elementów

W tabeli 13.6 przedstawiono kod w języku Matlab Script definiujący strukturę s z niezawodnościami elementów składowych i macierzą połączeń. Wynikiem uruchomienia programu komendą R=simdec(s); jest zmienna typu ciągu znaków (zmienna tekstowa) R, postaci

$$
R1*(1)+(1-R1)*(R2*(R3*(R4*(1)+(1-R4)*(R5*(1)+(1-R5)*(R6*(1)+(1-R6)*(0))))+ (1-R3)*(R4*(R5*(1)+((1-R5)*(R6*(1)+(1-R6)*(R7)))+(1-R4)*(R5*(1)+(1-R5)*(R6*(1)+(1-R6)*(0))))+ (1-R2)*(R3*(R4*(1)+((1-R4)*(0))+(1-R3)*(R4*(R5*(R6*(R7)+(1-R6)*(R7))+(1-R5)*(R6*(R7)+(1-R6)*(R7)))+(1-R4)*(0))))
$$

który reprezentuje wzór na niezawodność obiektu z rys. 13.9 w formie nieuproszczonej. Uproszczenie przeprowadza się korzystając z funkcji do obliczeń symbolicznych komendą Ru=simple(sym(R)). Zmienna Ru postaci

> R1+(1‐R1)\*(R2\*(R3\*(R4+(1‐R4)\*(R5+(1‐R5)\*R6))+  $(1-R3)*(R4*(R5+(1-R5)*(R6+(1-R6)*R7))+(1-R4)*$ (R5+(1‐R5)\*R6)))+(1‐R2)\*(R3\*R4+(1‐R3)\*R4\* (R5\*(R6\*R7+(1‐R6)\*R7)+(1‐R5)\*(R6\*R7+(1‐R6)\*R7))))

reprezentuje uproszczoną formę wzoru na niezawodność. Aby uzyskać odpowiednie wykresy, należy zamienić niezawodności R1 do R7 odpowiednimi liczbami i wykonać obliczenia. Zakładając, że analizowany obiekt złożony składa się z elementów o tej samej niezawodności *R*, otrzymuje się wzór na niezawodność (format komputerowy)

#### R‐6\*R^3‐2\*R^4+8\*R^5+4\*R^2‐5\*R^6+R^7

co oznacza, że

$$
R^{(7)} = R + 4R^2 - 6R^3 - 2R^4 + 8R^5 - 5R^6 + R^7.
$$

Na rysunku 13.3 przedstawiono zależność niezawodności obiektu złożonego *R*(7) względem niezawodności elementów *R,* która wskazuje, że analizowana struktura wpływa pozytywnie na niezawodność obiektu.

#### **Tabela 13.6**

Kod generujący strukturę danych wejściowych na podstawie obiektu z rys. 13.9

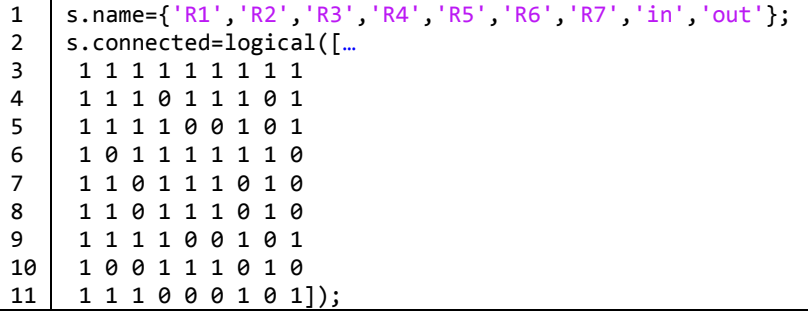

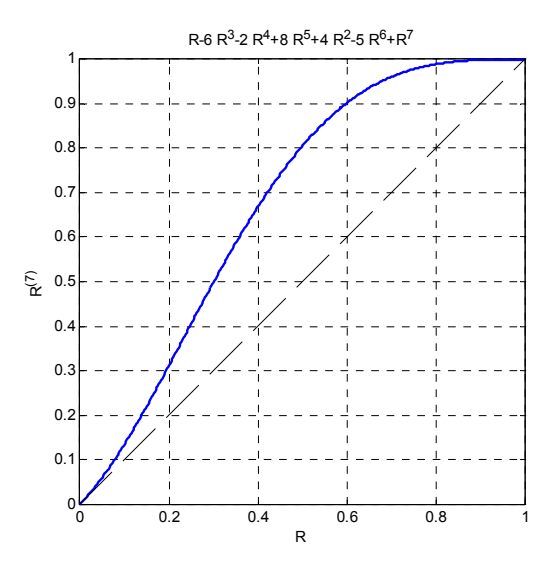

Rys. 13.3. Niezawodność obiektu złożonego *R*(7) względem niezawodności elementów *R*

Funkcje komputerowe w języku Matlab Script wykorzystane podczas obliczeń są udostępnione pod adresem www.kmpkm.po.opole.pl/nieslony.
## **14. Literatura**

- [1] Poradnik niezawodności. Podstawy matematyczne. Pod. red. J. Migdalskiego, Wyd. Przem. Maszyn "WEMA" Warszawa 1982 s. 307
- [2] ABEZGAUZ G.G., TROŃ A.P., KOPENKIN J.N., KOROWINA I.A.: Rachunek probabilistyczny. Poradnik, WMON Warszawa 1973, s. 409
- [3] Inżynieria niezawodności. Poradnik pod red. J. Migdalskiego, Wyd. ATR Bydgoszcz i ZETOM Warszawa 1992, s. 793.
- [4] PN-77/N-04005 Niezawodność w technice. Wskaźniki niezawodności. Nazwy, określenia i symbole, Wydawnictwa Normalizacyjne, Warszawa 1977, s. 6
- [5] BOBROWSKI D.: Probabilistyka w zastosowaniach technicznych, WNT, Warszawa 1980, s. 514
- [6] BOBROWSKI D.: Modele i metody matematyczne teorii niezawodności w przykładach i zadaniach, WNT, Warszawa 1985, s. 266
- [7] WARSZYŃSKI M.: Niezawodność w obliczeniach konstrukcyjnych, PWN, Warszawa 1988, s. 195
- [8] OPRZĘDKIEWICZ J.: Wspomaganie komputerowe w niezawodności maszyn, WNT, Warszawa 1993, s. 224
- [9] PN-77/N-04010 Wybór wskaźników niezawodności, Wydawnictwa Normalizacyjne, Warszawa 1977, s. 4
- [10] PN-79/N-04031 Estymacja wskaźników niezawodności, Wydawnictwa Normalizacyjne, Warszawa 1980, s. 47
- [11] PN-90/N-04041/09 Zapewnienie niezawodności obiektów technicznych. Modele wzrostu niezawodności, Wydawnictwa Normalizacyjne ALFA, Warszawa 1992, s. 30
- [12] WAŻYŃSKA-FIOK K., JAŹWIŃSKI J.: Niezawodność systemów technicznych, PWN, Warszawa 1990, s. 340
- [13] MACHA E.: Niezawodność maszyn, Skrypt Nr 237, Politechnika Opolska, Opole 2001, s. 117
- [14] GRABSKI F., JAŹWIŃSKI J.: Metody bayesowskie w niezawodności i diagnostyce, WKŁ, Warszawa 2001, s.320
- [15] GREŃ J.: Statystyka matematyczna, modele i zadania, Wydanie VII, PWN, Warszawa 1982.